REPUBLIQUE ALGERIENNE DEMOCRATIQUE ET POPULAIRE Ministère de l'Enseignement Supérieur et de la Recherche Scientifique Ecole Nationale Polytechnique

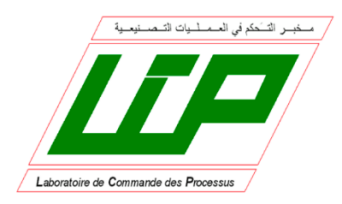

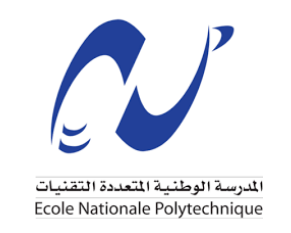

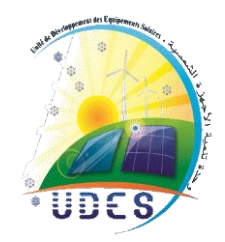

Département d'AUTOMATIQUE Mémoire de projet de fin d'études pour l'obtention du diplôme d'Ingénieur d'Etat en Automatique Intitulé :

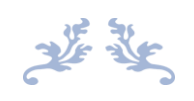

# Étude et commande d'un système PV connecté au réseau utilisant un onduleur T-type à trois niveaux

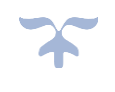

# Etudié par :

## **BOUHADBA Amine Abdelali et BOUKERTAS Seddik**

Soutenu publiquement le 07 juillet 2020

**Membres du Jury** 

Président : Promoteur : Co-promoteur : Examinateur :

BERKOUK El Madjid

BOUKHETALA Djamal Professeur ENP<br>BERKOUK El Madiid Professeur ENP AKEL Fethi Docteur UDES STIHI Omar Enseignant Chercheur ENP

#### **ENP 2020**

École Nationale Polytechnique, 10, AV. Hassen Badi, El-Harrach, Algérie

REPUBLIQUE ALGERIENNE DEMOCRATIQUE ET POPULAIRE Ministère de l'Enseignement Supérieur et de la Recherche Scientifique Ecole Nationale Polytechnique

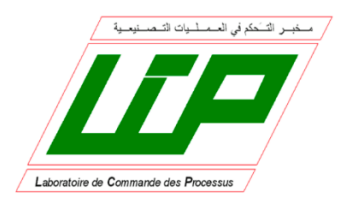

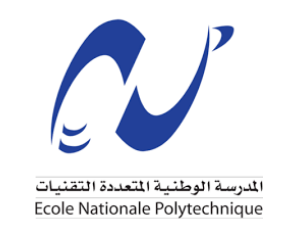

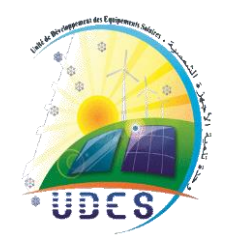

Département d'AUTOMATIQUE Mémoire de projet de fin d'études pour l'obtention du diplôme d'Ingénieur d'Etat en Automatique Intitulé :

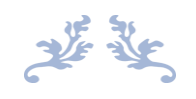

# Étude et commande d'un système PV connecté au réseau utilisant un onduleur T-type à trois niveaux

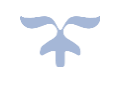

Etudié par :

# **BOUHADBA Amine Abdelali et BOUKERTAS Seddik**

Soutenu publiquement le 07 juillet 2020

# **Membres du Jury**

Promoteur :

BERKOUK El Madjid

Président : BOUKHETALA Djamal Professeur ENP<br>
Promoteur : BERKOUK El Madiid Professeur ENP Co-promoteur : AKEL Fethi Docteur UDES Examinateur : STIHI Omar Enseignant Chercheur ENP

## **ENP 2020**

École Nationale Polytechnique, 10, AV. Hassen Badi, El-Harrach, Algérie

### **ملخص**:

.<br>في هذه المذكرة، تركز اهتمامنا على استراتيجيات التحكم في الأنظمة الكهروضوئية المعزولة، ثم على التركيبات المتصلة بالشبكة، تتكون ي į ي : السلسلة الكهروضوئية التي تم تناولها في هذه الدراسة من محول من التوتر المستمر إلى المتناوب ذو ثلاث مستويات، مع بنية حديثة ر

من النوع  $\mathsf T$ ، كما تم التطرق إلى مختلف طرق التحكم بها.

بعد الحديث عن التطورات في مجال سلاسل الخلايا الكهروضوئية، تمت نمذجة رياضية للعناصر التي تشكلها، ويليها وصف لمختلف ي طرق التحكم في المحولات الموجودة في السلسلة: منهجية البحث عن نقطة الطاقة العظمى من أجل زيادة الطاقة الكهروضوئية المنتجة، ي į į مصحوبة بدراسة مقارنة بين عدة طرق مثل المنطق الضبابي والشبكات العصبية، طريقة التحكم في أنظمة التخزين عبر محول عكوس ي : . لتركيب معزول ومستقل ، وتكييف النظام الكهروضوئي مع المعايير المفروضة للاتصال بشبكة الكهرباء ، من خلال إنشاء حلقات تحكمية ي رتعتمد على عنصر تحكم تناسبي تكاملي Pl.

، الكلمات المفتاحية: الخلايا الكهروضوئية ، MPPT ، المنطق الضبابي ، الشبكات العصبية ، التخزين ، محولBuck-Boost ، ناقل DC ، مموج ثلاثي المستويات ، T-Type ، شبكة ، تزامن ، PLL ، تنظيم. ي  $\ddot{\cdot}$ 

## **abstract:**

In this memory, our interest was focused on control strategies of an isolated photovoltaic system, then of an installation connected to the network, the photovoltaic chains approached in this study relate to a threelevel inverter, with a modern architecture, called type - T, of which several commands have been proposed.

After a state of the art of the photovoltaic chains, a mathematical modeling of the elements constituting them is proposed, followed by the description of the various commands of the present converters of the chain: an MPPT command in order to maximize the photovoltaic energy produced, accompanied a comparative study between several methods such as fuzzy logic and neural networks, a control command for storage systems through a reversible converter for an isolated and autonomous installation, the adaptation of the photovoltaic system to the standards imposed for connection to the network is added, through the establishment of regulatory loops based on PI regulator.

Keywords: Photovoltaic, MPPT, Fuzzy logic, Neural network, storage, Buck-Boost converter, DC bus, three-level inverter, T-Type, network, synchronization, PLL, regulation.

# **Résumé :**

Dans ce mémoire, notre intérêt s'est porté sur les stratégies de contrôle des systèmes photovoltaïques isolés, puis des installations raccordées au réseau, les chaines photovoltaïques abordées dans cette étude comportent un onduleur à trois niveaux, avec une architecture moderne, dite de type-T, dont plusieurs commandes ont été proposées.

Après un état de l'art des chaines photovoltaïques, une modélisation mathématique des éléments les constituants est proposée, s'en suit la description des diverses commandes des convertisseurs présents de la chaine : une commande MPPT afin de maximiser l'énergie photovoltaïque produite, accompagnée d'une étude comparative entre plusieurs méthodes comme la logique floue et les réseaux de neurones, une commande de contrôle des systèmes de stockage via un hacheur réversible pour une installation isolée et autonome, l'adaptation du système photovoltaïques au normes imposées pour un raccordement au réseau est ajoutée, via la mise en place de boucles de régulations à base de régulateur PI.

Mots clés : Photovoltaïque, MPPT, logique floue, réseaux de neurones, stockage, hacheur Buck-Boost, bus continu, onduleur à trois niveaux, T-Type, réseau, synchronisation, PLL, régulation.

# *Remerciements*

*Louange au bon Dieu qui nous a donné la volonté et la patience de mener à terme ce travail.*

*Tout notre respect, profonde gratitude et sincère reconnaissance à nos illustres promoteurs, le Professeur El Madjid Berkouk et le Docteur Fethi Akel qui nous ont assuré sans ménagement l'encadrement de ce projet et préconisé avec disponibilité et pertinence l'orientation et les conseils nécessaires à l'aboutissement de notre travail, particulièrement en cette conjoncture de crise sanitaire.*

*Nous adressons également en cette occasion mémorable, nos chaleureux remerciements à messieurs les honorables membres du jury, pour l'insigne honneur qu'ils nous accordent en acceptant d'évaluer le couronnement de nos années d'études.*

*En ce jour qui marque l'aboutissement de notre parcours universitaire, le devoir nous impose d'évoquer avec fierté notre reconnaissance et gratitude à l'ensemble de nos enseignants dont l'apport ne cesse d'élever le prestige de notre École Nationale Polytechnique.*

*Nos professeurs du département d'Automatique nous ont transmis leur savoir et leurs expériences mais nous ont surtout accompagné avec leur sagesse et leur sens du dévouement. Nous les remercieront jamais assez.*

*Le regretté professeur Lahcene Abdelouel puisse Dieu accorder paix à son âme faisait partie des hommes qui marquent la vie des étudiants tant par leurs compétences que par*  leurs qualités humaines. Nous saisissons cette occasion pour évoquer son souvenir et *rendre hommage à son œuvre intarissable de formations en priant Le Tout Puissant de l'accueillir dans son vaste Paradis.*

*Nous exprimons enfin nos remerciements à l'encadrement technique et administratif de notre école pour leur bienveillance et concours ainsi qu'à toutes les personnes qui nous ont de près ou de loin, soutenu et aidé durant ces derniers mois.*

# *Dédicaces*

*En signe d'amour et de respect je dédie ce modeste travail :*

*A mes très chers parents, à qui je dois ce que je suis*

*A mes frères et sœurs*

*A Zakaria et Zineb*

*A tous mes amis, mes proches qui m'ont soutenu de près ou de loin dans la réalisation de ce travail*

*Mille Mercis*

*Amine*

# *Dédicaces*

*À mes Parents : Omi et Abi. À mes grands Parents À mon Frère : Nacer Eddine.*

*À mes Sœurs : Aicha et Hafsa.*

*À toute ma Famille*

*À tous mes Amis*

*Merci*

*Seddik*

# **Table des matières**

# **Introduction générale** 14

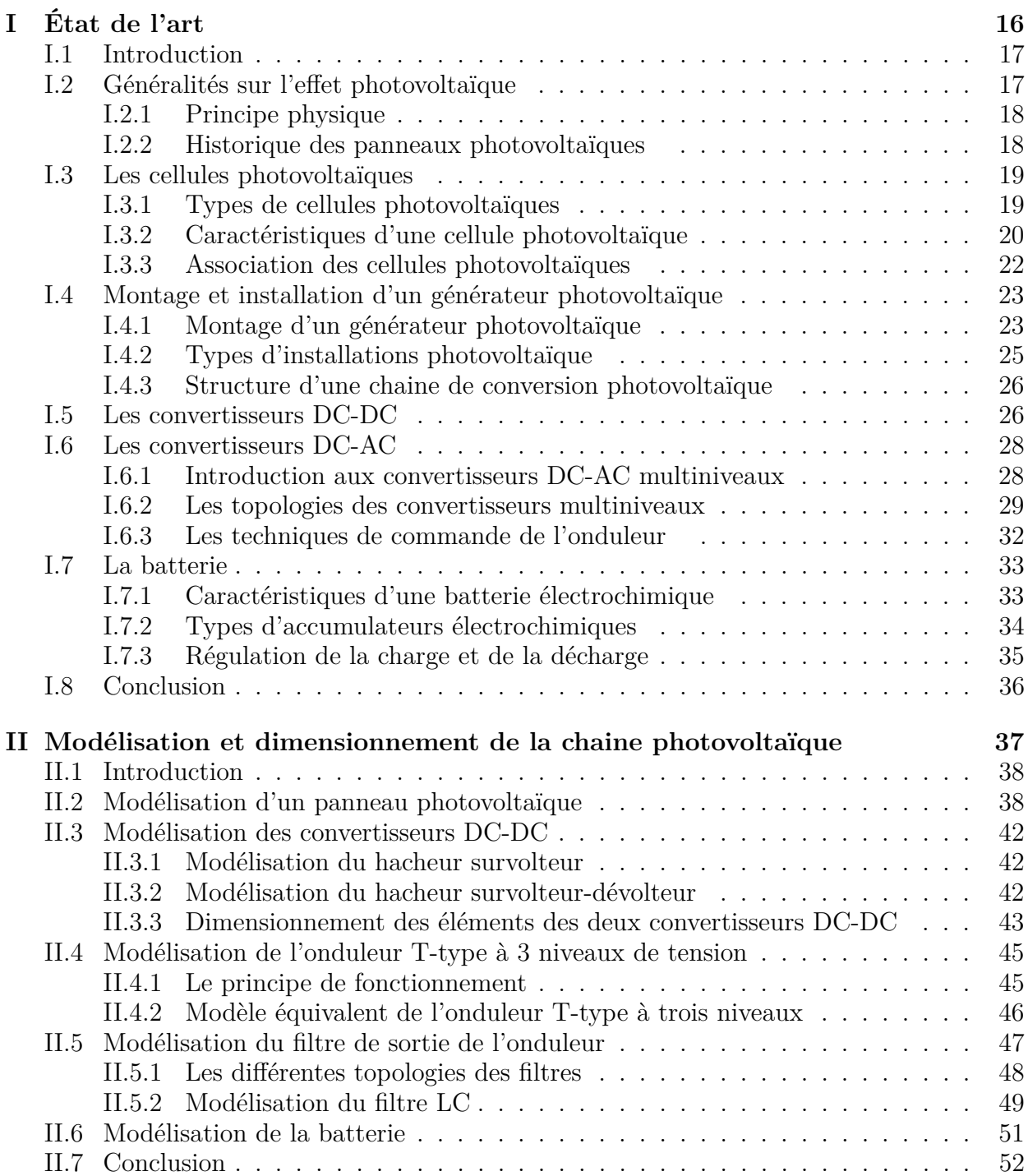

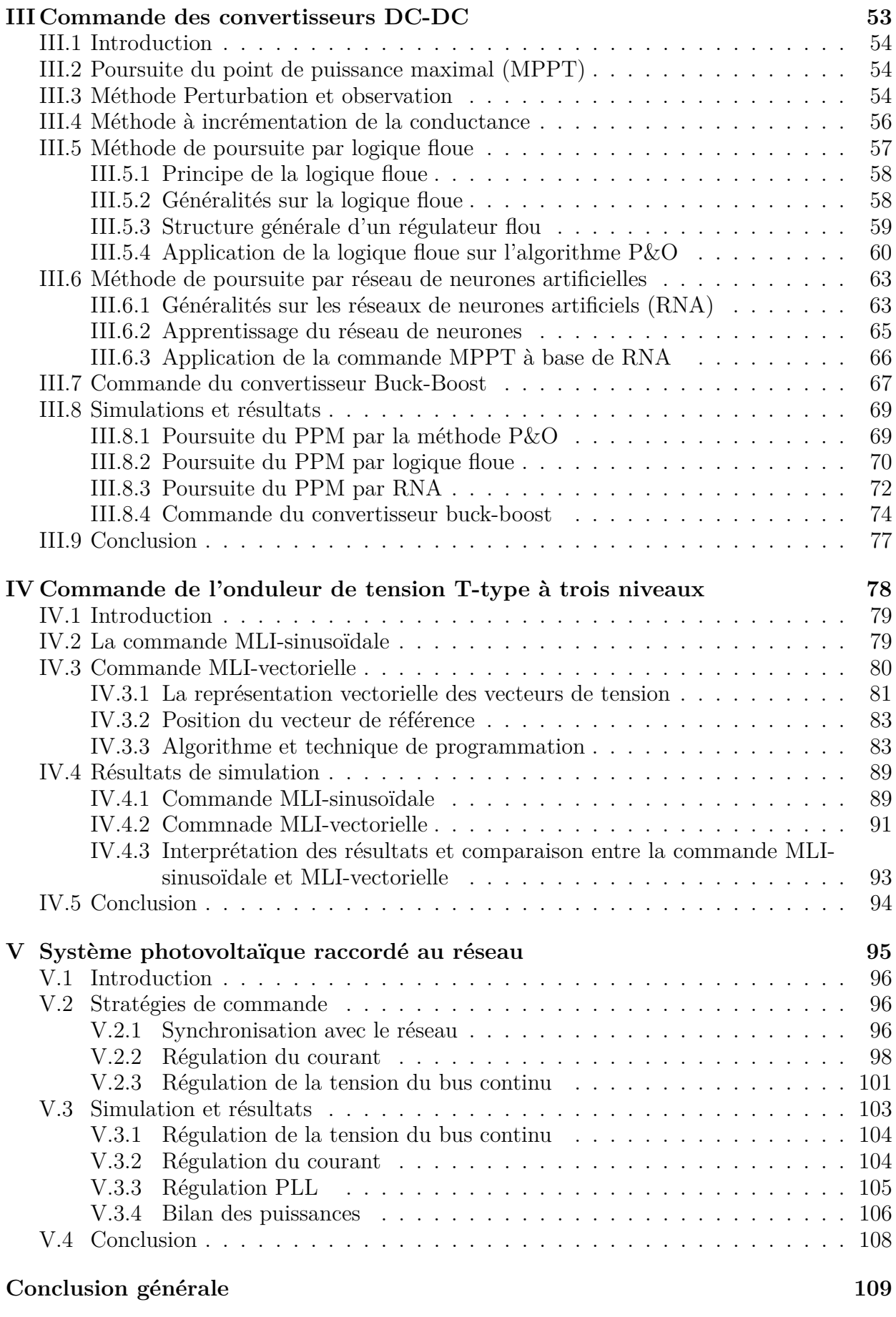

# **Bibliographie 111**

# **Table des figures**

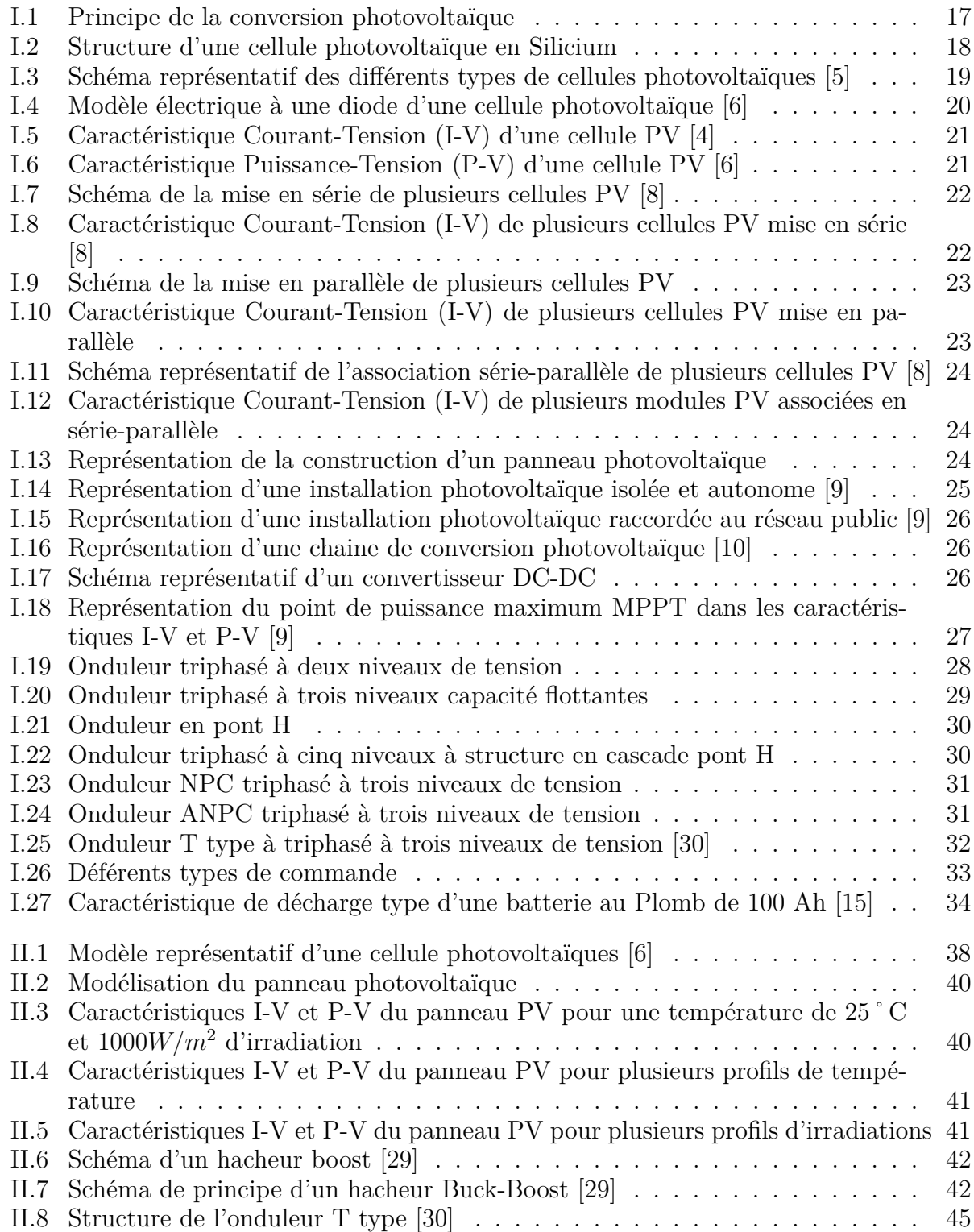

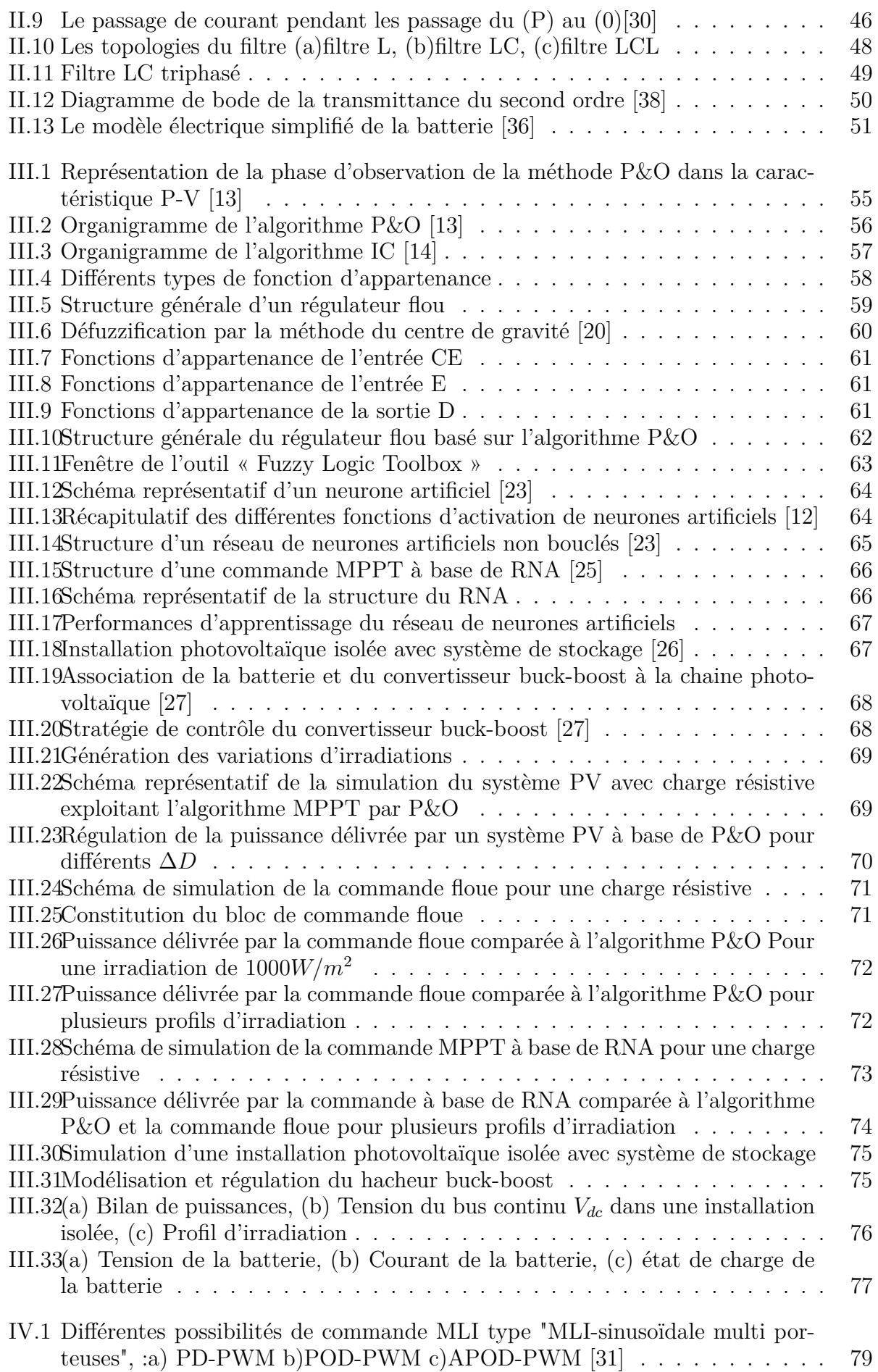

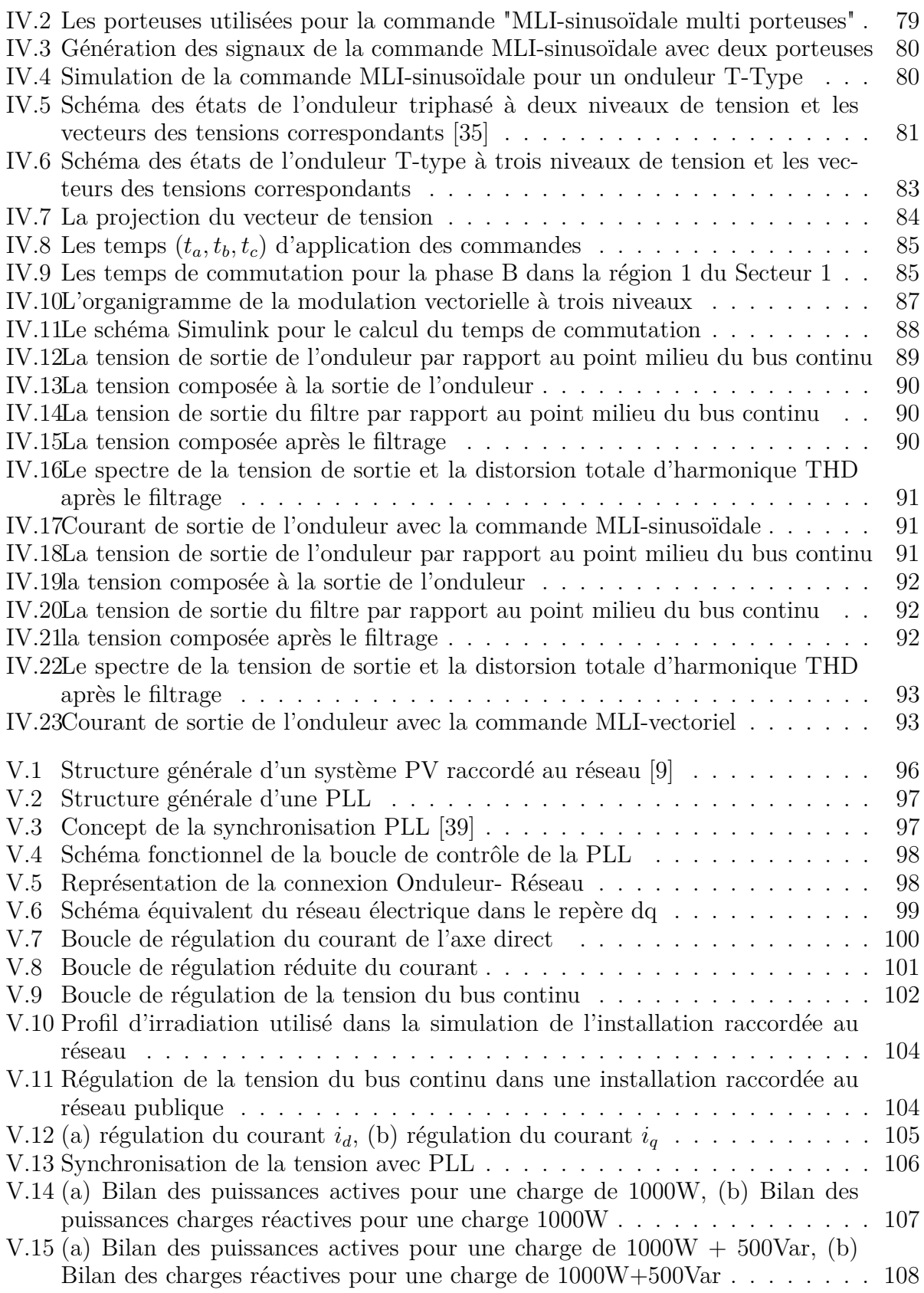

# **Liste des tableaux**

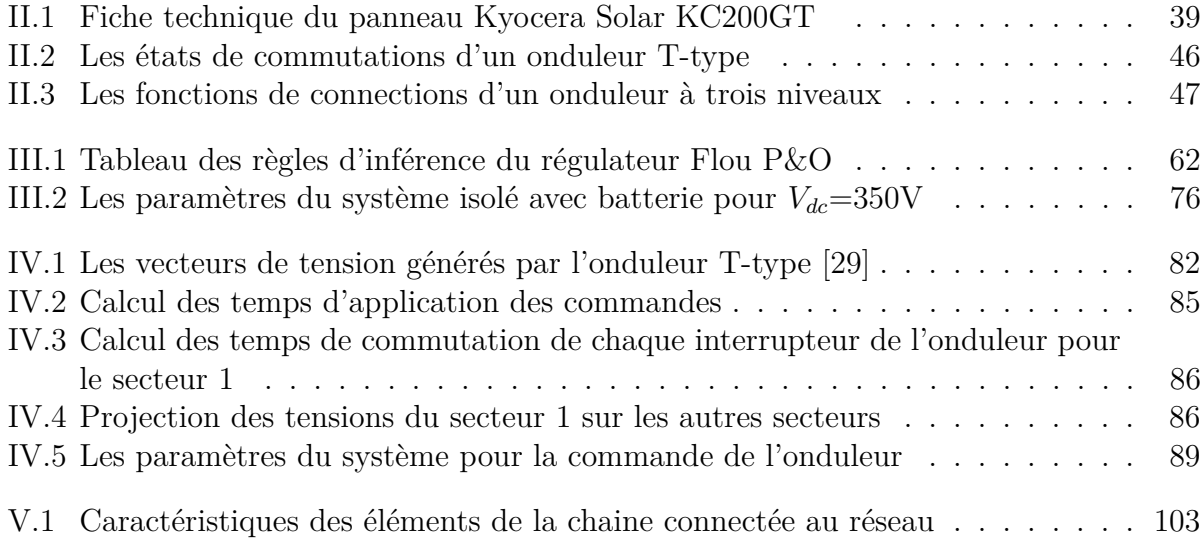

# **Liste des abréviations :**

- THD : Total harmonic distortion
- CTO : Gate Turn Off

MOSFET : Metal Oxide Semiconductor Field Effect Transistor

IGBT : Insulated Gate Bipolar Transistor

SPWM : Sinusoidal pulse-width modulation

SVOWM : Spacevector pulse-width modulation

MLI : Modulation de largeur d'impulsions

PPM : Point de puissance maximale

MPPT : Maximum power point Tracking

- P&O : Perturb and observe
- GPV : Générateur photovoltaïque
- PLL : Phase-lockedloop
- PI : Proportional-Integral
- f : Fréquence
- T : Période

*ω* : Pulsation

*Ief f* : Valeur efficace d'un courant

 $V_{eff}$ : Valeur efficace d'une tension

S : Puissance apparente

P : Puissance active

R : Puissance réactive

*L<sup>f</sup>* : Inductance à l'entrée du filtre

*R<sup>f</sup>* : Résistance à l'entrée du filtre

*C<sup>f</sup>* : Condensateur d'un filtre

 $V_{dc}$ ,  $V_{DC}$ ,  $VDC$  : Tension de bus continue

*Vref* : Tension de référence pour la commande d'un onduleur

*θ* : Angle entre le vecteur de référence de la tension et l'axe réel

 $V_d$  et  $V_q$ : Tensions sur le repère synchrone d-q

 $I_d$  et  $I_q$  : Courants sur le repère synchrone d-q

*α* : rapport cyclique pour la commande d'un convertisseur

 $U_a, U_b, U_c$ : Les tensions triphasés des tension de référence

*Uα, U<sup>β</sup>* : Les tension dans le repère *αβ*

*f<sup>p</sup>* : La fréquence des porteuses

*f<sup>s</sup>* : La fréquence d'un signal de référence

*Iph* : Courant générer par la photopile

*Rsh* : Résistance parallèle

- *R<sup>s</sup>* : Résistance série
- *I<sup>D</sup>* : Courant traversant la diode
- *I<sup>p</sup>* : Courant traversant la résistance parallèle
- *Icc* : Courant de court-circuit de la cellule photovoltaïque
- *Ki* : Coefficient de température

*Tcell* : Température de la cellule

*Tref* : Température de référence de la cellule

G : Ensoleillement

- *V<sup>D</sup>* : Tension aux bornes de la diode
- A : Facteur de qualité de la diode
- K : Constante de Boltzmann

q : Charge élémentaire

*N<sup>p</sup>* : Nombre de cellule en parallèle

 $\bar{N_s}$ : Nombre de cellule en série

*Vabc* : Tensions triphasée du réseau électrique

*Iabc* : Courants triphasé du réseau électrique

L : Inductance de la ligne

R : Résistance de la ligne

*T<sup>s</sup>* : Pas d'échantillonnage

 $K_p$ : Le gain proportionnel du régulateur PI

*Ki* : Le gain intégrateur du régulateur PI

# **Introduction générale**

Dans le contexte actuel, le monde vit une situation environnementale et énergétique sans précédent marquée par un réchauffement climatique touchant quasiment l'intégralité de notre planète ainsi qu'un épuisement des énergies fossiles, ressource principalement utilisée.

En effet, l'exploitation mondiale d'énergie provient essentiellement des combustibles fossiles tels que le pétrole, le gaz, l'uranium voire même le charbon. Depuis longtemps présentes, ces ressources s'avèrent de plus en plus hostiles au développement durable, du fait de leur impact négatif sur l'environnement engendré par les taux élevés de pollution résultant de leur exploitation.

Ces facteurs conjugués au tarissement que connait certaines ressources traditionnelles ont amené ainsi de nombreux pays à repenser de manière significative leurs stratégies énergétiques. La priorité d'exploiter des ressources propres et renouvelables s'en voit ainsi grandie et retenue : des énergies capables d'être exploitées de façon illimitée, sans atteintes à la préservation d'un environnement sain et écologique. Il s'agit là d'une transition cruciale et donc un enjeu majeur que le monde tente de relever non sans difficultés.

Les énergies renouvelables, sont principalement dédiées à l'obtention de l'électricité, une des ressources les plus importantes dans le monde actuel. Ces énergies comprennent un certain nombre de filières, qui hormis leur nature se différencient à de nombreux égards, dans le type du vecteur énergétique qu'elles produisent (électricité, chaleur, carburant), leur degré de maturité techno-économique qu'elles requièrent, l'importance de leur interaction avec les autres secteurs de l'activité humaine ainsi que la nature des contraintes environnementales qu'elles produisent.

L'énergie solaire convertie en électricité avec l'effet dit "photovoltaïque", s'avère être la plus prometteuse au vu de sa gratuité et de sa permanente abondance tirée directement de soleil.

Découverte en 1839, par le physicien français Edmond Becquerel, son principe repose sur l'exploitation des générateurs photovoltaïques à base de semi-conducteurs transformant le rayonnement solaire en électricité. Cette technologie très efficace offre la capacité d'être adaptée à tout type d'installation, en passant d'un système de production à grand échelle à l'utilisation par un particulier. Néanmoins, elle reste relativement très peu exploitée, notamment à cause du coût financier que p rovoquent les t echnologies et les équipements qu'elles requièrent.

Cet écart entre son potentiel et son utilisation pousse, de nos jours, la recherche scientifique à son paroxysme, afin de pouvoir trouver des moyens de profiter de cette énergie, d'optimiser son exploitation et de gérer le contrôle des installations en tout genre qui lui sont dédiées.

C'est dans la lignée de ces travaux, que se profile n otre é tude, e ffectuée a vec l'aimable collaboration de l'Unité de développement des équipements solaires (UDES). Dans notre effort, nous tâcherons d'étudier les chaines photovoltaïques, qu'elles soient isolées ou

autonomes voire raccordées au réseau public, et cela en appliquant des principes de l'automatique sur un système comportant un onduleur de nouvelle génération, de T-Type.

Notre étude comportera cinq chapitres et doit mener à l'établissement d'une stratégie de contrôle et d'optimisation sur un plan énergétique de l'ensemble de la chaine photovoltaïque.

A cet effet, le premier chapitre, abordera quelques généralités sur l'effet photovoltaïque, ses caractéristiques ainsi que les diverses technologies nécessaires à l'extraction de l'énergie provenant d'une chaine photovoltaïque.

Dans le chapitre suivant, nous abordons la modélisation mathématique et le dimensionnement des principaux éléments de la chaine photovoltaïque, du générateur photovoltaïque, des systèmes de stockage, en passant par les convertisseurs DC-DC et l'onduleur de T-Type.

Dans le troisième chapitre, nous présentons d'une part, le principe de poursuite du point de puissance maximale MPPT, puissance délivrée par le générateur PV, et d'autre part, les méthodes de poursuite utilisées dans la simulation d'une installation isolée, que sont la méthode perturbation et observation (P&O), la poursuite par logique floue et la commande à base de réseaux de neurones.

Nous clôturons ce chapitre en proposant une stratégie de contrôle des systèmes de stockages intervenant dans ce type d'installations autonomes.

Le quatrième chapitre, vise à présenter les techniques de commande du convertisseur DC-AC à trois niveaux de T-type, intervenant dans le système photovoltaïque que nous étudions, en commençant par la commande MLI sinusoïdale, puis en entamant la commande MLI-Vectorielle, nous établiront à la fin une étude comparative en ces deux techniques.

Le cinquième et dernier chapitre décrira le raccordement au réseau public d'un système PV, nous introduirons donc les conditions principales que doit satisfaire cette connexion, ainsi que la stratégie de contrôle et régulation proposée dans ce but, nous finirons par présenter la simulation sur Matlab Simulink, d'une telle installation en incorporant l'ensemble des méthodes de contrôle abordées dans notre travail.

# **Chapitre I État de l'art**

# **I.1 Introduction**

Au temps de la crise environnementale majeure que connait le monde, l'exploitation des énergies renouvelables est devenue plus que primordiale, faisant face aux changements climatiques, ainsi que le risque que présentent les sources d'énergies actuelles comme les hydrocarbures en voie de disparition, ou bien l'énergie nucléaire qui suscite quant à elle plusieurs débats au vu du danger qu'elle peut présenter.

Dans ce contexte, l'une des formes les plus propres et les plus accessibles, l'énergie solaire photovoltaïque, apparait comme un moyen efficace pour relever ce défi environnemental qu'est le développement durable.

Cette énergie est générée par la lumière du soleil, elle jouit d'un potentiel de développement extraordinaire. L'obtention de l'électricité se fait grâce à l'effet photovoltaïque, caractéristique des cellules du même nom. Ces dernières peuvent former un module puis un panneau photovoltaïque, afin d'augmenter la production de l'électricité, le potentiel de cette énergie renouvelable, au vu du contexte énergétique et environnemental, pousse la recherche scientifique plus loin, afin de trouver des moyens de l'optimiser, d'en tirer le meilleur parti et de préparer son exploitation dans le monde d'aujourd'hui.

Dans cette partie, nous tacherons d'en apprendre davantage, concernant l'effet photovoltaïque, les technologies qu'elle nécessite, ainsi que la chaine d'utilisation qui permet son exploitation.

# **I.2 Généralités sur l'effet photovoltaïque**

L'effet « photovoltaïque », découvert par Antoine Becquerel, dès 1839 [1], et dans la ligné des effets photoélectriques, fait recours à l'énergie lumineuse exploitant les photons qu'elle dégage pour la transformer en énergie électrique aux moyens de cellules à base de matériaux bien définis, tels que le silicium cristallin, dont les caractéristiques physiques assurent cette conversion.

Ce matériau ainsi que plusieurs « semi-conducteur » connait une énorme abondance sur notre planète, permettant une exploitation de cellules photovoltaïques, qui par la suite constitueront l'élément de base des générateurs photovoltaïques « GPV ».

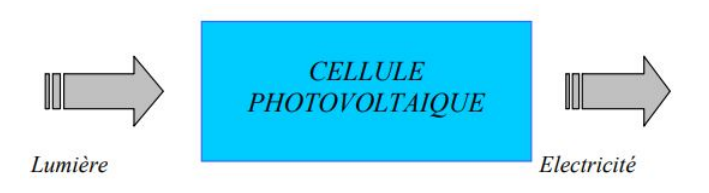

Figure I.1 – Principe de la conversion photovoltaïque

### **I.2.1 Principe physique**

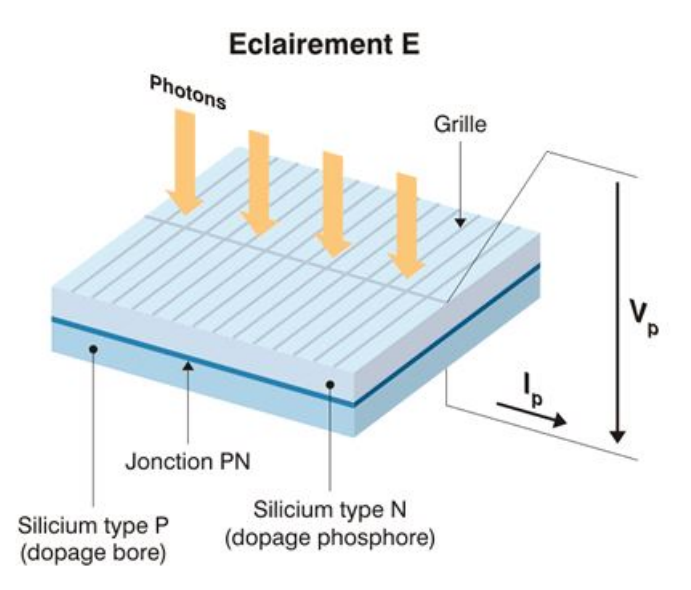

Figure I.2 – Structure d'une cellule photovoltaïque en Silicium

Comme le montre la figure I.2 la cellule photovoltaïque ou photopile est constituée généralement de deux couches de semi-conducteur, l'une présentant un excès d'électrons et l'autre un déficit. Ces deux parties sont dites « dopées » respectivement de « type N » et de « type P ».

Le silicium est l'un des éléments de base pour la construction de cette cellule, et représente près de 90% du marché photovoltaïque [5], il se caractérise par la forte stimulation de ces électrons lorsqu'ils sont exposés à la lumière.

Un atome de silicium avec 4 électrons sur sa couche de valence et nécessite deux autres éléments pour le doper et ainsi générer un courant généré par la circulation de ces électrons.[8] L'élément qui génère des électrons supplémentaires, est le phosphore, il contient plus d'électrons que le silicium avec un nombre totale de 5, et permet de créer une polarité négative lorsqu'il entre en contact avec les cellules de Silicium, pour la polarité positive, l'atome de Bohr avec 3 électrons est exploité et est mis en contact avec le semi-conducteur. Ces deux dopages effectués permettent d'obtenir la configuration d'une pile avec une borne négative avec un excès d'électrons d'un côté et une borne positive avec un manque d'électrons, le rayonnement solaire agit par la suite comme déclencheur pour créer ce courant.

### **I.2.2 Historique des panneaux photovoltaïques**

En 1839, le célèbre physicien français Edmond Becquerel découvre l'effet photovoltaïque avec l'exploitation des cellules PV [3]. Mais c'est à l'approche des années 60, qu'une réelle application de cette conversion énergétique a lieu, dans le cadre de la course spatiale. En effet, l'armée américaine voulant absolument lancer son projet d'envoi de satellites spatiaux. Accomplit ce défi le 17 mars 1958 [2], avec l'envoi de "Vanguard 1", ce projet réalisé par la « Navy », avec comme but était d'envoyer un satellite fonctionnant à l'énergie solaire, l'armée américaine refusera néanmoins de faire appel au photovoltaïque, jugeant son efficacité moindre par rapport à d'autre type de conversion de l'énergie solaire.

Au début des années 1970, avec l'avènement du mouvement écologique, l'utilisation terrestre

des cellules photovoltaïques est apparue, avec un prix qui restait très cher (100 \$ le watt) [1], cette exploitation resta dans le domaine spatial principalement, jusqu'en 1973 avec la production massive de panneaux photovoltaïques par la Solar Power Corporation avec un prix de 20\$ par Watt [2], permettant à des industries comme celle du pétrole de commencer l'exploitation de cette technologie.

Dans les années 80, l'ingénieur suisse Markus Real avança l'idée qu'il serait plus économique que chaque particulier puisse utiliser ses propres modules photovoltaïques [2]. Cette proposition a été mise en œuvre après avoir installé des panneaux solaires sur 333 toits à Zurich. Suisse. Après son succès, plusieurs gouvernement du monde entier entreprirent de lancer des campagnes du même type, démocratisant l'exploitation de l'énergie photovoltaïque.

# **I.3 Les cellules photovoltaïques**

## **I.3.1 Types de cellules photovoltaïques**

Plusieurs technologies de cellules photovoltaïques existent, et varient l'une de l'autre essentiellement à cause du semi-conducteur dont elles sont faites, chacune présentant des caractéristiques physiques bien précises et offrant des performances différentes. Elle se décomposent en plusieurs catégories comme l'indique la figure I.3 :

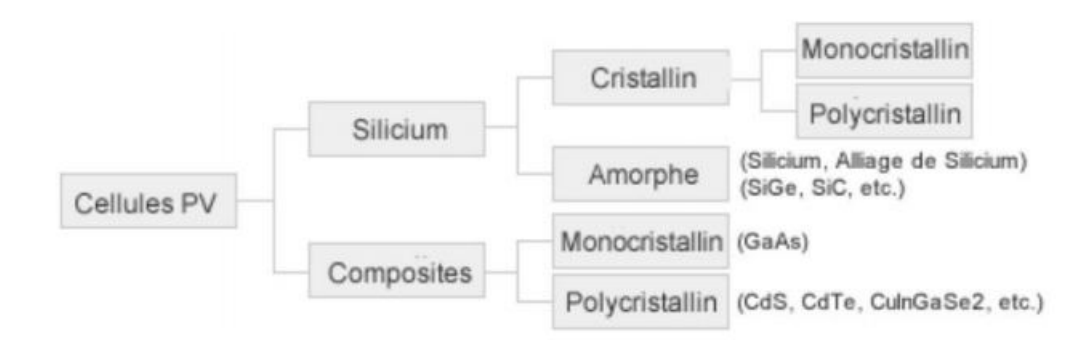

Figure I.3 – Schéma représentatif des différents types de cellules photovoltaïques [5]

**Cellules à base de Silicium monocristallin :** Après sa fonte, le Silicium est refroidi et forme ainsi un seul bloc de cristal, qui est par la suite découpé en fines tranches donnant lieu aux cellules, généralement d'un bleu uniforme, ce type de cellules profite d'un très bon rendement, entre 12% et 20% et son prix est donc assez élevé [6].

**Cellules à base de Silicium Polycristallin :** Lors du refroidissement du Silicium, plusieurs cristaux de motifs différents se créent, construisant ce type de cellules, qui bénéficient d'un rendement entre 11% et 15% et sont donc moins cher que les cellules à base de Silicium monocristallin [6], il représente de nos jours le meilleur rapport qualité/prix.

**Cellules amorphes à en couche mince :** Le silicium produit un gaz au cours de sa fonte, ce dernier est projeté sur un morceau de verre, qui constituera la cellule, avec un aspect gris foncé ou marron. Ce type de cellules sont notamment utilisées pour les calculatrices et montres dites "solaires". Leur avantage est qu'elles requièrent un faible éclairage, et profitent d'un prix très bas, elles restent néanmoins délaissées à cause de leur rendement qui est entre 5% et 9% [6].

**Cellules à base de cellules composites multi-jonctions :** Ce type de cellules sont composées de différentes couches de semi-conducteurs, ce qui permet de convertir plusieurs parties du spectre solaire et ainsi obtenir un meilleur rendement, soit environ 40% [5], et leur développement est encore au stade de la recherche.

### **I.3.2 Caractéristiques d'une cellule photovoltaïque**

Au niveau électrique, une cellule photovoltaïque peut avoir plusieurs modèles la représentant. Le plus célèbre est le modèle à une diode illustré à la figure I.4. Ce représentation est dite "exponentiel simple", se basant de l'équation caractéristique de la diode, selon Shockley.

Ce modèle n'est pourtant pas universel, d'autres plus détaillés et plus complexes permettent de décrire plus précisément le comportement de la cellule et certains phénomènes comme le courant de fuite de la Jonction PN et la recombinaison des électrons. Le modèle à une diode allie néanmoins simplicité et précision.

Comme le montre la figureI.4 , ce modèle comporte deux résistances : une résistance shunt *R<sup>p</sup>* et une résistance série *Rs*. Ces dernières auront une certaine influence sur les caractéristiques I-V de la cellule :

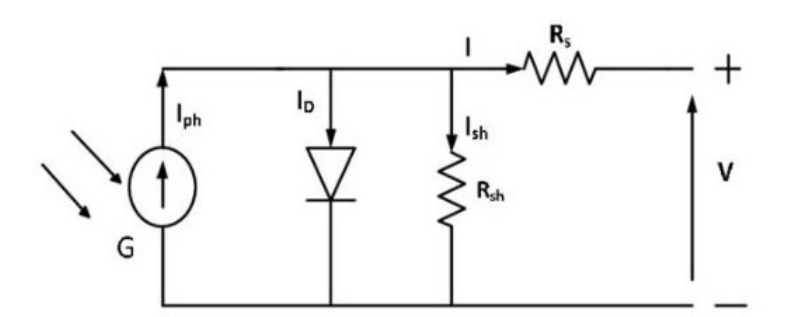

Figure I.4 – Modèle électrique à une diode d'une cellule photovoltaïque [6]

- La résistance série *R<sup>s</sup>* : est censée représenter la résistance interne de la cellule. Elle dépend principalement de la résistance du semi-conducteur utilisé, de la résistance de contact des grilles collectrices et de la résistivité de ces grilles.[5]
- La résistance shunt *Rsh* : est due au courant de fuite au niveau de la jonction. Elle dépend de la façon dont celle-ci a été réalisée.[5]

#### **Caractéristique tension-courant**

La cellule photovoltaïque peut être assimilée à un générateur hybride couranttension, selon le point de fonctionnement, offrant ainsi une caractéristique bien définie. La figureI.5 donne l'allure de la caractéristique tension-courant de la cellule PV.

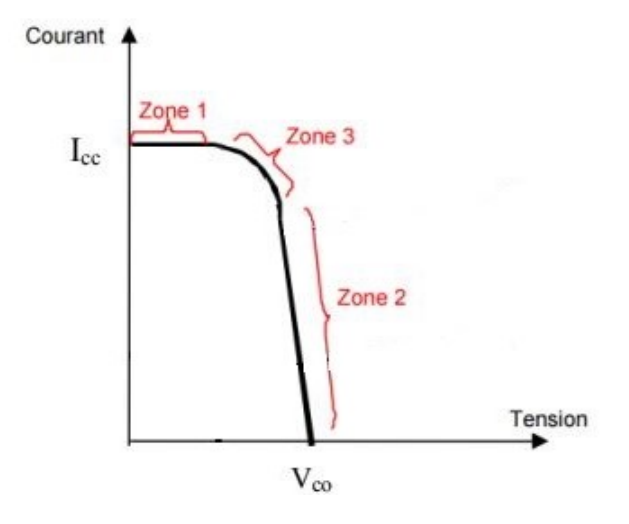

Figure I.5 – Caractéristique Courant-Tension (I-V) d'une cellule PV [4]

Elle est caractérisée par :

- Sa tension à vide : *Vco*. Cette valeur représenterait la tension générée par une cellule éclairée non raccordée.
- Son courant court-circuit : *Icc*. Cette valeur représenterait le courant généré par une cellule éclairée raccordée à elle-même (en court circuit).
- Son point de puissance maximale : MPP (en anglais : maximal power point) obtenu pour une tension et un courant optimaux : *Vopt, Iopt* (parfois appelés aussi *Vmpp, Impp*).

Ainsi, la caractéristique I-V peut se diviser en trois zones [4], comme le montre la figure I.5 :

- La zone « 1 » : où la cellule se comporte comme un générateur de courant *Icc* proportionnel à l'éclairement.
- La zone « 2 » : où la cellule se comporte comme un générateur de tension *Voc*.
- La zone « 3 » : où l'impédance interne du générateur varie rapidement.

#### **Caractéristique Puissance-Tension**

La figure I.6 donne la caractéristique puissance-tension d'une cellule photovoltaïque :

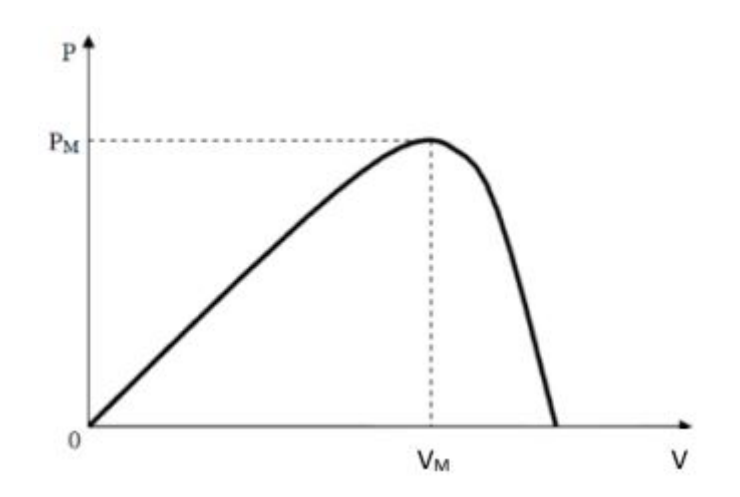

Figure I.6 – Caractéristique Puissance-Tension (P-V) d'une cellule PV [6]

## **I.3.3 Association des cellules photovoltaïques**

#### **Association en série**

La mise en série de plusieurs cellules photovoltaïques est représentée dans la figure I.7.

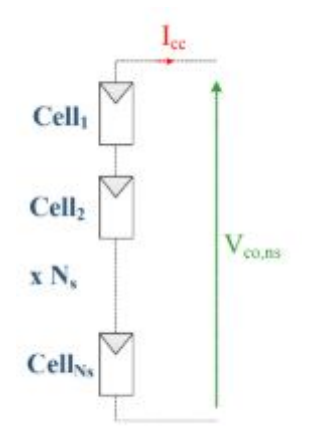

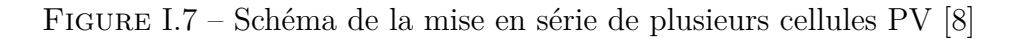

Impliquant une accumulation des tensions de sortie de chaque cellule, cette association donne l'allure de la caractéristique courant-tension représentée dans la figure I.8.

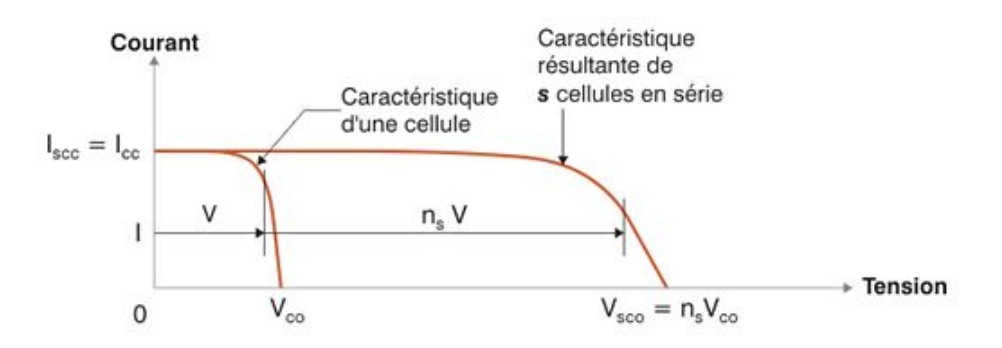

Figure I.8 – Caractéristique Courant-Tension (I-V) de plusieurs cellules PV mise en série [8]

#### **Association en parallèle**

L'association en parallèle de plusieurs cellules photovoltaïques est représentée dans la figure I.9 :

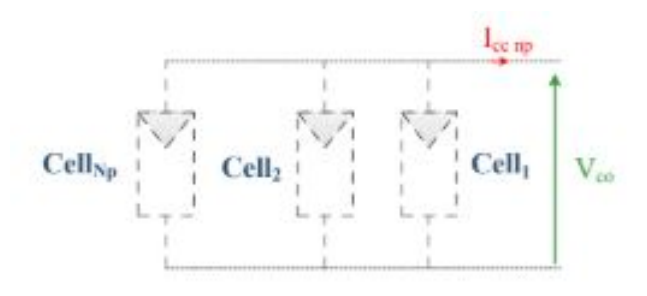

Figure I.9 – Schéma de la mise en parallèle de plusieurs cellules PV

Cette mise en parallèle engendre en sortie un courant égal à la somme des courants de chaque cellule. Ceci donnant une caractéristique courant-tension du module résultant comme représenté dans la figure I.10

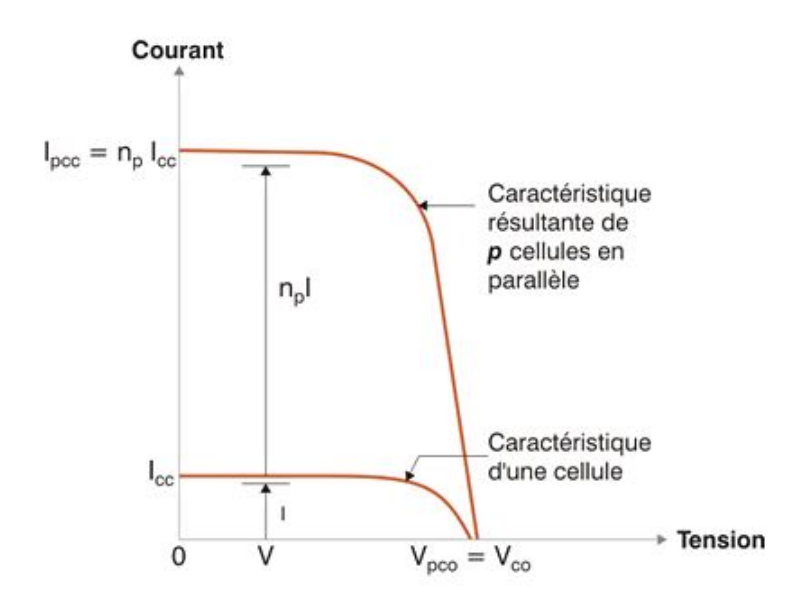

Figure I.10 – Caractéristique Courant-Tension (I-V) de plusieurs cellules PV mise en parallèle

# **I.4 Montage et installation d'un générateur photovoltaïque**

### **I.4.1 Montage d'un générateur photovoltaïque**

Un générateur photovoltaïque est un appareil qui convertit l'énergie solaire en énergie électrique, il regroupe plusieurs cellules photovoltaïques pour pouvoir effectuer cette conversion.

Ces cellules sont connectées en série puis en parallèle comme le montre la figure I.11 pour créer un générateur photovoltaïque dit panneau photovoltaïque composé généralement entre 36 à 72 cellules, qui délivre une puissance finale reflétée par un courant et une tension nominale.

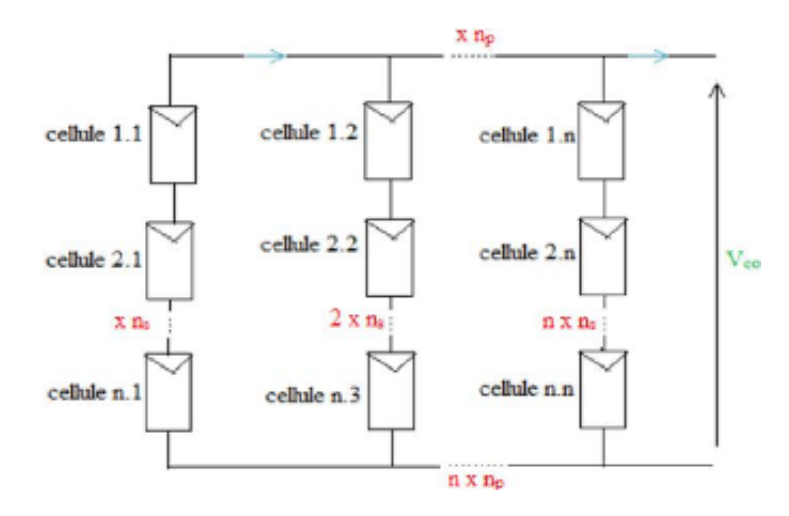

Figure I.11 – Schéma représentatif de l'association série-parallèle de plusieurs cellules PV [8]

Par la suite, plusieurs modules peuvent encore être connectés en série afin d'augmenter d'avantage la puissance, ce qui donne un panneau dont la caractéristique courant-tension est représentée dans la figure I.12

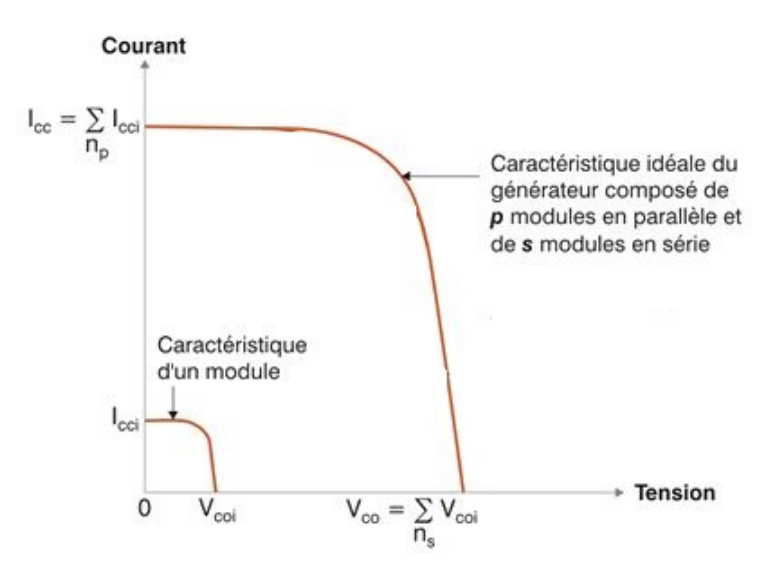

Figure I.12 – Caractéristique Courant-Tension (I-V) de plusieurs modules PV associées en série-parallèle

Cette construction du générateur photovoltaïque est représentée dans la figure I.13.

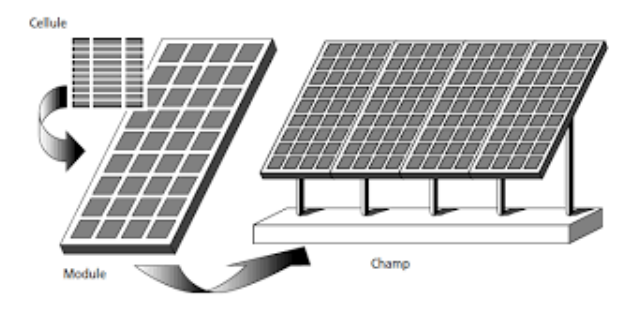

Figure I.13 – Représentation de la construction d'un panneau photovoltaïque

## **24/113**

# **I.4.2 Types d'installations photovoltaïque**

Deux types de configurations de systèmes photovoltaïques existent [9], dépendant de son raccordement à un réseau public de distribution d'électricité.

#### **Système isolé et autonome**

Dans ce système, l'installation photovoltaïque est isolée du réseau électrique public. Elle est souvent mise en œuvre dans les endroits éloignés de tout réseau électrique. Elle nécessite un étage d'adaptation comportant les éléments suivants :

- Hacheur : Il permet d'optimiser la distribution d'énergie.
- Onduleur : Il permet une adaptation du continu vers l'alternatif.
- Batteries : Il offre un moyen de palier à un éventuel manque d'énergie causé par des fluctuations de l'irradiation ou de la température.

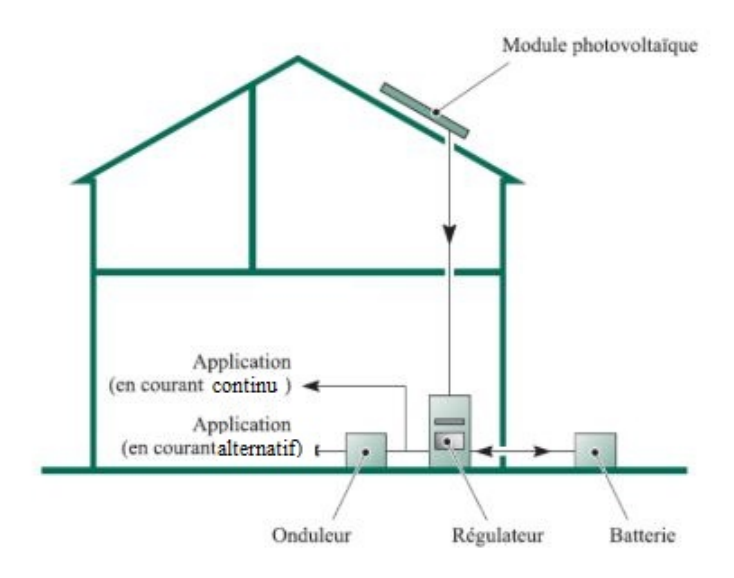

Figure I.14 – Représentation d'une installation photovoltaïque isolée et autonome [9]

#### **Système raccordé au réseau**

Dans ce type de configuration, l'installation photovoltaïque est raccordée au réseau. Cette configuration peut être utilisée à de nombreuses fins, elle permet à l'énergie photovoltaïque de :

- S'injecter totalement au réseau électrique.
- Se faire consommer par une charge, et se servir du réseau pour palier à un manque de production, ou bien injecter un éventuel surplus d'énergie au réseau.

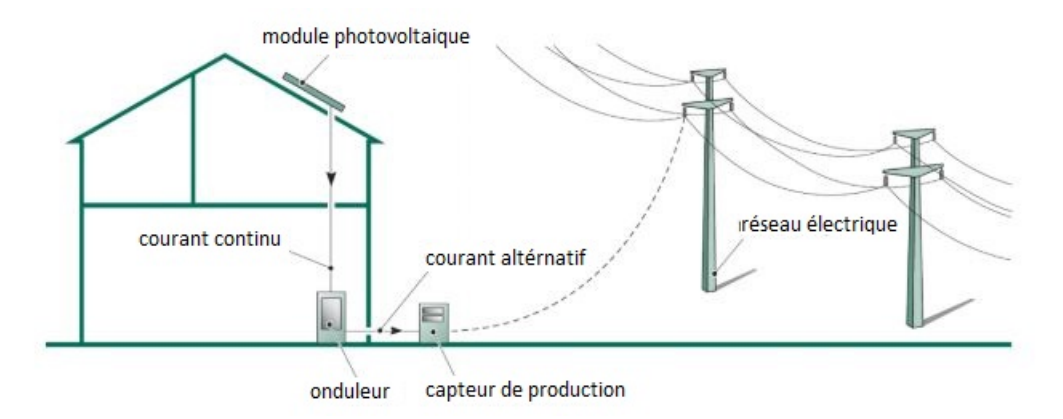

Figure I.15 – Représentation d'une installation photovoltaïque raccordée au réseau public [9]

## **I.4.3 Structure d'une chaine de conversion photovoltaïque**

Tout générateur photovoltaïque a besoin d'un étage d'adaptation afin de pouvoir mettre en forme l'énergie produite et la déployer sur des charges, cette chaine est représentée dans la figure I.16 :

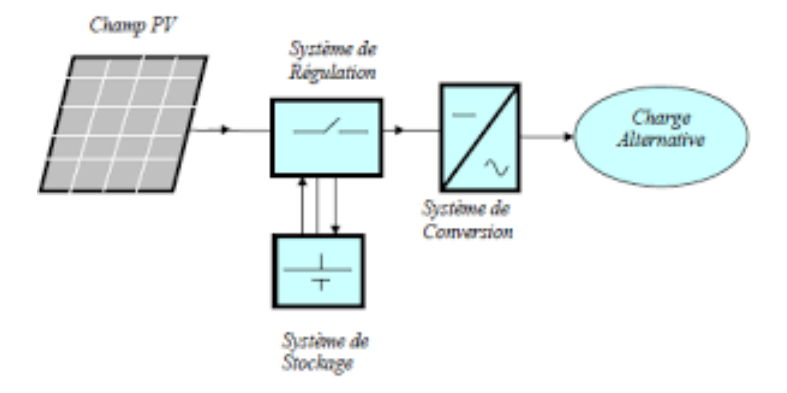

Figure I.16 – Représentation d'une chaine de conversion photovoltaïque [10]

# **I.5 Les convertisseurs DC-DC**

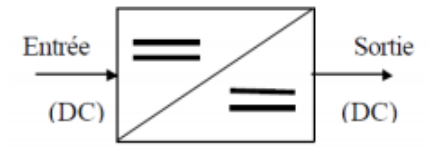

Figure I.17 – Schéma représentatif d'un convertisseur DC-DC

Les hacheurs sont des convertisseurs statiques DC-DC qui permettent d'obtenir une tension et un courant continus à partir d'une source de tension continue. La sortie de ce convertisseur est ajustée par l'intermédiaire de sa tension moyenne.

L'élément principal de la conversion est un interrupteur statique, qui permet de gérer la valeur moyenne de la tension et du courant en interrompant ou non le transfert d'énergie entre les différents éléments du circuit.

Ces commutateurs sont basés sur des semi-conducteurs, qui selon leurs types, modifient leurs performances, lors de leur fermeture et ouverture ainsi qu'en régime de conduction. Le plus courant est le transistor bipolaire à grille isolée (IGBT), qui désormais s'imposer sur les transistors à effet de champ (MOSFET) et les transistors contrôlables (GTO), le commutateur IGBT représente une nouvelle alternative au précédent transistor bipolaire (BJT), anciennement utilisé [11].

Selon le flux d'énergie qui les traverse, les convertisseurs DC-DC peuvent être divisés en deux catégories :

- Les convertisseurs non réversibles, dont l'énergie passe de la source à la charge.
- Les convertisseurs réversibles, dont l'énergie peut être émise ou reçue par la source.

Dans les systèmes PV, on retrouve trois types de hacheurs :

- Hacheur survolteur (Boost)
- Hacheur dévolteur (Buck)
- Hacheur survolteur dévolteur (Buck-Boost)

L'application des hacheurs dans un système photovoltaïque permet de générer une tension et un courant les plus proches du point de fonctionnement du panneau photovoltaïque offrant le plus de puissance, et ceci en appliquant un algorithme de commande communément appelée MPPT (Most Power Point Tracking).

La caractéristique Courant-Tension d'une cellule photovoltaïque étant variable, le point de puissance maximal l'est aussi. L'algorithme MPPT permet donc de l'atteindre en dépit de ces variations en jouant sur le rapport cyclique du convertisseur.

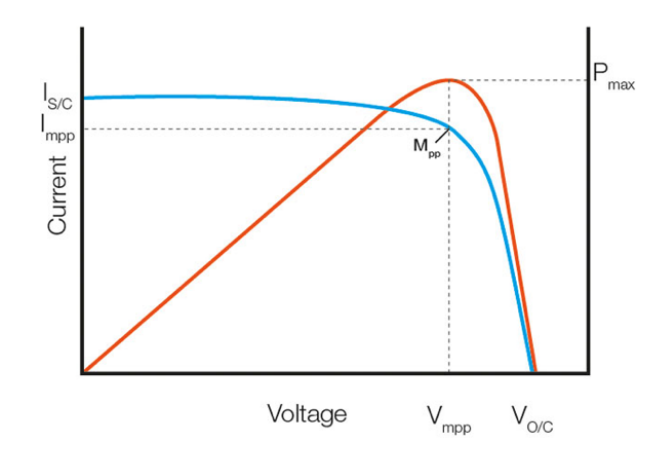

Figure I.18 – Représentation du point de puissance maximum MPPT dans les caractéristiques I-V et P-V [9]

Plusieurs méthodes de poursuite MPPT existent :

- Méthode Perturber & Observer (P&O).
- Méthode d'incrémentation de la conductance.
- Méthode de commande par logique floue.
- Méthode de commande à base de réseaux de neurones.

Compte tenu de la simplicité et de la rapidité de mise en œuvre des deux premières méthodes, ce sont les méthodes les plus couramment utilisées. Bien qu'elles présentent de nombreuses similitudes, la méthode P&O peut rencontrer certaines limites en raison de changements soudains de température ou d'irradiation [9].

Les deux dernières sont plus précise, notamment en raison de leur complexité, la commande

par logique floue appliquent des règles floues pour définir avec précision le rapport cyclique optimal, mais les calculs sont plus exigeants que les méthodes précédemment citées.

La dernière méthode est basée sur l'exploitation d'un réseau de neurones, qui permet de considérer les facteurs externes (tels que le rayonnement et la température), pour reproduire le comportement d'un panneau photovoltaïque avec fonctionnement optimal [12]. Le réseau de neurones est construit sur la base des données de mesures et fournit le signal de commande par la méthode de rétroaction du courant, de la tension ou bien de la puissance. Ce type de commande doit évidemment incorporer des capteurs pour être exploité.

# **I.6 Les convertisseurs DC-AC**

Un des plus important composant de la chaine photovoltaïque est l'onduleur. Il permet de convertir la tension continue transformée par le hacheur en une tension sinusoïdale pour offrir davantage d'applications. La révolution technologique que connait les semi-conducteurs a un rôle important dans le développement de ces convertisseur, notamment grâce à leur grande flexibilité, cela à permis par la suite de créer de nouveaux types d'onduleur, ainsi qu'un perfectionnement dse techniques de commandes et une diminution des couts d'exploitation [9][36].

Ces avancées technologiques permettent d'intégrer l'onduleur dans des applications particulièrement intéressantes, non seulement dans le domaine industriel, mais aussi dans la vie quotidienne.

#### **I.6.1 Introduction aux convertisseurs DC-AC multiniveaux**

L'approche classique d'un onduleur à deux niveaux de tension (figure I.19) a été largement utilisée dans l'industrie en raison de la simplicité de ces techniques de contrôle, mais pour les applications à haute puissance, l'onduleur doit être capable de supporter une forte tension inverse et l'influence d'un fort courant, en outre, la transition soudaine entre la tension positive et la tension négative entraînera des problèmes d'interférences magnétiques [29][31].

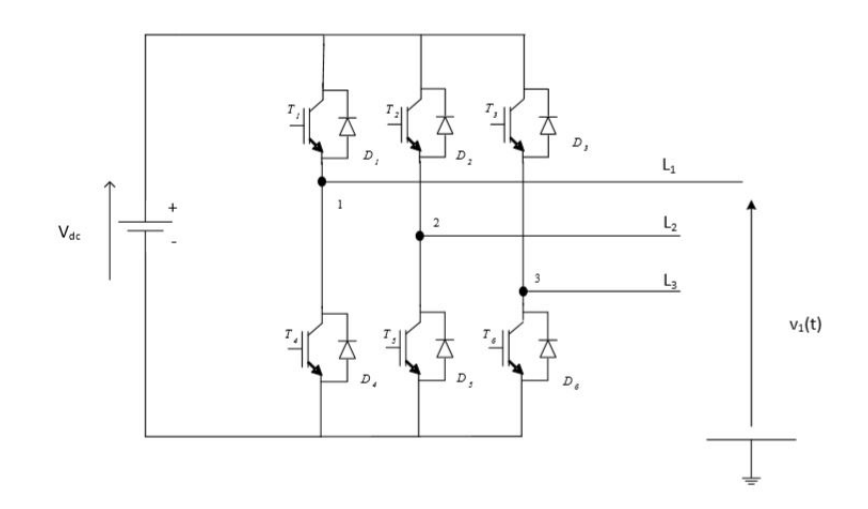

Figure I.19 – Onduleur triphasé à deux niveaux de tension

Pour cette raison la minimisation de l'intervalle entre deux niveaux de tension est une solution très intéressante, d'où la création de plusieurs topologies des convertisseurs multiniveaux, et une des plus récente est la topologie T-type [29].

Comparés aux onduleurs à deux niveaux de tension, les convertisseurs multiniveaux présentent de nombreux avantages : [37]

- la réduction du taux de distorsion harmonique (THD) du courant.
- l'amélioration du facteur de puissance.
- l'augmentation de la duré de vie des interrupteurs de puissance par la diminution du passage brusque de la tension.
- la diminution des pertes de puissance et la réduction du volume des filtres (si nécessaires).

Toutefois, ces convertisseurs présentent des inconvénients. Entre autres, on peut citer : le nombre élevé de composants électriques, la complexité de la commande et la nécessité d'équilibrer les tensions aux bornes des condensateurs du bus continu.

Dans cet partie de ce rapport on vas citer quelques topologies des convertisseurs multiniveaux.

### **I.6.2 Les topologies des convertisseurs multiniveaux**

#### **Les onduleurs à capacités flottantes**

En 1990 la topologie à condensateurs flottants (figure I.20) (Flying Capacitor Multilevel Inverters) appelé aussi convertisseur multicellulaire a été proposée pour la première fois par Meynard et Foch à la suite d'un brevet [37]. Elle repose sur la mise en série d'interrupteurs commandés avec le raccordement des condensateurs de bouclage, et considérée comme la plus concurrentielle à la topologie à diodes flottantes (NPC) [29].

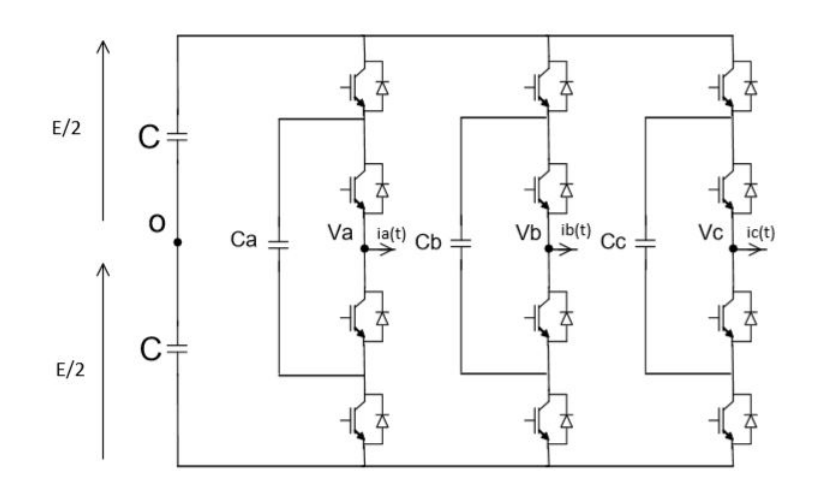

Figure I.20 – Onduleur triphasé à trois niveaux capacité flottantes

Cette topologie présente certains avantages qui n'existent pas dans la topologie NPC. Elle élimine le problème des diodes en roues libres. Cependant, en plus de nécessiter l'utilisation de plus de capacité que d'autres topologies du même niveau de tension, et qui implique un prix plus élevé, le problème d'équilibrage de la tension du condensateur est toujours fortement posé.

#### **Les onduleurs en pont H**

Le premier modèle d'onduleur était l'onduleur en pont H (en anglais H-bridge), apparu en 1975 [37]

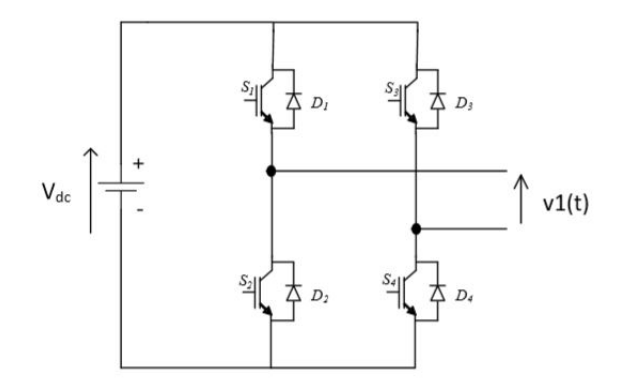

Figure I.21 – Onduleur en pont H

La plus connu des topologie des convertisseur multiniveaux avec quatre interrupteurs de puissances et une source de tension. Le principal avantage de cette configuration est qu'elle présente la meilleure qualité spectrale par rapport aux topologies précédentes [29]. Pour augmenter le nombre de niveaux de tension, des unités de conversion de puissance sont utilisées en série. Mais le principal inconvénient de cette topologie est que lorsque le nombre de niveaux augmente, la mise en œuvre de ce type d'onduleur nécessite un grand nombre de sources de tension continue isolées.

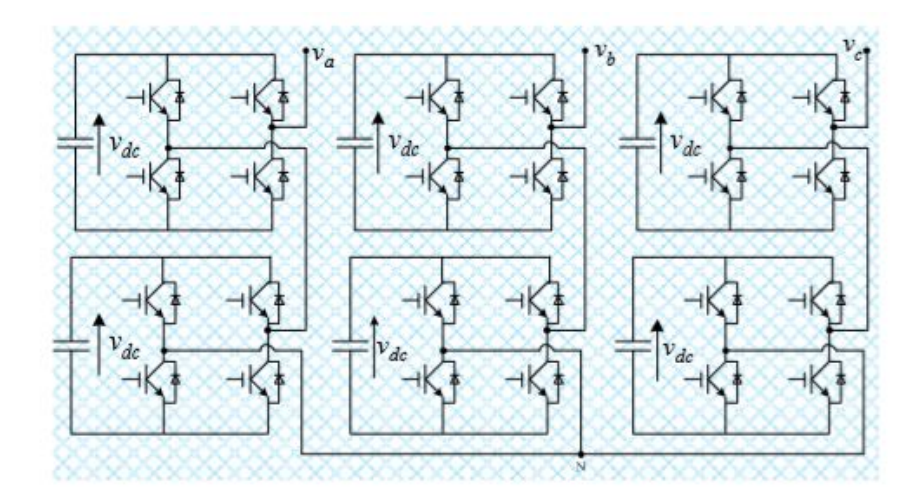

Figure I.22 – Onduleur triphasé à cinq niveaux à structure en cascade pont H

#### **Topologie NPC classique**

L'onduleur Neutral Point Clamped (NPC) est breveté et utilisé pour la première fois par Baker [37]. Cet topologie d'onduleur donne à la sortie un nombre impair de niveaux de tension, la figure I.23 représente un onduleur NPC triphasé à 3 niveaux de tension.

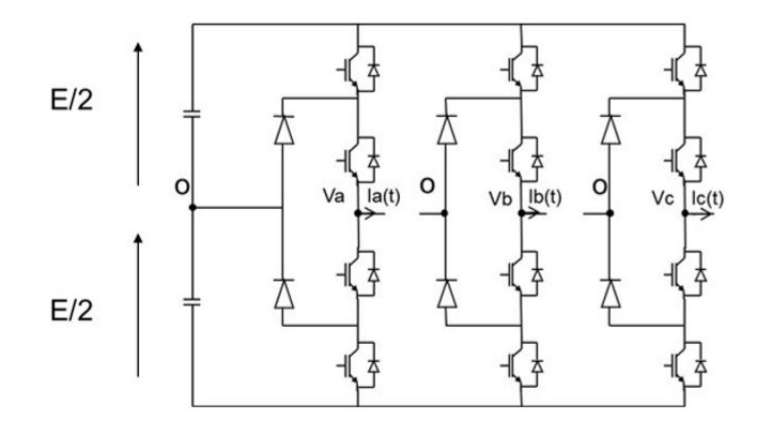

Figure I.23 – Onduleur NPC triphasé à trois niveaux de tension

Cet onduleur est fait par la mise en série d'interrupteurs commandables, montés en antiparallèle avec des diodes. Deux condensateurs de capacité identique sont mis en œuvre afin de diviser la tension d'entrée selon deux niveaux de tension +VDC/2 et -VDC/2, et pour le niveau zéro Volt on utilise deux diodes de clamp.

Le principal avantage de cette structure est le nombre limité des condensateurs utilisés en se connectant au même bus DC commun, elle permet également d'augmenter le nombre de niveaux de tension en se basant sur la topologie de base [31].

Par contre, cet onduleur nécessite des diodes de bouclage avec une vitesse de commutation élevée pour supporter le courant à pleine charge, ce qui est désavantageux, et peut donc nécessiter une connexion série des diodes, ce qui complique la conception et cause des problèmes de fiabilité et des coûts de production.

#### **La structure ANPC ou Active Neutral Point Clamped**

Plusieurs topologies de convertisseurs à plusieurs niveaux sont à la base des configurations NPC, afin de respecter certaines restrictions sur la structure initiale, l'une de ces configurations est la structure Active Neutral Point Clamped (ANPC)[31].

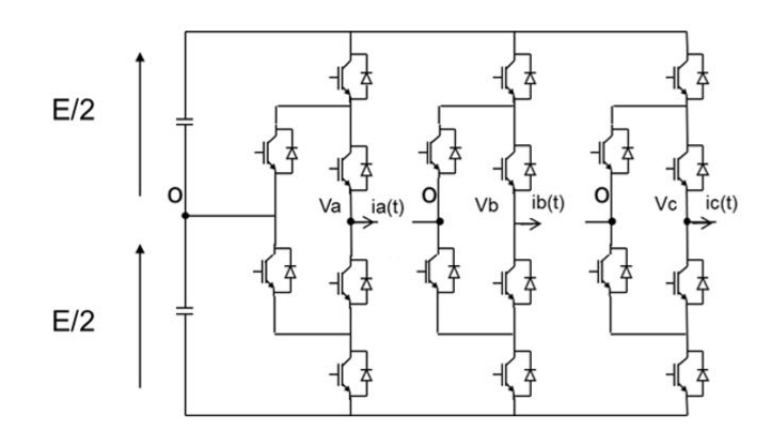

Figure I.24 – Onduleur ANPC triphasé à trois niveaux de tension

La structure ANPC utilise non seulement des diodes, mais également des IGBT antiparallèles. Dans cette topologie, le point important est qu'il existe deux manières possibles de tension de niveau zéro lorsque le courant de sortie est positif. Il en va de même pour les courants négatifs, cela offre plus d'options pour répartir les pertes dans les différents composants.

#### **L'onduleur du type T**

La topologie d'onduleur T-type (figure I.25) proposé par « Schweize » [30] utilise des commutateurs bidirectionnels actifs connectés au point milieu du bus continu. Ce type d'onduleur combine essentiellement les aspects positifs du convertisseur à deux niveaux tels que les faibles pertes de conduction, le petit nombre de pièces et la simplicité du son principe de fonctionnement avec les avantages du convertisseur à trois niveaux tels que les faibles pertes de commutation et la qualité supérieure de la tension de sortie et évite le passage brusque entre deux niveaux de tension loin ce qui augmente la durée de vie des composants [29].

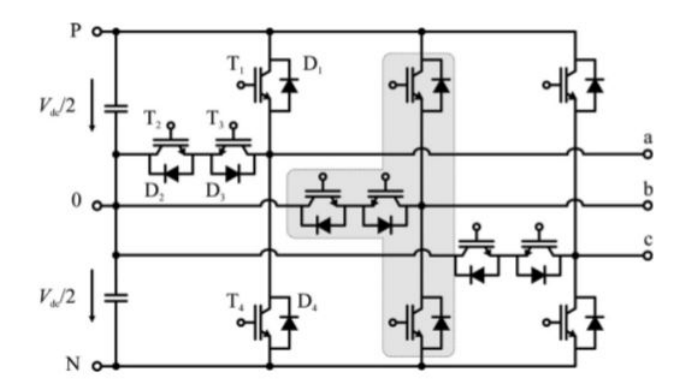

Figure I.25 – Onduleur T type à triphasé à trois niveaux de tension [30]

Par rapport à la topologie NPC à trois niveaux, les principaux avantages en termes d'efficacité sont soulignés dans [30], qui comprennent : la réduction du nombre de composants et des pertes de conduction.

Nous expliquerons le principe de fonctionnement et la technologie de contrôle de ce type d'onduleur dans les chapitres suivant.

### **I.6.3 Les techniques de commande de l'onduleur**

Grâce au développement des semi-conducteurs durant ces dernières années, Plusieurs types d'onduleurs ont été inventés et développés, ceci a augmenté la nécessité d'améliorer la technologie de commande de ces convertisseurs, dans le but d'améliorer ces performances en minimisant le taux d'harmonique, ce taux qui dépend fortement de la stratégie de commande utilisée.

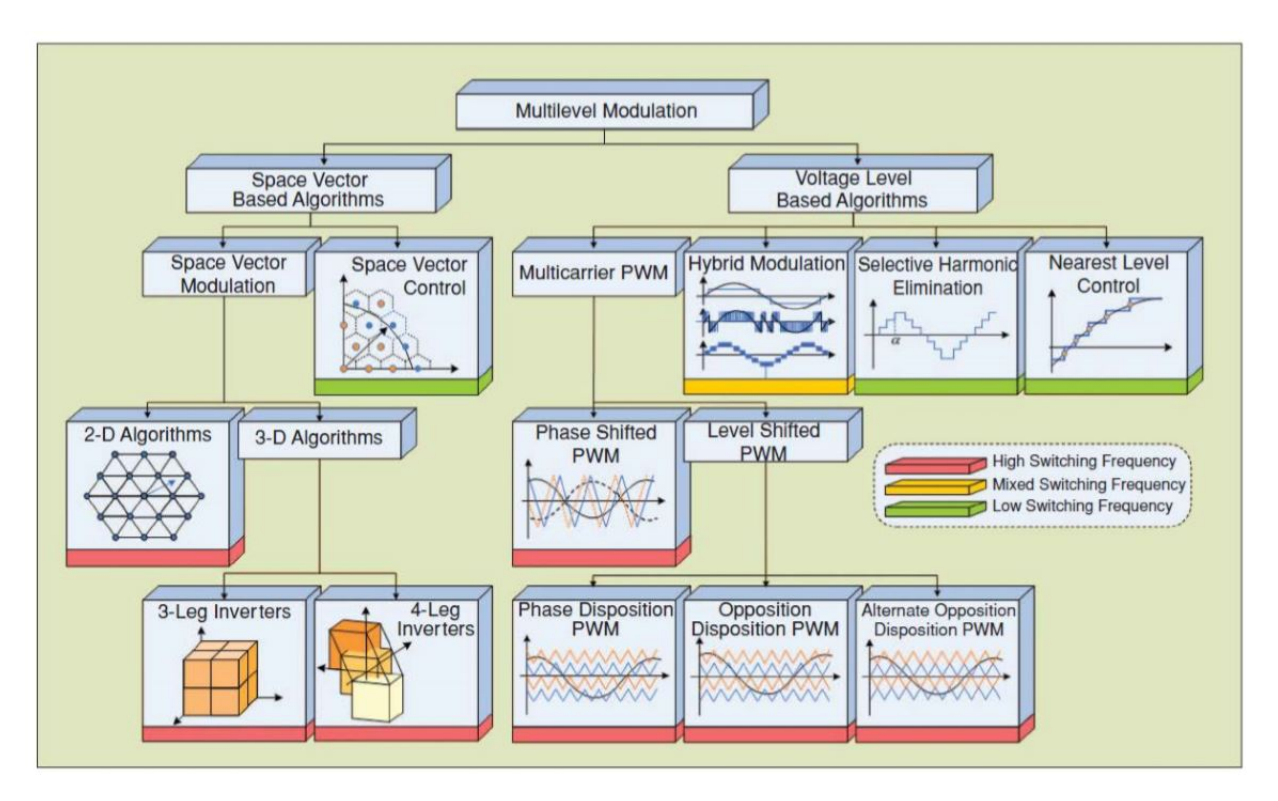

Figure I.26 – Déférents types de commande

Comme le montre la figure I.26, il existe de nombreuses stratégies de modulation des onduleurs. Certains peuvent être appliqués à tous types de convertisseurs multiniveaux, tandis que d'autres sont spécifiques à une structure de convertisseur précise.

Les techniques de PWM traditionnelles ont été étendues avec succès aux topologies de convertisseurs multi-niveaux, en utilisant plusieurs porteuses pour commander les différents composants de puissance. Ces méthodes de modulation sont connues sous le nom "PWM multi porteuses". Dans notre cas on a vas utiliser pour la commande deux méthodes de commande : Commande LS-PWM (Level-shifted Modulation) connue aussi par "MLIsinusoïdale multi porteuses", et la Commande MLI-vectorielle.

# **I.7 La batterie**

Les batteries dans une installation photovoltaïques représentent un moyen de stockage de l'énergie produite par les panneaux PV, qui sera par la suite déployée en cas de besoin.

Cela est nécessaire car la production d'énergie n'étant pas permanente, le stockage offre la possibilité de consommer en dehors des périodes de production, qui sont très souvent irrégulières, rendant l'utilisation de service de stockage indispensable.

# **I.7.1 Caractéristiques d'une batterie électrochimique**

Plusieurs méthodes de stockage existent : les batteries électrochimiques, les systèmes à air comprimé en bouteille, les accumulateurs à volants d'inertie etc...

Les accumulateurs électrochimiques sont les moyens de stockage les plus utilisés dans les systèmes photovoltaïques, grâce à la caractéristique connue de leur charge et décharge, la disponibilité d'une tension quasi-constante, ainsi qu'une durée de stockage très variable [15]. Ce type de stockage est caractérisé par plusieurs facteurs [15] :

**Capacité énergétique** *Wstoc* **:** définie en Wh. Elle correspond à l'énergie totale pouvant être stockée, bien supérieur à l'énergie exploitable dite utile, ce décalage est expliqué par l'impossibilité de décharge complète de la batterie.

**Rendement** *η* **:** Il représente le rapport de l'énergie utile à l'énergie totale de la batterie. Il est calculé à partir du rendement de Faraday et du rendement en tension.

**Tension :** Elle dépend essentiellement de la phase de fonctionnement de la batterie, charge ou décharge, ainsi que de la technologie choisie.

**Capacité :** Elle représente la quantité d'électricité, évaluée en Ampère-heure (Ah), qu'un accumulateur pleinement chargé peut faire circuler pendant une période de décharge donnée jusqu'à une tension d'arrêt et une température prédéfinie.

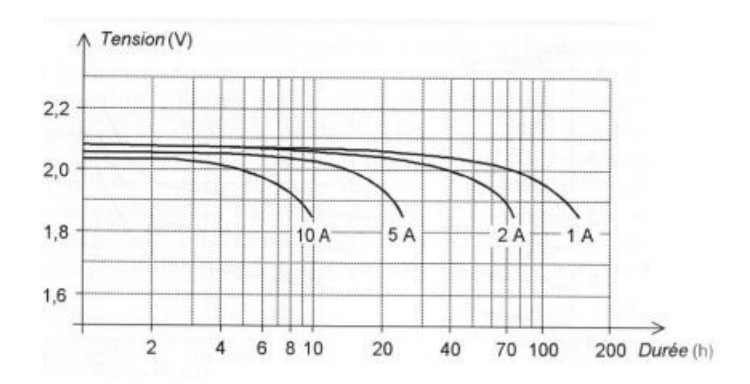

Figure I.27 – Caractéristique de décharge type d'une batterie au Plomb de 100 Ah [15]

**Durée de vie :** évaluée en année, elle définit la durée de fonctionnement de la batterie à une température moyenne de 25˚C, et varie selon le type de l'accumulateur choisi.

## **I.7.2 Types d'accumulateurs électrochimiques**

#### **Les accumulateurs Plomb acide**

Composé d'éléments de 2V, généralement connectés en série pour atteindre la tension voulue. La valeur standard pour les installations photovoltaïques des sites isolée est de 24V voir 48V.

La charge et décharge est régie par la réaction chimique suivante :

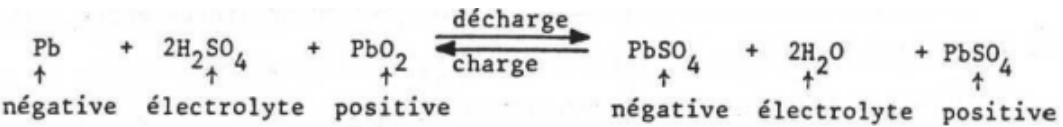

Ce type de batterie offre une durée de vie de 6 à 7 ans, grâce à leur protection de la surcharge, et un rendement énergétique allant de 70% à 80% et un rendement faradique de 90% [15].
#### **Les accumulateurs Cadmium Nickel**

Ces accumulateurs offrent une tension nominale avoisinant les 1.2V, et peuvent varier de 1.15V à 1.45V selon l'état de charge et décharge [16]. Son comportement est régi par la réaction suivante :

$$
2 \text{ NiOOH} + 2 \text{ H}_2\text{O} + \text{Cd} \rightarrow 2 \text{ Ni(OH)}_2 + \text{Cd(OH)}_2
$$

Ce type de batteries sont de nature plus robuste et moins lourds que celles en plomb, l'intérêt qu'elles offrent reste leur grande plage de température d'utilisation, ainsi que le faible besoin d'entretien. Elles présentent néanmoins un rendement assez faible (rapport faradique de 70%) et un cout élevé.

#### **Les accumulateurs Lithium-Ion :**

Ces batteries utilisent des électrolytes liquides organiques, et les réactions réversibles impliquées impliquent l'insertion d'ions lithium dans le disulfure de titane. Leur tension varie considérablement de 2,5V à 3,7 V [16]. Sa charge et décharge est régie par la réaction suivante :

$$
LiC_6 + CoO_2 \Leftrightarrow C_6 + LiCoO_2
$$

Le lithium étant très léger, cela offre une masse volumique inférieur au plomb, ce type de batteries présentent quelques inconvénients, tel que son cout qui est 10 fois plus élevé que le plomb, un autre inconvénient des ions lithium est le surchauffement. Un nouveau modèle, le Li-Métal-Polymère, a été développé pour éviter ces inconvénients,

dans lequel l'électrolyte solide apparaît sous forme de polymère avec plusieurs plaques minces et plus maniables.

#### **Les accumulateurs Nickel Métal Hydrure (NiMH)**

Ce type d'accumulateurs contient de l'oxyhydroxyde de nickel NiO et de l'hydrure métallique MH, sa tension nominale est identique à celle qu'offre les accumulateurs nickelcadmium, mais présente de nombreux avantages par rapport à ces derniers. Son comportement est régi par les réactions suivantes :

 $Ni(OH)_2 (s) + M(s) = NiO(OH) (s) + MH(s)$ 

Autres avantages, par rapport au batterie Nickel-Cadmium, sa capacité qui est plus grande pour un volume identique, ainsi que les matériaux utilisés pour sa constitution qui sont moins toxiques, un de ces inconvénients est sa masse qui plus élevée.

### **I.7.3 Régulation de la charge et de la décharge**

Ce type de régulateur est mis en place dans les systèmes incluant des batteries afin d'éviter une éventuelle surcharge, ou bien une décharge totale. Son fonctionnement peut être divisé en deux parties :

**- Régulation de la charge :** La batterie est déconnectée du panneau PV lorsqu'elle est complètement chargée, évitant ainsi une consommation d'électrolyte et des dégâts au niveau des tablettes.

**-Régulation de la décharge :** Cela permet d'éviter une décharge complète des accumulateurs suite à un manque d'alimentation du panneau photovoltaïque, en la coupant du reste de la chaine.

# **I.8 Conclusion**

Dans ce chapitre, nous avons présenté l'état de l'art de la technologie photovoltaïque, en commençant par introduire le concept de conversion photovoltaïque, et développer la composition de cette chaîne de conversion, Cela a été fait en introduisant les cellules photovoltaïques, leurs principes physiques ainsi que leurs caractéristiques.

Ensuite, nous sommes montés d'un niveau pour étudier la construction de générateurs photovoltaïques, l'architecture des installations les exploitant, en mettant en évidence les éléments qui les composent, par la suite nous avons exploité le contexte actuel pour mieux définir les convertisseurs statiques utilisés, leurs différents modèles, ainsi que les systèmes de stockage et leurs principales technologies.

Le chapitre suivant présentera plus en détail tous les éléments qu'on a précédemment abordés, présents dans la chaîne de conversion photovoltaïque, en traitant de l'aspect modélisation et leur dimensionnement.

**Chapitre II Modélisation et dimensionnement de la chaine photovoltaïque**

# **II.1 Introduction**

Afin de pouvoir étudier en détail le comportement de l'ensemble du système photovoltaïque et résoudre les aspects de contrôle et de régulation de cette chaîne, il est important de comprendre la modélisation et le dimensionnement de chaque élément composant ce système.

Par conséquent, dans ce chapitre, nous discuterons des modèles mathématiques des panneaux photovoltaïques, des convertisseurs DC-DC Boost et Buck-Boost ainsi que des onduleurs, nous modéliserons à terme le fonctionnement du système de stockage, élément de base des installations photovoltaïques isolées et autonomes.

# **II.2 Modélisation d'un panneau photovoltaïque**

Comme indiqué au chapitre 1, les caractéristiques des panneaux photovoltaïques sont résumées par les caractéristiques, et le nombre des cellules qui les composent. Il est donc nécessaire de modéliser le comportement d'une cellule photovoltaïque. Cette dernière peut être modélisée grâce à plusieurs modèles mais le plus adéquat reste le modèle illustré par la figure II.1

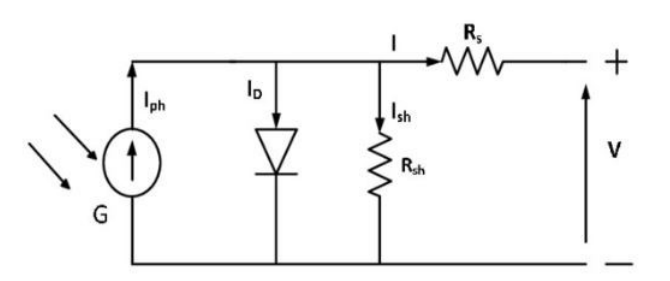

Figure II.1 – Modèle représentatif d'une cellule photovoltaïques [6]

Le modèle comprend un générateur de courant proportionnel au flux lumineux reçu, une diode pour simuler la polarisation au niveau de la batterie et deux résistances série et parallèle pour les pertes.

Ce modèle fait intervenir 5 paramètres :

- Le photo-courant  $I_{ph}$ .
- Le courant de saturation  $I_0$ .
- Le facteur d'idéalité de la jonction (A).
- La résistance série *Rs*.
- La résistance shunt *Rsh*.

En appliquant la loi de Kirchhoff sur le modèle de la figure II.1, nous trouvons le courant généré par la cellule PV :

$$
I_{pv} = I_{ph} - I_D - I_{sh} \tag{II.1}
$$

avec :

$$
I_D = I_0(\exp^{q\frac{V_{pv} + R_s \cdot I}{A.K.T_c}} - 1)
$$
 (II.2)

$$
I_{sh} = \frac{V_{pv} + R_s * I_{pv}}{R_{sh}}\tag{II.3}
$$

### **38/113**

- *I<sup>D</sup>* est le courant de la diode. La diode étant un élément non linéaire, sa caractéristique Courant-Tension est donnée par la relation II.2.
- I est le courant fourni par la cellule PV.
- $I_{ph} = I_{cc} * (G/1000)$  est le photo-courant dépendant de l'éclairement (G).
- K est la constante de Boltzmann (1*,* 381*.*10<sup>−</sup><sup>23</sup>*joule/Kelvin*).
- q est la charge d'électron égale 1*,* 602*.*10<sup>−</sup><sup>19</sup>*C*.
- T est la température de la cellule PV en kelvin.
- A est le facteur d'idéalité de la jonction  $(1 < A < 2)$ .

Pour obtenir le courant délivré par un panneau photovoltaïque, il suffit de généraliser la relation II.1 pour une association de plusieurs cellules en série puis en parallèle, on obtient :

$$
I_{pv} = N_p I_{ph} - N_p I_0 \left[ exp \frac{q(V_{cell} + R_s I_{cell})}{N_s AKT} \right) - 1 \right]
$$
 (II.4)

Avec : - Ns Nombre de cellules connectées en série dans le module.

- Np Nombre de cellules connectées en parallèle dans un module.

Nous pouvons appliquer ces relations pour pouvoir modéliser un panneau photovoltaïque sous Matlab. Nous faisons recourt au panneau dont la référence est le « Kyocera Solar KC200GT », et ainsi exploiter ces caractéristiques illustré dans le tableau suivant, données par le constructeur.

Table II.1 – Fiche technique du panneau Kyocera Solar KC200GT

| $I_{mp}$    | 2.61 A       |
|-------------|--------------|
| $V_{mp}$    | 26.3 V       |
| $P_{max}$   | 200.143 W    |
| $I_{sc}$    | 8.21 A       |
| $V_{oc}$    | 32.9 V       |
| $K_v$       | $-0.123 V/K$ |
| $K_i$       | 0.0032 A/K   |
| $N_{\rm s}$ | 54           |
| $N_n$       |              |

Les résistances *Rsh* et *R<sup>s</sup>* sont quant à elle définies par des essais expérimentaux. La résistance série étant prise proche de zéro, et la résistance Shunt très grande, nous prendrons donc :

 $R_s = 0.221$ 

 $R_{sh} = 415.405$ 

On représente sur Matlab Simulink le modèle qui simule le fonctionnement du panneau photovoltaïque. Comme le montre la figure II.2, le modèle prend l'irradiation et la température en entrée et fournit le courant et la tension du panneau photovoltaïque.

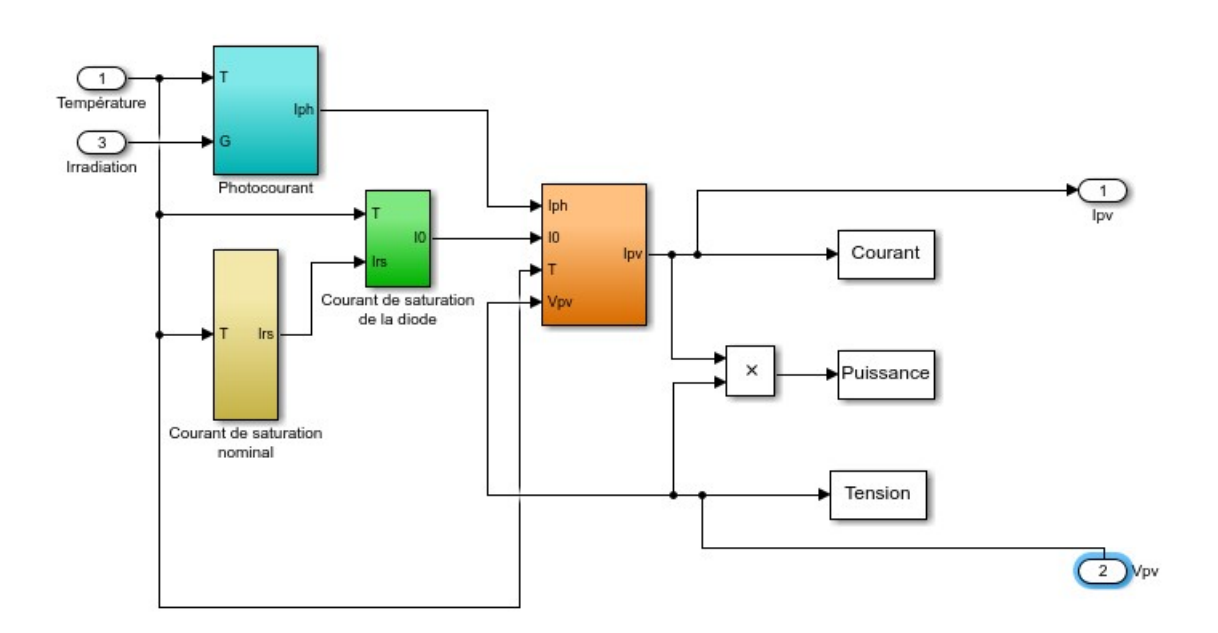

Figure II.2 – Modélisation du panneau photovoltaïque

Nous obtenons comme résultats les caractéristiques I-V et P-V du panneau photovoltaïque dans la figure II.3

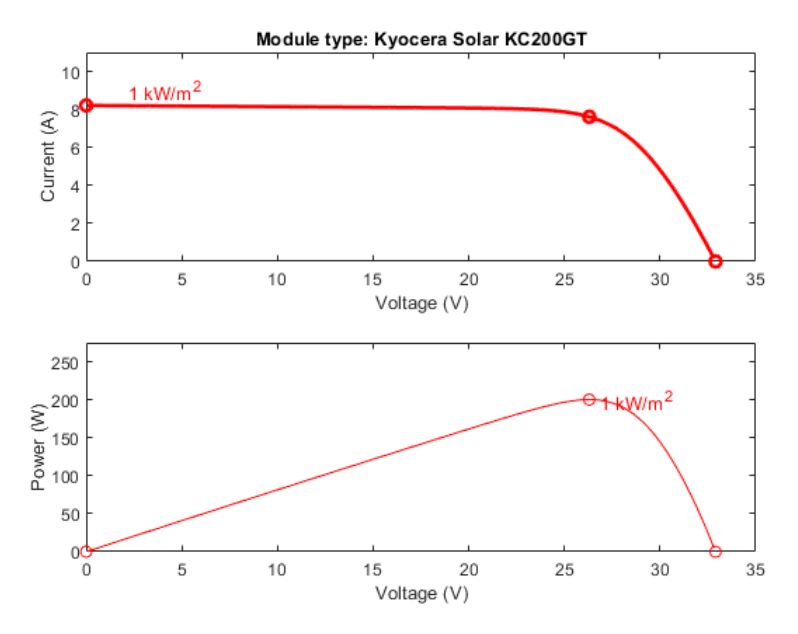

Figure II.3 – Caractéristiques I-V et P-V du panneau PV pour une température de 25˚C et 1000*W/m*<sup>2</sup> d'irradiation

Pour nous assurer du résultat, nous généralisons plusieurs profils de température pour une irradiation de 1*kW/m*<sup>2</sup> représenté dans la figure II.4, on note que l'augmentation de la température implique une tension à vide plus basse, et on conséquent une puissance maximum moindre

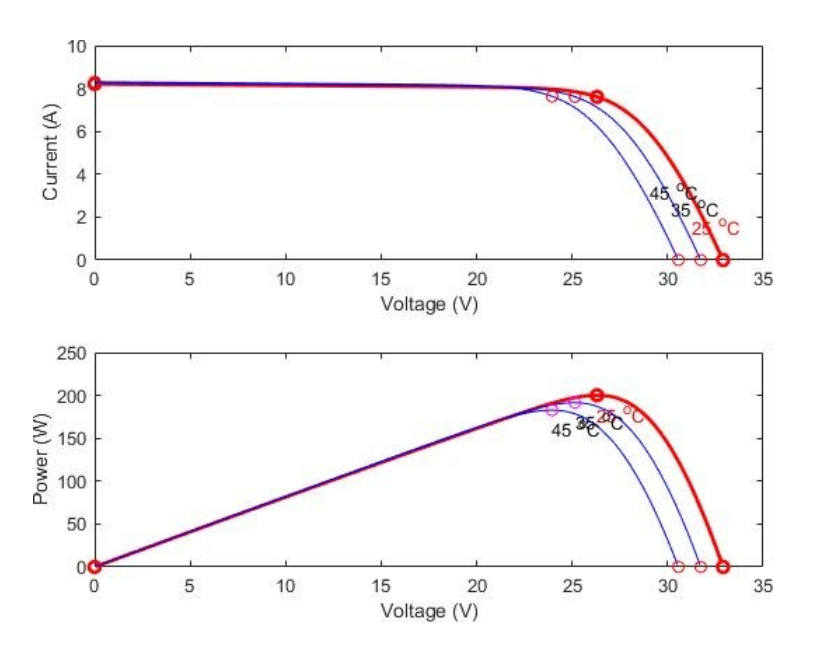

Figure II.4 – Caractéristiques I-V et P-V du panneau PV pour plusieurs profils de température

La figure II.5 quant à elle représente la caractéristique I-V et P-V du panneau photovoltaïque pour plusieurs valeurs d'irradiation à température constante 25˚C, on remarque clairement une augmentation de la puissance délivrée cela est expliqué par l'influence de l'irradiation sur le courant en court circuit.

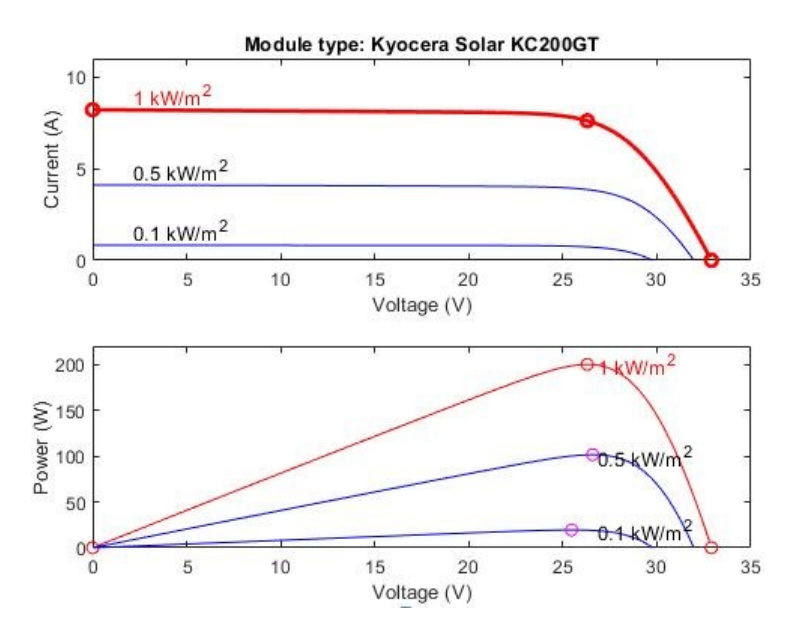

Figure II.5 – Caractéristiques I-V et P-V du panneau PV pour plusieurs profils d'irradiations

La simulation donne des résultats en adéquations avec les statistiques délivrées par le constructeurs, ainsi que la variation des caractéristiques I-V et P-V pour plusieurs profils de températures et d'irradiation.

# **II.3 Modélisation des convertisseurs DC-DC**

### **II.3.1 Modélisation du hacheur survolteur**

Le hacheur Boost, appelé aussi hacheur parallèle est un convertisseur de tension continu en une autre tension de valeur moyenne plus forte. Le schéma de principe d'un hacheur boost est donné par la figure II.6. Cette structure est composée d'une inductance L ainsi que deux interrupteurs K et D.

Son fonctionnement se divise en deux phases selon l'état de ces interrupteurs :

- 1. la phase active  $(0 < t < \alpha T)$ : Une phase d'accumulation coincidant avec la fermeture de l'interrupteur, qui engendre une augmentation du courant dans l'inductance, qui stocke de l'énergie magnétique.
- 2. La phase de roue libre (*αT < t < T*) : l'énergie présente au niveau de l'inductance, s'accumule à celle du générateur suite à l'ouverture de l'interrupteur, générant l'effet survolteur.

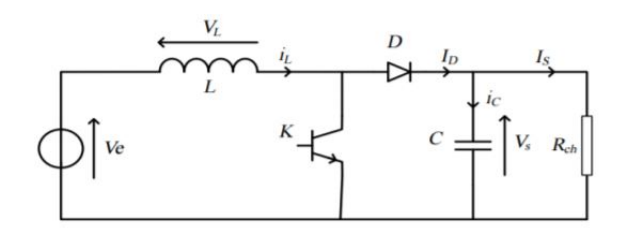

Figure II.6 – Schéma d'un hacheur boost [29]

En exploitant ces deux phases, nous déterminons le fonctionnement du hacheur Boost via les deux équations suivantes :

$$
V_L(t) = V_e(t) - (1 - \alpha V_s(t))
$$
\n(II.5)

$$
I_c(t) = (1 - \alpha)I_L(t) - I_s(t)
$$
 (II.6)

### **II.3.2 Modélisation du hacheur survolteur-dévolteur**

Le Hacheur Buck-Boost est un convertisseur qui garantit la réversibilité de l'échange d'énergie, utilisé dans un système photovoltaïque entre le bus continu et la batterie, sa représentation est illustrée dans la figure suivante :

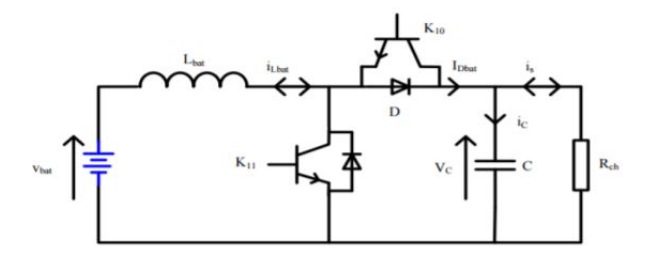

Figure II.7 – Schéma de principe d'un hacheur Buck-Boost [29]

Le transfert de l'énergie parcourt deux chemins selon le sens du courant *ILbat* , on distingue alors deux configurations possibles :

#### **Fonctionnement Boost**

Durant cette phase, le hacheur agit comme un convertisseur élévateur, de sorte que l'interrupteur K11 et la diode du commutateur K10 sont impliqués, les équations liées à ce mode de fonctionnement sont les suivantes :

$$
\begin{cases}\nV_{\text{Lbat}}(t) = V_{\text{bat}}(t) & V_{\text{Bat}}(t) = V_{\text{bat}}(t) - V_s(t) \\
I_c(t) = -I_s(t) & I_c(t) = I_{\text{Lbat}} - I_s(t) \\
0 < t < \alpha_k T\n\end{cases} \tag{II.7}
$$

### **Fonctionnement Buck**

Cette fois, le hachoir joue le rôle d'un hachoir dévolteur, dans cette configuration, l'interrupteur K10 et du la diode K11 sont actifs, les équations régissant ce fonctionnement sont :

$$
\begin{cases}\nV_{Lbat}(t) = V_s(t) - V_{bat}(t) & V_{Lbat}(t) = V_{bat}(t) \\
I_c(t) = I_s(t) - I_{Lbat}(t) & I_c(t) = I_s(t) \\
0 < t < \alpha_k T\n\end{cases} \quad (II.8)
$$

En utilisant le principe de la valeur moyenne, on peut déduire Le modèle moyen de ce convertisseur qui est décrit par le système d'équations suivant :

$$
\begin{cases}\nV_{Lbat}(t) = L\frac{di_L(t)}{dt} \\
iC_{dc}(t) = C_{dc}\frac{dU_{dc}(t)}{dt}\n\end{cases} = (+-)\n\begin{cases}\n-(1-\alpha)V_{dc}(t) + V_{bat}(t) \\
(1-\alpha)i_{Lbat}(t) - i_s(t)\n\end{cases}
$$
\n(II.9)

Le convertisseur peut être modélisé en exploitant seulement la première configuration qu'on va l'utiliser dans la partie commande par PI et mode glissant (Le signe "–" représente le changement du sens du courant). Cette configuration est similaire à celle d'un hacheur élévateur qui est déjà étudié dans la partie précédente.

# **II.3.3 Dimensionnement des éléments des deux convertisseurs DC-DC**

En exploitant les équations décrivant le fonctionnement des deux convertisseurs, on peut prouver que l'ondulation du courant ∆*I<sup>L</sup>* autour de l'inductance L est donnée par la formule :

$$
\Delta I_L = \frac{\alpha V_e}{L.f}
$$
 (II.10)

Il apparait via cette expression que l'ondulation en courant diminue au fur et à mesure que la fréquence de commutation f ou la valeur de l'inductance L augmente [36]. Comme  $V_e = V_s(1 - \alpha)$  on peut écrire :

$$
\Delta I_L = \frac{\alpha (1 - \alpha) V_s}{L.f}
$$
\n(II.11)

On détermine la valeur du rapport cyclique pour laquelle l'ondulation en courant est maximale en résolvant l'équation suivante :  $\frac{d\Delta I_L(t)}{dt} = 0$  on trouve que l'ondulation de courant est maximale pour  $\alpha = 0.5$ .

on utilise l'expression suivante pour trouver la valeur de l'inductance L à partir de l'ondulation de courant maximale :

### **43/113**

$$
L \ge \frac{V_s}{4f\Delta I_{Lmax}}\tag{II.12}
$$

Le condensateur absorbe l'ondulation de courant et maintient une tension constante pour produire une tension de sortie sinusoïdale [36]. En utilisant les formules et les équations différentielles précédentes, nous pouvons prouver que :

$$
\Delta V_s = \frac{I_e (1 - \alpha)\alpha}{C.f}
$$
\n(II.13)

En résolvant  $\frac{d\Delta V_s}{d\alpha} = 0$ , nous constatons que pour  $\alpha = 0.5$  l'ondulation de tension est maximale. On utilise l'inégalité suivante pour déterminer le capacité du condensateur en fonction de l'ondulation de la tension :

$$
C \ge \frac{I_s}{4f.\Delta V_{smax}}\tag{II.14}
$$

De plus, il est nécessaire d'installer des condensateurs *Cpv* en parallèle avec des générateurs photovoltaïques pour que l'alimentation fonctionne dans des conditions similaires aux générateurs de tension [36]. En supposant que le courant fourni par le panneau photovoltaïque *Ipv* soit constant, on peut écrire :

$$
\Delta V_{pv} = \frac{\alpha (I_{pv} - \Delta i_L)}{C_{pv} \cdot f} \tag{II.15}
$$

En résolvant  $\frac{d\Delta V_{pv}}{d\alpha} = 0$ , on trouve que l'ondulation en tension est maximale pour  $\alpha = 0.5$ .

$$
\Delta V_{pvmax} = \frac{(I_{pv} - \Delta i_L)}{C_{pv} \cdot f}
$$
\n(II.16)

La capacité du condensateur se trouve à travers l'expression de l'ondulation de tension en utilisant l'inégalité suivante :

$$
C_{pv} \ge \frac{I_{pv} - \Delta i_L}{\Delta V_{pvmax} f}
$$
\n(II.17)

Pour nos recherches, il est clair que le choix et la taille du hacheur et de ses composants nécessitent une analyse plus approfondie des éléments de la chaîne photovoltaïque, en admettent que les ondulations relatives admissibles en courant et en tension sont :

$$
\Delta i_L / i_L \leq 10\%
$$
  
\n
$$
\Delta V / V \leq 3\%
$$
  
\n
$$
f = 5 \text{ KHz}
$$

Ainsi, en appliquant les relations développées précédemment, on trouve :

$$
C = C_{dc} = C_{pv} = 2200 \mu F
$$

$$
L = L_{boost} = L_{buck-boost} = 10 mH
$$

# **II.4 Modélisation de l'onduleur T-type à 3 niveaux de tension**

La topologie à deux niveaux basée sur l'IGBT est toujours la solution standard de l'industrie pour répondre aux exigences des applications. Tandis que les solutions alternatives ne sont pas préférable en raison de leur complexité et de leurs coûts accrus. Les économies d'énergie potentielles ne peuvent convaincre le client que si les coûts initiaux ne sont pas trop élevés par rapport à l'investissement pour avoir un bon rendement [30].

### **II.4.1 Le principe de fonctionnement**

L'onduleur du type T utilise quatre interrupteurs bidirectionnels, deux en position verticales et deux en position horizontale, ce qui représente la lettre "T" d'où son nom "T type", sa structure générale est représentée dans la figure II.8. Il dispose de 3 bras identiques identiques et fournit des tensions déphasées de 120 degrés entre eux. La sortie de l'onduleur peut être connectée à un point positif, neutre ou négatif, et trois valeurs de tension peuvent être obtenues + VDC  $/$  2, 0, - VDC  $/$  2, pour obtenir une tension positive, nous devons fermer T1, pour le point neutre, nous devons fermer T2 ou T3, puis fermer T4 pour obtenir une tension négative.

Mais cette séquence de commutation dépend du sens du courant, par exemple, pour une tension nulle et un courant positif, T2 est fermé, pour une tension nulle et un courant négatif, on ferme l'interrupteur T3. À cette fin, nous utilisons une autre séquence de commutation plus simple, indépendante de la direction du courant [30].

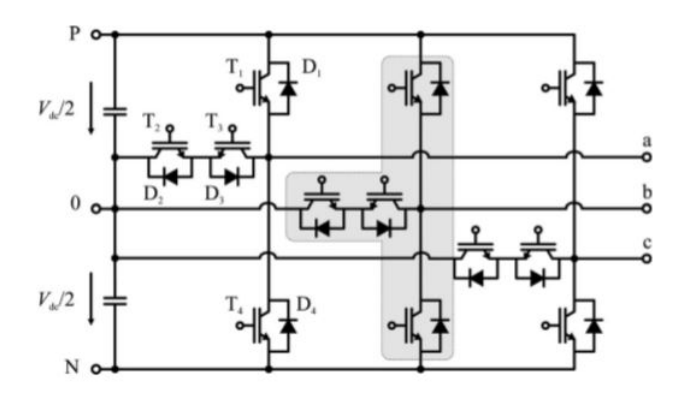

Figure II.8 – Structure de l'onduleur T type [30]

On ne ferme pas que le T1 pour avoir une tension positive mais on ferme également les interrupteurs T1 et T2, pour une tension négative on ferme le T3 et T4, ou le T2 et T3 pour une tension nulle. On remarque que cette séquence a un autre avantage très important, elle permet de réduire le nombre de commutations, le nombre de commutations en basculant entre une sortie positive, négative et nulle.

Par exemple, si la première séquence est utilisée, l'état de T1, T2, T3 est permuté pour passer d'une tension positive à nulle, tandis que pour la deuxième séquence, seuls T1 et T3 sont permutés, ce qui réduit les pertes de commutation et augmente la durée de vie des commutateurs.

Le tableau suivant montre l'état de commutation et la tension à la sortie de l'onduleur :

| $_{\rm Etat}$ | Tension de sortie | T1 |  |  |
|---------------|-------------------|----|--|--|
|               | $+VDC/2$          |    |  |  |
|               |                   |    |  |  |
|               | $-VDC/2$          |    |  |  |

Table II.2 – Les états de commutations d'un onduleur T-type

Dans ce qui suit, on traite un simple exemple ([30]) pour simplifier la notion de l'indépendance des séquences de commutation par rapport au sens des courants, on considère que la sortie est connectée au point positif avec un courant dont le sens est positif afin de commuter vers le niveau neutre (0), T1 est ouvert et après le délai d'activation T3 est fermé. Lors de l'ouverture de T1, le courant commute naturellement sur T2 et D3 au niveau neutre. Pour un courant de phase négatif , le courant commute vers le neutre après la fermeture de T3 comme on voit dans la partie 'a' et 'b' de la figure II.9.

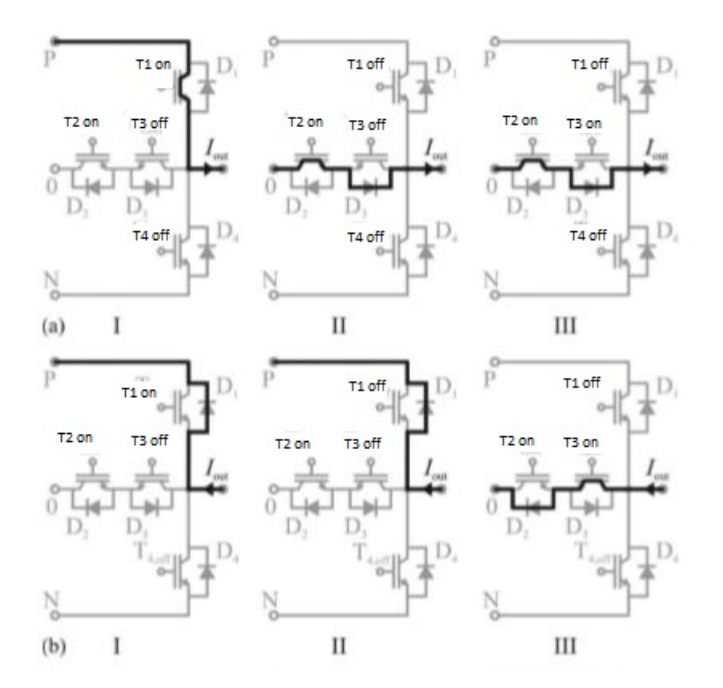

FIGURE II.9 – Le passage de courant pendant les passage du  $(P)$  au  $(0)[30]$ 

Ce principe s'applique à toutes les transitions de commutation restantes, la transition du négatif au positif, et vice versa, reste à éviter.

### **II.4.2 Modèle équivalent de l'onduleur T-type à trois niveaux**

La même stratégie de modulation pour un onduleur de type NPC peut être utilisée pour l'onduleur du type T. Pour simplifier le calcul on utilise des fonctions de connections qui peuvent prendre la valeur 0 ou 1,  $F_{x1}, F_{x2}, F_{x3}$  ou  $x \in [a,b,c]$  qui représente les bras de l'onduleur.

| Etat | Fonctions de connections   Tension de sortie |                |
|------|----------------------------------------------|----------------|
|      | ່າ                                           | $+{\rm VDC}/2$ |
|      | $^7$ $\gamma$ 1                              |                |
|      |                                              | $-VDC/2$       |

Table II.3 – Les fonctions de connections d'un onduleur à trois niveaux

Les tensions de sorties délivrées par les bras de l'onduleur par rapport au point neutre 'N' peuvent être exprimées par les fonctions de connexion ci-dessous :

$$
\begin{bmatrix}\nU_{aN} \\
U_{bN} \\
U_{cN}\n\end{bmatrix} = \begin{bmatrix}\nF_{a2} & F_{a1} & F_{a0} \\
F_{b2} & F_{b1} & F_{b0} \\
F_{c2} & F_{c1} & F_{c0}\n\end{bmatrix} \begin{bmatrix}\n\frac{VDC}{2} \\
0 \\
-\frac{VDC}{2}\n\end{bmatrix}
$$
\n(II.18)

Les tensions composées sont exprimées par :

$$
\begin{bmatrix}\nU_{ab} \\
U_{bc} \\
U_{ca}\n\end{bmatrix} = \begin{bmatrix}\nU_{aN} - U_{bN} \\
U_{bN} - U_{cN} \\
U_{cN} - U_{aN}\n\end{bmatrix} = \begin{bmatrix}\nF_{a2} - F_{b2} & F_{a1} - F_{b1} & F_{a0} - F_{b0} \\
F_{b2} - F_{c2} & F_{b1} - F_{c1} & F_{b0} - F_{c0} \\
F_{c2} - F_{a2} & F_{c1} - F_{a1} & F_{c0} - F_{a0}\n\end{bmatrix} \begin{bmatrix}\n\frac{VDC}{2} \\
0 \\
-\frac{VDC}{2}\n\end{bmatrix}
$$
\n(II.19)

Les tensions de sortie par rapport au point neutre  $(N)$  sont exprimées par :

$$
\begin{bmatrix}\nU_a \\
U_b \\
U_c\n\end{bmatrix} = \frac{1}{3} \begin{bmatrix}\nU_{ab} - U_{ca} \\
U_{bc} - U_{ab} \\
U_{ca} - U_{bc}\n\end{bmatrix} = \frac{1}{3} \begin{bmatrix}\n2F_{a2} - F_{b2} - F_{c2} & 2F_{a1} - F_{b1} - F_{c1} & 2F_{a0} - F_{b0} - F_{c0} \\
2F_{b2} - F_{a2} - F_{c2} & 2F_{b1} - F_{a1} - F_{c1} & 2F_{b0} - F_{a0} - F_{c0} \\
2F_{c2} - F_{a2} - F_{b2} & 2F_{c1} - F_{a1} - F_{b1} & 2F_{c0} - F_{a0} - F_{b0}\n\end{bmatrix} \begin{bmatrix}\n\frac{VDC}{2} \\
0 \\
-\frac{VDC}{2}\n\end{bmatrix}
$$
\n(II.20)

En se basant sur ces équation pour pouvoir réaliser une commande MLI vectorielle, les détails du calcul et les résultats de simulation sont discutés dans le chapitre suivant.

# **II.5 Modélisation du filtre de sortie de l'onduleur**

La partie importante après l'utilisation de l'onduleur est le filtrage. Les harmoniques provoquées par la commutation des composants de puissance sont les principaux facteurs affectant les équipements et les charges connectées, la qualité du filtre et la distorsion harmonique totale (THD) sont également des considérations importantes dans le système de conversion d'énergie [33].

Un filtre L, LC ou LCL est généralement placé entre l'onduleur et le réseau pour atténuer les harmoniques de fréquence générées par l'onduleur. Comparés aux filtres L, les filtres LC et LCL ont une meilleure capacité d'atténuation des harmoniques d'ordre élevé et des caractéristiques dynamiques plus intéressantes. Cependant, les filtres LCL peuvent causer des problèmes de stabilité en raison de résonances nocives causées par une impédance nulle à certaines fréquences [34].

Pour éviter cet effet de résonance, plusieurs techniques d'amortissement ont été proposées. Une méthode consiste à ajouter un composant passif, comme une résistance en série avec un condensateur de filtrage. Cette solution d'amortissement passif est très simple et très fiable. Cependant, la résistance supplémentaire provoque une perte de puissance et réduit la capacité d'atténuation du filtre LCL [34].

# **II.5.1 Les différentes topologies des filtres**

Il y a plusieurs topologies des filtres qui peuvent être utilisées. La plus simple est d'utiliser une simple inductance à la sortie de l'onduleur, mais l'ajout d'un autre élément comme un condensateur donne des résultats plus intéressantes, comme indiqué sur la figure II.10.

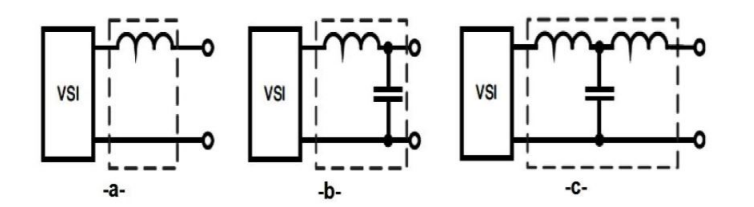

Figure II.10 – Les topologies du filtre (a)filtre L, (b)filtre LC, (c)filtre LCL

### **Le filtre L**

Le filtre L est un filtre du premier ordre il a une atténuation de 20dB/décade. Ce type du filtre est utile pour les convertisseurs à haute fréquence de commutation, où l'atténuation est satisfaisante. Le rôle de l'inductance diminue considérablement la dynamique de l'ensemble filtre convertisseur [33].

### **Le filtre LC**

Un filtre LC est constitué d'une inductance et d'un condensateur. c'est un filtre de second ordre. Il a un meilleur comportement d'amortissement que le filtre L. Cette simple configuration fonctionne généralement sans problème et donne de bons résultats. Sa fonction de transfert est donné par :

$$
F(s) = \frac{1}{1 + sL_f + s^2L_fC_f}
$$
 (II.21)

Un filtre du second ordre donne 12 dB/octave d'atténuation après la fréquence de coupure  $f_0$ , avec un pic à la fréquence de résonance  $f_0$ . Sa dynamique très importante et la possibilité de travailler à fréquence élevée sont les plus importants avantages de ce filtre [33].

La comportement du filtre dépend du valeur de la capacité et l'inductance. Une capacité élevée a des effets positifs sur la qualité de la tension. Et, une valeur d'inductance plus élevée est nécessaire pour atteindre la fréquence de coupure demandée du filtre.

### **Le filtre LCL**

Le filtre LCL a une bonne atténuation d'ondulation de courant même avec de petites valeurs d'inductance. Cependant, il peut également apporter des résonances et des états instables au système. Par conséquent, le filtre doit être conçu pour qu'il soit bien adapté au paramètres de son convertisseur.

L'atténuation du filtre LCL est de 60 dB/décade pour une fréquence supérieures à la fréquence de résonance. Il offre également un meilleur découplage entre le filtre et l'impédance du réseau et une ondulation de courant plus faible à travers l'inductance du réseau [33]. Donc, le filtre LCL est bien adapté à un système photovoltaïque connecté au réseau.

# **II.5.2 Modélisation du filtre LC**

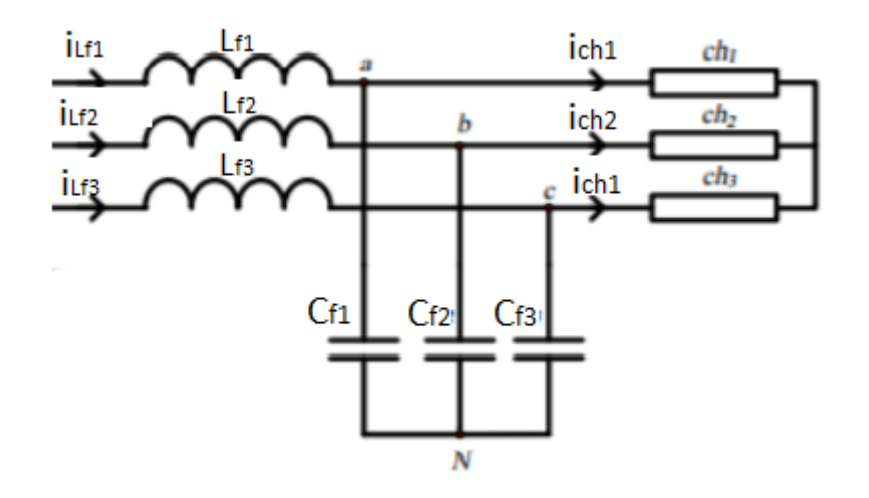

Figure II.11 – Filtre LC triphasé

- *VAN , VBN , VCN* tensions modulées en sortie de l'onduleur.
- $V_{cf1}, V_{cf2}, V_{cf3}$  tensions aux bornes des condensateurs.
- $\frac{1}{\sqrt{1-\mu}} \sum_{i=1}^{n} i_{Lf2}, i_{Lf3}$  courants à travers les bobines de lissage.
- $i_{ch1}, i_{ch2}, i_{ch3}$  courants de la charge.
- $L_f$  inductance du filtre LC.
- *R<sup>f</sup>* résistance interne de l'inductance du filtre LC.
- *C<sup>f</sup>* capacité du condensateur du filtre LC.

On aura cet équation d'après la figure :

$$
V_{cf}(t) = V_{AN}(t) - L_f \frac{di_{Lf}(t)}{dt} - R_f i_{Lf}(t)
$$
\n(II.22)

Le dimensionnement se fait en admettant les hypothèses suivantes :

$$
i_{cf}(t) = i_{Lfh}(t) = C_f \frac{dV_{cf}(t)}{dt}
$$
\n(II.23)

$$
i_{ch} = i_{Lff}(t) \tag{II.24}
$$

On néglige le courant de charge, on obtient :

$$
V_{cf}(t) = V_{AN}(t) - L_f \frac{di_{Lfh}}{(t)} dt - R_f iLfh(t)
$$
 (II.25)

On remplace le courant  $i_{Lfh}$  par son expression on obtient :

$$
V_{cf}(t) = V_{AN}(t) - L_f C_f \frac{d^2 V_{cf}(t)}{d^2(t)} - R_f C_f \frac{d V_{cf}(t)}{dt}
$$
 (II.26)

#### **Détermination des paramètres du filtre :**

Pour déterminer la fonction de transfert du filtre LC on applique la transformée de Laplace. On obtient l'équation suivante :

$$
T(s) = \frac{V_{cf}(s)}{V_{AN}(s)} = \frac{1}{1 + R_f C_f s + L_f C_f s^2}
$$
(II.27)

La pulsation de coupure de cet fonction est :

$$
\omega_0 = \frac{1}{\sqrt{R_f C_f}}\tag{II.28}
$$

L'objectif est de minimiser l'effet des harmoniques sur le signal de sortie, donc l'idée ici est de définir les paramètre du filtre de telle sorte à ce que les harmoniques engendrés par la MLI soient suffisamment atténuées. Cette atténuation est simplifiée par le fait que les harmoniques de rang faible peuvent être supprimés dans la plupart des techniques MLI. En s'imposant une atténuation en décibels à la pulsation désirée, la détermination du couple  $L_f$ ,  $C_f$  se fait alors grâce à l'expression suivante :

$$
T_p = -20\log(\sqrt{(1 - L_f C_f \omega^2)^2 + (R_f C_f \omega)^2})_{dB}
$$
 (II.29)

Pour un système de second ordre, on remarque qu'à partir d'une fréquence égale à 5 fois la fréquence propre du système *f*0, le gain est toujours inférieure à -26 dB, quel que soit la valeur du coefficient d'amortissement *ξ*, donc en utilisant le diagramme de Bode on cale le filtre pour que 5*f*<sup>0</sup> soit égale à la fréquence du premier paquet d'harmoniques à éliminer [38].

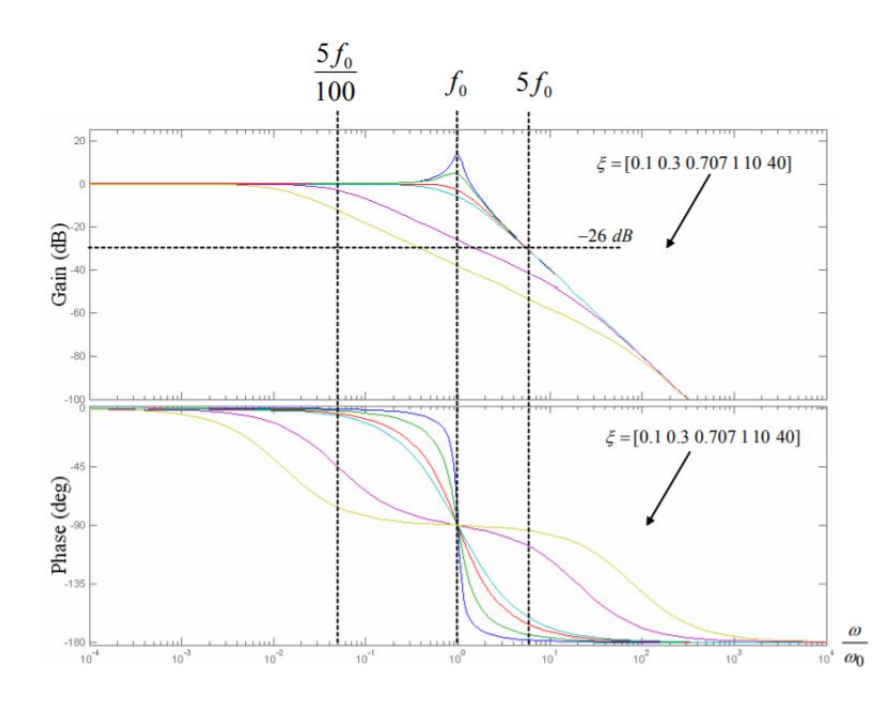

Figure II.12 – Diagramme de bode de la transmittance du second ordre [38]

On peut déduire les valeurs numériques pour chaque élément du filtre LC, en connaissant la fréquence des signaux et en imposant l'un de ces éléments. Dans notre cas on prend :

$$
\text{f=50Hz}
$$
  

$$
C_f = 100 \mu F
$$

et on trouve :

$$
R_f = 22\Omega
$$
  

$$
L_f = 50mH
$$

# **II.6 Modélisation de la batterie**

La représentation du modèle électrique d'une batterie peut être définie ainsi :

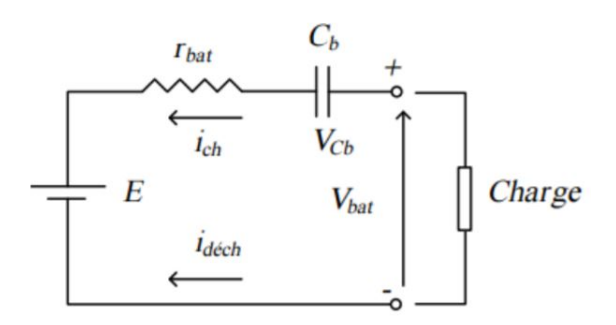

Figure II.13 – Le modèle électrique simplifié de la batterie [36]

La figure II.13 indique que la batterie a le comportement d'un générateur, avec un courant de décharge positif dans la même direction que ce dernier et l'inverse pour un courant de charge négatif. La capacité est donnée par *Cb*, la tension a ses bornes peut être trouvée en appliquant la loi de mailles, nous obtenons donc l'équation suivante :

$$
V_{bat} = E - r_{bat} * I_{bat} + V_{cb}
$$
\n
$$
(II.30)
$$

avec :

- E :la tension à vide de la batterie.
- *C<sup>b</sup>* :la capacité interne de la batterie.
- *rbat* :la résistance interne de la batterie.
- Et l'équation de l'état de charge de la batterie est donnée par :

$$
E_{DC} = 1 - \frac{Q_d}{C_{bat}} \tag{II.31}
$$

avec :

- *Cbat* : la capacité nominale de la batterie.
- *Q<sup>d</sup>* : la quantité de charge manquante par rapport à la capacité nominale de la batterie.

Afin de garantir les performances de la batterie, il est important de surveiller les évènements suivants :

— La surcharge de la batterie pour éviter le passage d'un courant excessif, qui transformera l'eau sous forme gazeuse et qui risque de se déverser sur l'électrode.

#### **51/113**

— La décharge excessive de la batterie, afin d'éviter la génération de sulfate de plomb sur la plaque d'électrode, ce qui rendrait impossible l'utilisation de la batterie.

# **II.7 Conclusion**

Dans ce chapitre, nous avons commencé une partie primordiale de cette recherche, la modélisation et le dimensionnement des principaux éléments de la chaîne de conversion photovoltaïque.

Dans la première partie de ce chapitre, nous avons introduit la modélisation des panneaux photovoltaïques, et présenter l'effet de la température et l'irradiation sur leurs caractéristiques, effet que l'on retrouve au cours de sa simulation sur Matlab Simulink.

Par la suite, nous avons étudié les convertisseurs statiques impliqués dans la chaîne de conversion, en commençant par les hacheurs Boost et Buck Boost, reconstruit leurs modèles et leurs dimensionnements, puis nous avons abordé la partie convertisseur DC-AC, en introduisant l'onduleur T-Type, ainsi qu'en déterminant les équations mathématiques régissant le système de stockage. Cette modélisation nous permettra de d'entamer la partie contrôle et régulation de la chaîne dans le chapitre suivant.

# **Chapitre III Commande des convertisseurs DC-DC**

# **III.1 Introduction**

Dans les systèmes photovoltaïques, compte tenu des changements qu'ils subissent tels que les fluctuations des conditions météorologiques, comme les différents profils de température et le rayonnement solaire incident, la gestion de l'énergie délivrée par le « GPV » ainsi que son optimisation est primordiale.

Par conséquent, dans ce chapitre, nous nous concentrerons sur la régulation de cette puissance de sortie, désignée comme « poursuite du point de puissance maximum (MPPT) », faisant intervenir plusieurs algorithmes selon leurs natures et leurs complexités, pour commander des convertisseurs statiques présents dans la chaîne d'adaptation photovoltaïque.

Enfin, nous introduirons les régulateurs qui interviennent au niveau du système de stockage dans une installation photovoltaïques isolée, qui permettent la gestion de la charge et de la décharge de ces systèmes et le maintien à une tension constante du bus DC en dépit des fluctuations météorologiques.

# **III.2 Poursuite du point de puissance maximal (MPPT)**

La poursuite du point de puissance maximum MPPT (en anglais : Maximum Power Point Tracking), est une commande essentielle pour un fonctionnement optimal du système photovoltaïque.

Exploitant les caractéristiques I-V et P-V des panneaux photovoltaïques, le principe de cette commande est basé sur la variation automatique du rapport cyclique (d) en l'amenant à la valeur optimale de manière à maximiser la puissance délivrée par le panneau PV. Pour cette raison, on présentera et étudiera les méthodes de recherche MPPT les plus populaires.

# **III.3 Méthode Perturbation et observation**

La méthode Perturbation et Observation P&O, est l'une des méthodes classiques MPPT, consistant à exploiter la caractéristique puissance-tension P-V pour atteindre le point de puissance maximum PPM.

L'algorithme se décompose d'une phase de perturbation, équivalent à la variation du rapport cyclique et ainsi la tension de sortie du panneau photovoltaïque, puis d'une phase d'observation du point de fonctionnement, caractérisée par la pente de la courbe comme le montre la figure III.1. Cette observation permet de se placer dans la courbe P-V et effectuer une incrémentation ou décrémentation du rapport cyclique. Cela permettra donc de se rapprocher davantage du PPM en répétant à chaque fois ces deux phases.

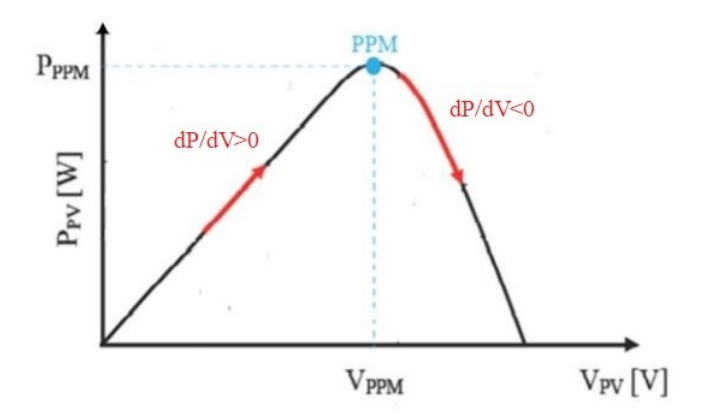

Figure III.1 – Représentation de la phase d'observation de la méthode P&O dans la caractéristique P-V [13]

L'algorithme P&O applique les deux règles suivantes :

- 1. Si  $\frac{dP}{dV} > 0$  alors  $D(i) = D(i + 1) + \Delta D$
- 2. Si  $\frac{dP}{dV} < 0$  alors  $D(i) = D(i + 1) \Delta D$

Le paramètre ∆*D* désigne le pas d'incrémentation du rapport cyclique contrôlant la tension moyenne délivrée par le convertisseur Boost.

L'algorithme de la méthode P&O peut donc se résumer par l'organigramme représenté par la figure III.2

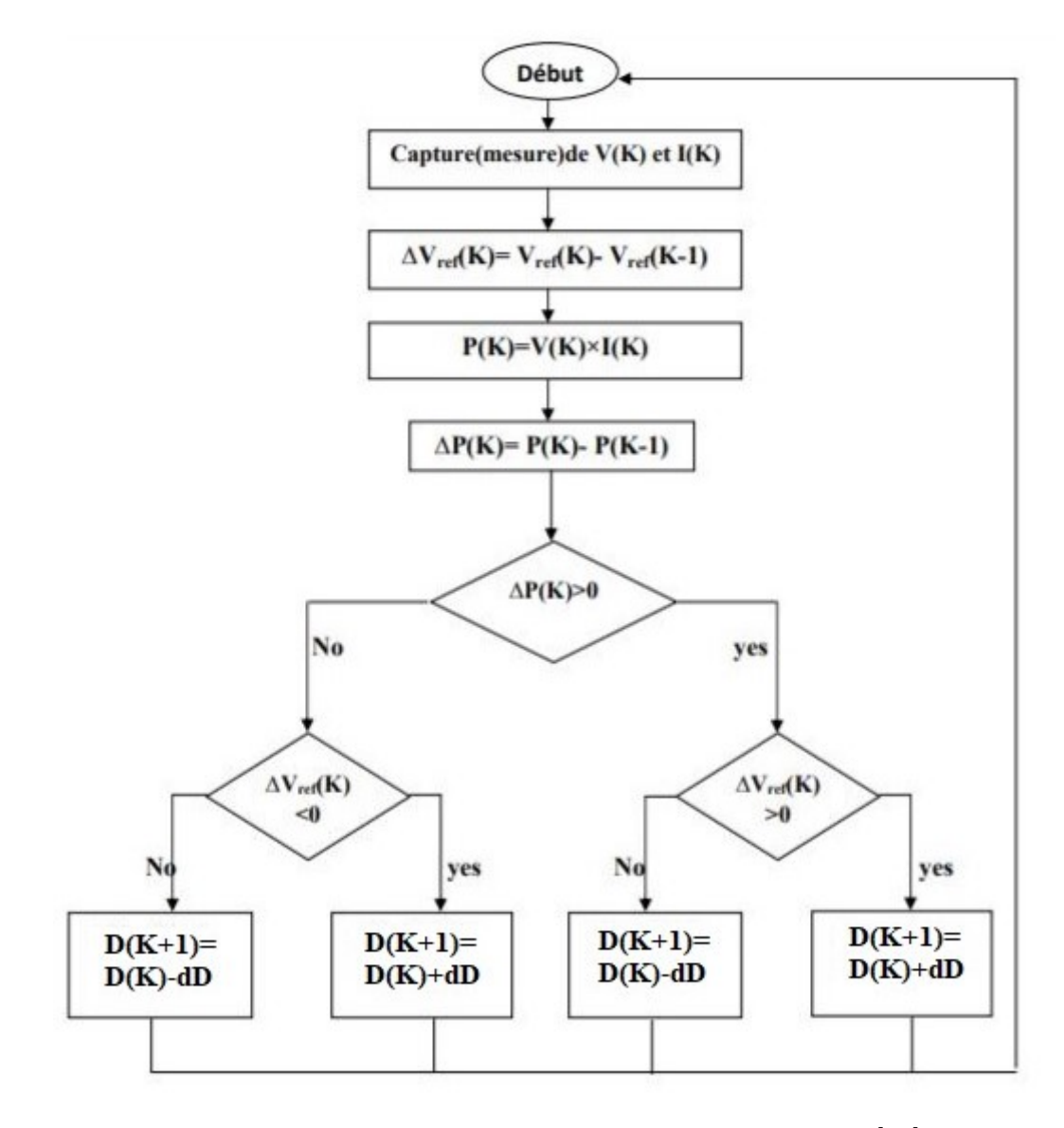

Figure III.2 – Organigramme de l'algorithme P&O [13]

# **III.4 Méthode à incrémentation de la conductance**

Une alternative à la commande P&O, est la commande à incrémentation de conductance (IC), qui se base sur la dérivée de la conductance du GPV  $(dG = \frac{dI_{pv}}{dVpv})$  qui s'annule au point PPM [14].

Nous retrouvons donc la logique d'incrémentation grâce aux équations suivantes :

$$
\frac{dP}{dV}mpp = \frac{dVI}{dV}
$$
\n(III.1)

$$
I + V \frac{dI}{dVmpp = 0}
$$
 (III.2)

$$
\frac{dI}{dV}mpp = -\frac{I}{V} \tag{III.3}
$$

L'équation III.3 est donc la condition pour atteindre le point PPM. Ce point est atteint lorsque la dérivée de la conductance est égale à la valeur de la conductance, l'algorithme

#### **56/113**

IC utilise ce résultat, qui peut être représenté par l'organigramme suivant :

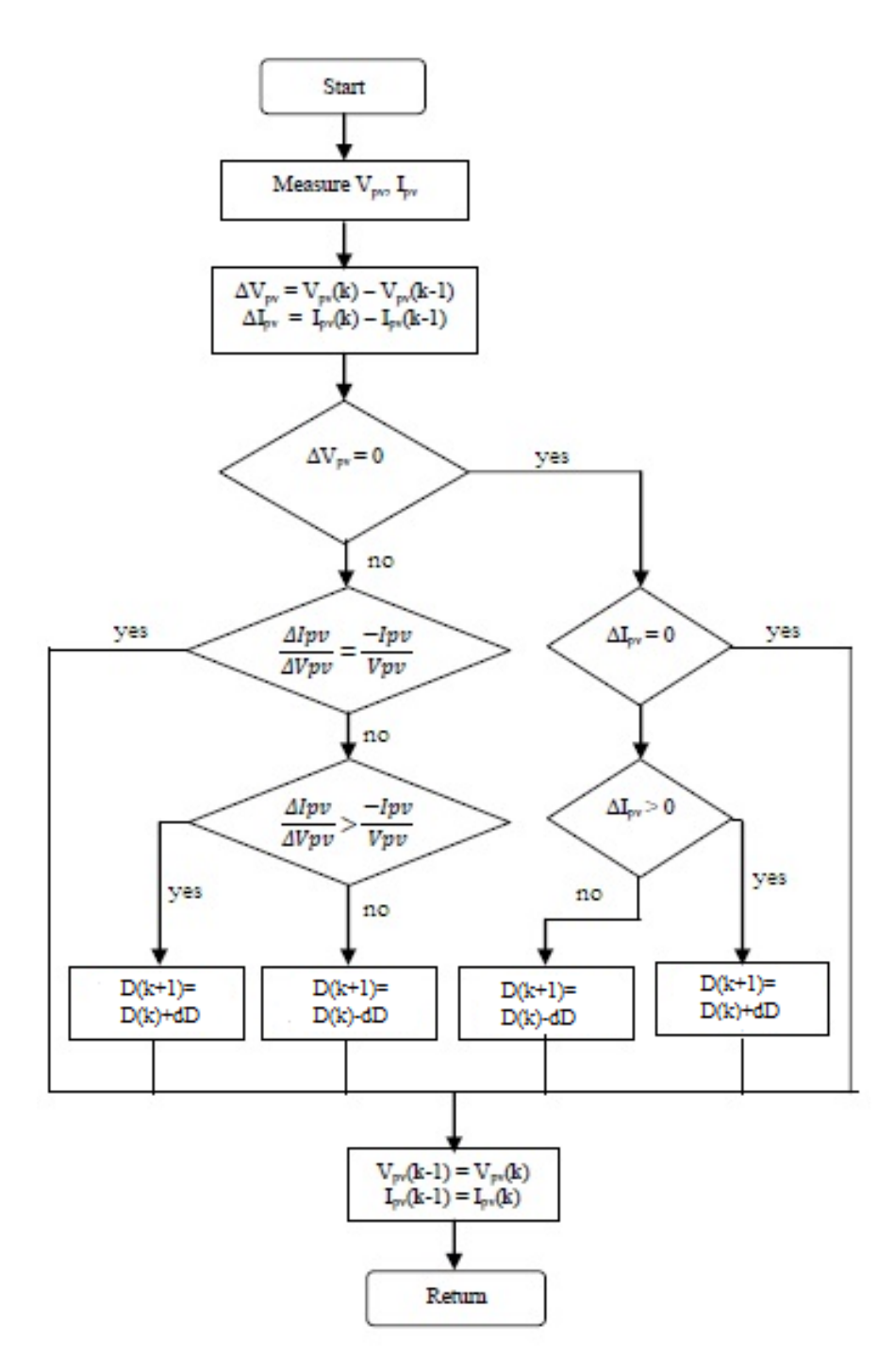

Figure III.3 – Organigramme de l'algorithme IC [14]

# **III.5 Méthode de poursuite par logique floue**

Une des méthodes alternatives aux techniques classiques de poursuite du PPM, la commande par logique floue s'est vue être exploitée de plus en plus, de par sa nature robuste et relativement facile à élaborer. Cette commande ne requière pas la connaissance précise du modèle à contrôler. Ce régulateur flou se réalise par trois étapes clés : La Fuzzification, le moteur d'inférence et enfin la défuzzification.

### **III.5.1 Principe de la logique floue**

La logique floue est un type de modélisation qui consiste à associer aux éléments d'ensembles précis des valeurs dérivées de leurs descriptions linguistiques (par exemple : chaud, froid, petit, grand, rapide, long, etc.)

Contrairement à la logique classique, qui fait intervenir des éléments de nature booléenne, vrais ou faux, la logique floue combine un ensemble de règles pour attribuer une valeur floue à ses variables.

### **III.5.2 Généralités sur la logique floue**

#### **Variables linguistiques et ensembles flous**

Dans certaines situations, le phénomène ou la quantité physique ne peuvent être décrites que par des expressions relatives ou vagues. (Grand, petit, positif, négatif, etc.). Ces différents types d'expressions floues sont appelés ensembles flous et forment des variables dites linguistiques. Chaque variable linguistique est caractérisée par un ensemble tel que  $[19]$ : {x, T(x), U, G, M} où :

x : est le nom de la variable floue.

 $T(x)$ : est l'ensemble des valeurs linguistiques que peut prendre x.

U : est l'univers du discours associé avec la valeur de base

G : est la règle syntaxique pour générer les valeurs linguistiques de x.

M : est la règle sémantique pour associer un sens à chaque valeur linguistique

#### **Fonctions d'appartenance**

Chaque sous-ensemble flou peut être représenté par sa fonction d'appartenance. Généralement, la forme de la fonction d'appartenance dépend de l'application et peut être triangulaire, trapézoïdale ou en forme de cloche, comme illustré dans la figure III.4

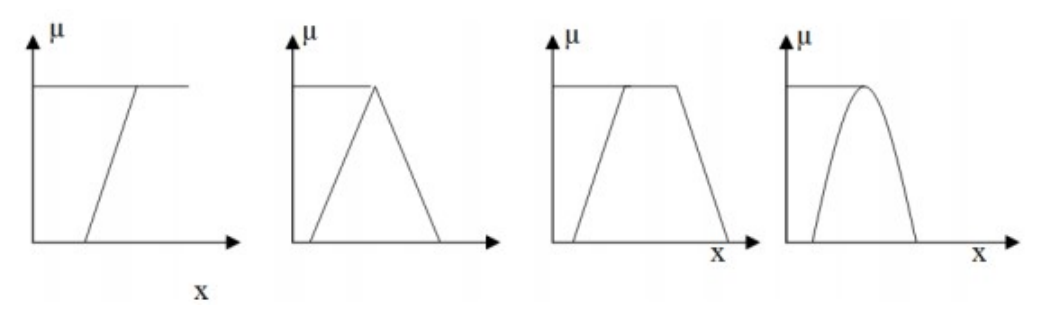

Figure III.4 – Différents types de fonction d'appartenance

### **III.5.3 Structure générale d'un régulateur flou**

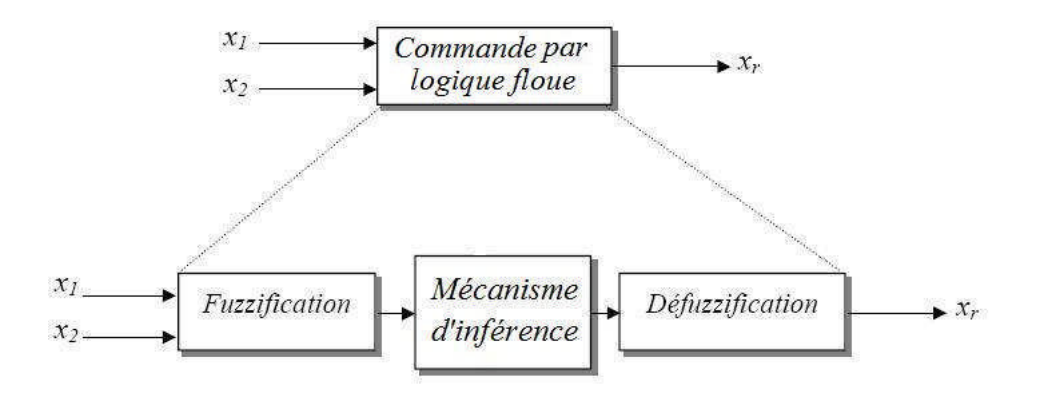

Figure III.5 – Structure générale d'un régulateur flou

Comme représenté dans la figure III.5, un régulateur flou est représenté par trois blocs principaux :

- 1. L'interface de fuzzification.
- 2. Moteur d'inférence.
- 3. L'interface de défuzzification

#### **Fuzzification**

Ce bloc a pour objectif de définir des fonctions d'appartenance pour différentes variables qui floutent les variables d'entrée. La première étape consiste à définir l'intervalle de changement maximum pour les variables d'entrée autorisées, l'intérêt est donc est de convertir les variables d'entrée en variables linguistiques ou floues.

#### **Moteur d'inférence**

Il s'agit d'un mécanisme de compression d'informations décrivant un système, en définissant des règles qui le représentent. Chaque règle fournit des conclusions partielles, qui grâce à des associations « ET » ou « OU » avec d'autres règles, fournissent des conclusions générale. Supposons qu'un système flou possède deux entrées x, y et une sortie z, nous avons défini n règles linguistiques, Comme suit :

> Si  $x=A1$  et  $y=B1$  alors  $z=Cl$ Si  $x=A2$  et  $y=B2$  alors  $z=C2$ .. .. .. Si  $x=An$  et  $y=Bn$  alors  $z=Cn$

Où x, y et z sont des variables linguistiques qui représentent des variables d'état de processus à contrôler.

Ai, Bi et Ci  $(i = 1, n)$  sont les sous-ensembles flous définis respectivement dans l'ensemble de référence de x, y et z.

Généralement, en fonction des conditions imposées par le système à définir, toute combinaison d'opérateurs et, et ou apparaîtra dans des conditions normales. Il existe plusieurs façons d'implémenter ces opérateurs, par conséquent, nous allons introduire quelques méthodes d'inférence connues :

- Méthode d'inférence max-min.
- Méthode d'inférence max-prod.
- Méthode d'inférence somme-prod.

Nous allons nous intéresser à la méthode max-min, étant celle qu'on utilisera dans la suite du travail.

**Méthode d'inférence max-min :** Cette méthode dite de «Mamdani» [21], consiste à associer :

- L'opérateur logique « Et » par la fonction Minimum.
- L'opérateur logique « Ou » par la fonction Maximum.
- L'implication alors et quant à elle réalisée par la fonction minimum.

#### **Défuzzification**

Pour un système de contrôle qui nécessite des signaux de contrôle réels, un contrôleur flou doit contenir un module de conversion qui convertit les informations floues en informations bien déterminées. Le bloc de défuzzification offre cette possibilité en convertissant la sortie du moteur d'inférence à l'aide d'une fonction d'appartenance des signaux réels, de sorte que la conversion numérique / analogique et le traitement du signal doivent être effectués. Il existe plusieurs méthodes de défuzzification, nous évoquons la méthode du "centre de gravité", caractérisée par la relation III.4 :

$$
x_G = \frac{\int_U x \mu_x dx}{\int_U \mu_x dx} = \frac{\sum_{i=0}^n x_i \mu_{x_i}}{\sum_{i=0}^n \mu_{x_i}}
$$
(III.4)

 $Avec$   $\cdot$ 

*x<sup>G</sup>* : la valeur de la sortie  $\mu_x$ : le degré d'appartenance de chaque règle

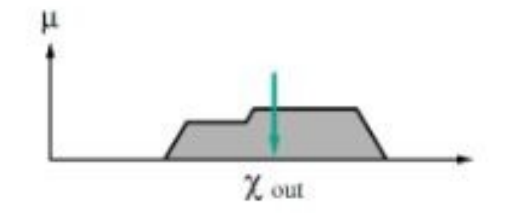

Figure III.6 – Défuzzification par la méthode du centre de gravité [20]

### **III.5.4 Application de la logique floue sur l'algorithme P&O**

L'algorithme perturbation et observation est une solution classique connue pour sa simplicité, elle peut être optimisée grâce à la logique floue. Le principe de fonctionnement d'un régulateur flou basé sur la méthode P&O, consiste à reproduire cette dernière en exploitant les caractéristiques de la logique floue.

Pour cela, nous allons tout d'abord définir les variables d'entrée, l'erreur (E) et la variation d'erreur (CE) du régulateur flou, données par les relations III.5 et III.6 :

$$
E(k) = \frac{P(k) - P(k-1)}{P(k) - P(k-1)}
$$
 (III.5)

#### **60/113**

$$
CE(k) = E(k) - E(k-1)
$$
\n(III.6)

La sortie de ce régulateur comme l'algorithme P&O n'est autre que le rapport cyclique D.

Les variables linguistiques des entrées et sorties de ce système sont exprimées par les désignations : NB (négative grande), NS (négative petite), ZE (zéro), PS (positive petite) et PB (positive grande), nous adapterons les intervalles et la fonction d'appartenance de chaque variable comme le montre les figures suivantes :

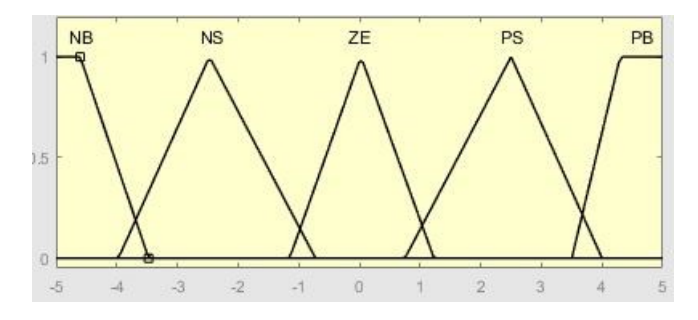

Figure III.7 – Fonctions d'appartenance de l'entrée CE

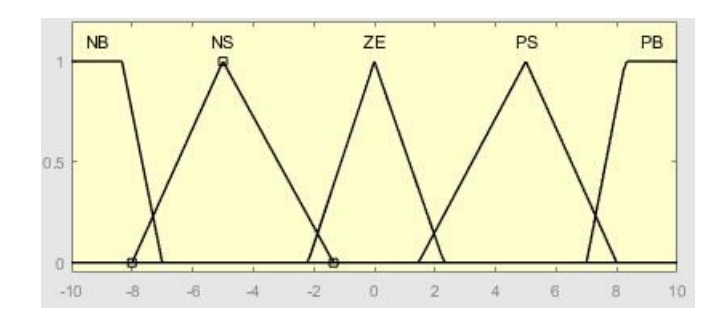

Figure III.8 – Fonctions d'appartenance de l'entrée E

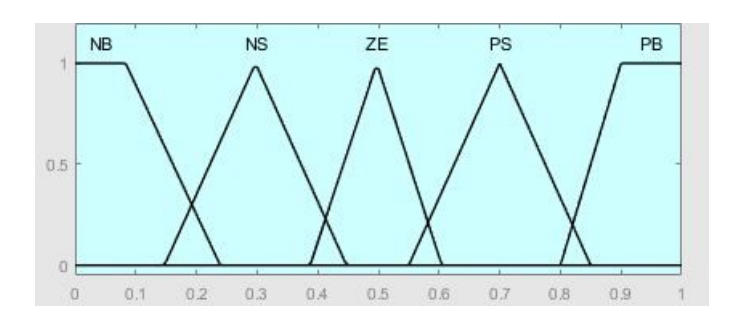

Figure III.9 – Fonctions d'appartenance de la sortie D

Le choix de fonction d'appartenance est fait principalement par tâtonnement, en respectant la plage de valeur des variables.

Les règles intervenant au niveau du moteur sont inspirée de la caractéristique P-V du panneau photovoltaïque et sont résumées dans le tableau **??**

| E/CE      | NB        | <b>NS</b> | ΖE        | <b>PS</b> | <b>PB</b> |
|-----------|-----------|-----------|-----------|-----------|-----------|
| <b>NB</b> | ΖE        | ΖE        | <b>PB</b> | <b>PB</b> | <b>PB</b> |
| NS.       | ZE        | ΖE        | <b>PS</b> | <b>PS</b> | <b>PS</b> |
| ZE.       | <b>PS</b> | ZF.       | ZE.       | ΖE        | <b>NS</b> |
| <b>PS</b> | <b>NS</b> | <b>NS</b> | <b>NS</b> | ΖE        | ZE        |
| <b>PB</b> | NB        | NB        | <b>NB</b> | ZF.       | ZE.       |

Table III.1 – Tableau des règles d'inférence du régulateur Flou P&O

La structure générale du régulateur flou est défini dans la figure suivante :

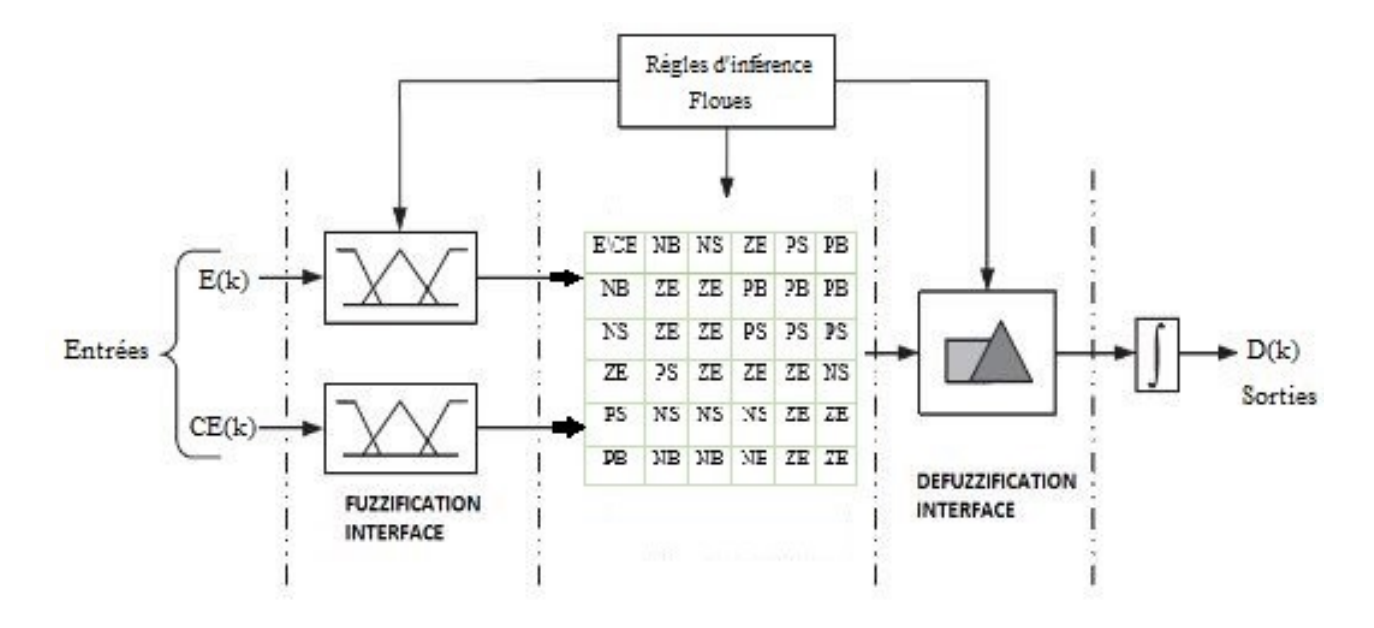

Figure III.10 – Structure générale du régulateur flou basé sur l'algorithme P&O

La construction du bloc flou sous Matlab Simulink se fait par l'intermédiaire de l'outil « Fuzzy Logic Toolbox ». Il permet donc de configurer la structure du régulateur, ses entrées et sorties ainsi que les fonctions d'appartenances et les règles d'inférences.

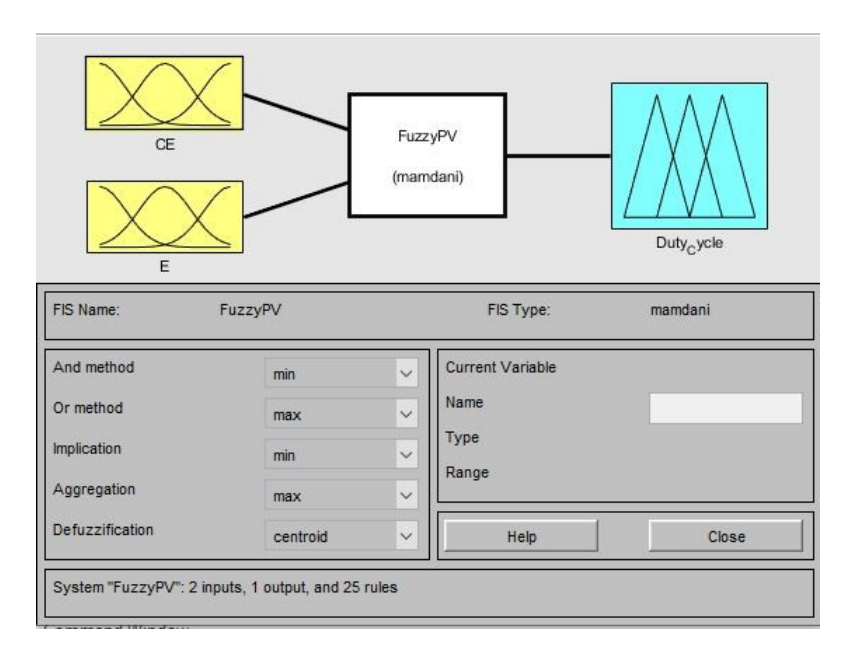

Figure III.11 – Fenêtre de l'outil « Fuzzy Logic Toolbox »

# **III.6 Méthode de poursuite par réseau de neurones artificielles**

Une autre méthode pour atteindre le point de puissance maximale est l'algorithme basé sur les réseaux de neurones artificiels (RNA), qui est considérée comme une solution innovante et efficace, parmi les méthodes de poursuite MPPT. Par conséquent, nous tacherons donc de présenter quelques généralités sur les RNA avec d'entamer l'algorithme de poursuite utilisé.

### **III.6.1 Généralités sur les réseaux de neurones artificiels (RNA)**

Les réseaux de neurones artificiels sont des modèles d'apprentissage statiques inspirées par les réseaux neuronaux biologiques du cerveau humain. Ils sont utilisés pour estimer ou approximer des fonctions précises, dépendant d'un panel élargi d'entrée, et cela pour réaliser des applications comme le traitement de signal, l'apprentissage automatique etc..[12] Chaque neurone artificiel est un élément de base. Qui est connecté à un certain nombre de neurones d'entrée en amont, il reçoit une quantité variable d'entrée des neurones en amont. Chacune de ces entrées est associée à un poids (w) représentant la force de la connexion. Chaque processeur élémentaire a une sortie unique, qui est ensuite sortie pour fournir un nombre variable de neurones en aval. Le poids est associé à chaque connexion.

$$
f(\sum_{j=1}^{n} w_{nj} x n j + \theta) = y_n
$$
 (III.7)

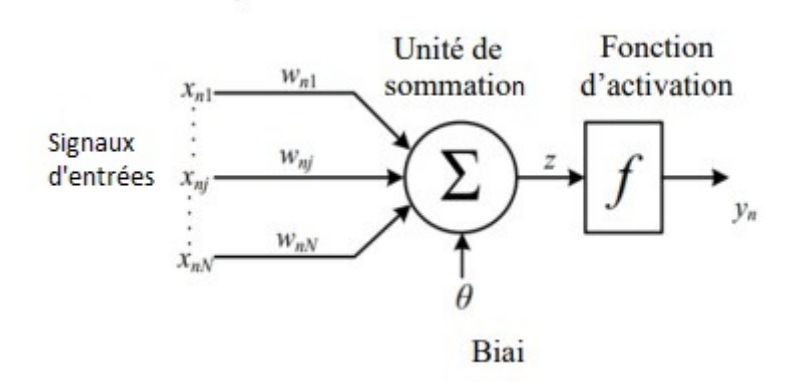

Figure III.12 – Schéma représentatif d'un neurone artificiel [23]

On distingue deux étapes, la première est généralement le calcul de la somme pondérée des entrées (a) selon l'expression suivante :

$$
z = \sum (x_i e_i) \tag{III.8}
$$

La deuxième phase est de trouver la fonction d'activation qui calcule la valeur du neurone, qui par la suite sera considéré comme entrée des neurones en aval. Il existent plusieurs fonctions d'activation qui peuvent être utilisées. Les plus connues sont mentionnées dans le tableau suivant :

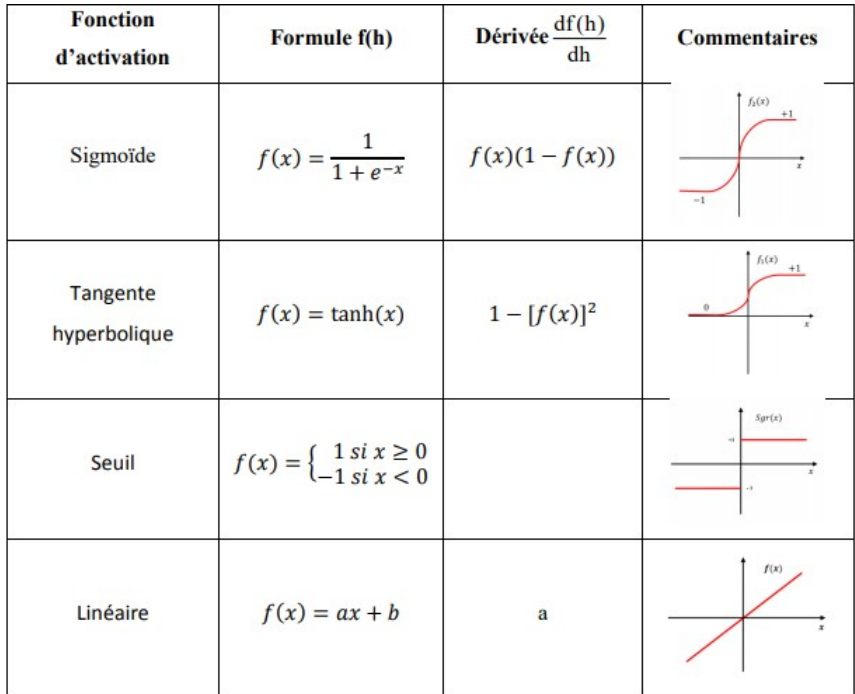

Figure III.13 – Récapitulatif des différentes fonctions d'activation de neurones artificiels [12]

L'importance d'un neurone élémentaire est moindre par rapport à la mise en réseau de plusieurs neurones, . Le type de réseau le plus couramment utilisé est le réseau non bouclé dit " feedforward network ». Dans cette structure, les neurones artificiels prennent la forme de plusieurs couches «layers » : la couche d'entrée, une ou plusieurs couches intermédiaires dites "cachées" et une couche de sortie.

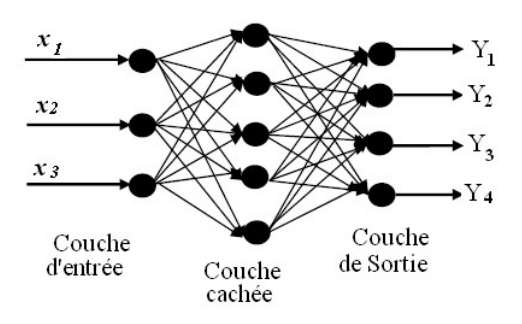

Figure III.14 – Structure d'un réseau de neurones artificiels non bouclés [23]

Chaque neurone de la couche  $(i)$  est connecté à tous les neurones de la couche  $(i+1)$ , si certaines sorties sont connectées à certaines entrées, le réseau peut être considéré comme dynamique (récurent).

### **III.6.2 Apprentissage du réseau de neurones**

Cette phase consiste à déterminer les poids des neurones constituant le réseau [24]. Plusieurs algorithmes d'apprentissage existent :

- Règles de Hebb.
- Apprentissage de Boltzmann.
- Règles de correction de l'erreur.
- Algorithme de la rétropropagation du gradient.
- Algorithme de Levenberg-Marquardt.

Nous présentons ci-dessous l'algorithme de Levenberg-Marquardt, qui sera utilisé dans le reste de notre travail.

**Principe de l'algorithme de LEVENBERG-MARQUARDT :** L'algorithme de Levenberg-Marquardt (LM) est une amélioration de la méthode classique de Gauss-Newton et est utilisé pour résoudre les problèmes de régression des moindres carrés non linéaires. Il s'agit de la méthode recommandée pour les problèmes de moindres carrés non linéaires (régression) car elle est plus efficace que les algorithmes d'optimisation plus généraux [12]. Considérons l'ajustement du modèle non linéaire  $y = f(q, x)$ , avec les des variables Xi et Yi  $(i = 1, ..., m)$ , où Xi est de dimension k et q est de dimension n. La méthode "LEVENBERG" MARQUARDT" recherche la solution q', minimum local de q :

$$
g(\theta) = \sum_{i=1}^{m} (Y_i - f(\theta, X_i))^2
$$
 (III.9)

L'algorithme LM trouve la solution en appliquant la routine :

$$
\theta_{i+1} = \theta_i - (JJ' + \lambda D)^{-1}J'(Y - f(\theta, X_i))
$$
 (III.10)

De manière itérative, où :

- Y est le vecteur  $m^*1$  contenant  $Y1,...,Ym$ .
- X est la matrice m<sup>\*</sup>k contenant  $X1$ ,..., $Xm$ .
- J est la matrice Jacobienne pour  $f(q,x)$  en respectant q.
- D est une matrice diagonale n x n pour ajuster les facteurs d'échelle.

### **III.6.3 Application de la commande MPPT à base de RNA**

L'utilisation d'un réseau de neurones artificiels pour la commande MPPT peut se faire via plusieurs architecture. Nous présentons donc le modèle représenté dans la figure III.15

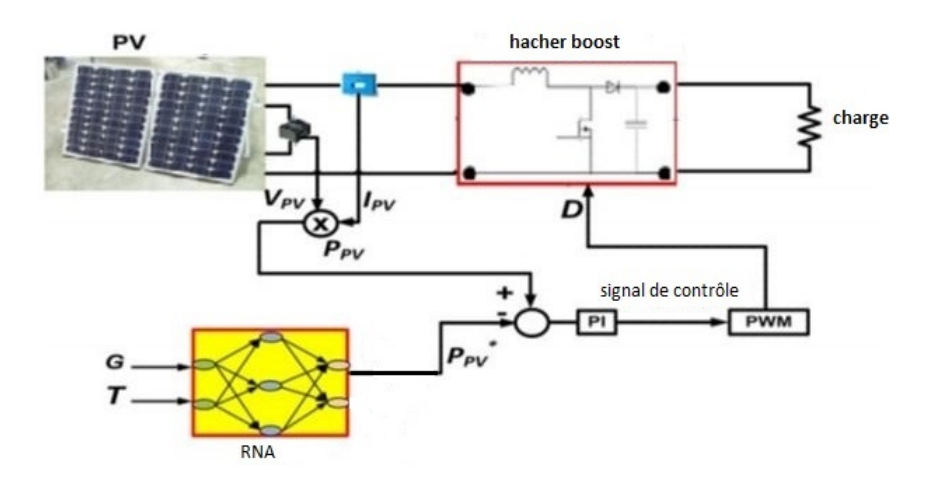

Figure III.15 – Structure d'une commande MPPT à base de RNA [25]

Dans cette structure, le réseau neuronal a l'irradiation G et la température T comme entrées, et à la sortie de la puissance de référence *Ppv*, le signal de commande du hacheur boost est obtenu grâce à la méthode de retour de tension.

La création de ce RNA sous Matlab Simulink se fait via l'intermédiaire de l'outil « nnTool », la figure III.16 montre que la structure du réseau de neurones artificiels est constituée de trois couches :

- La couche d'entrée composée de deux neurones est chargée de transmettre les valeurs des variables d'entrée (c'est-à-dire l'irradiation G et la température T) à la couche cachée.
- Une couche cachée avec 8 neurones, dont la fonction d'activation est de type sigmoïde tangentielle.
- La couche de sortie comptant un seul neurone de sortie lié à la variable de sortie *Ppv*, puissance de référence utilisée pour générer le signal de commande du hacheur boost.

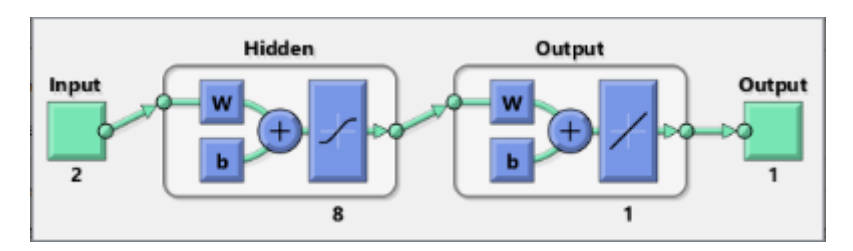

Figure III.16 – Schéma représentatif de la structure du RNA

L'apprentissage de ce réseau de neurones artificiels exploite les données de performances fournies par le constructeur sur le panneau photovoltaïque "Kyocera Solar KC200GT", pour plusieurs profils d'irradiation et de température, on exploitera dans ce travail l'algorithme de LM pour effectuer l'apprentissage.

- La plage de température pour le rayonnement est de 25˚C à 46˚C.

- La plage de variation est de 100*W/m*<sup>2</sup> à 1000*W/m*<sup>2</sup> .

#### **66/113**

- La puissance maximale varie de 17,71 watts à 200,1 watts.

342 échantillons ont été collectés pour chaque variable.

Les performances d'apprentissage sont données dans la figure III.17

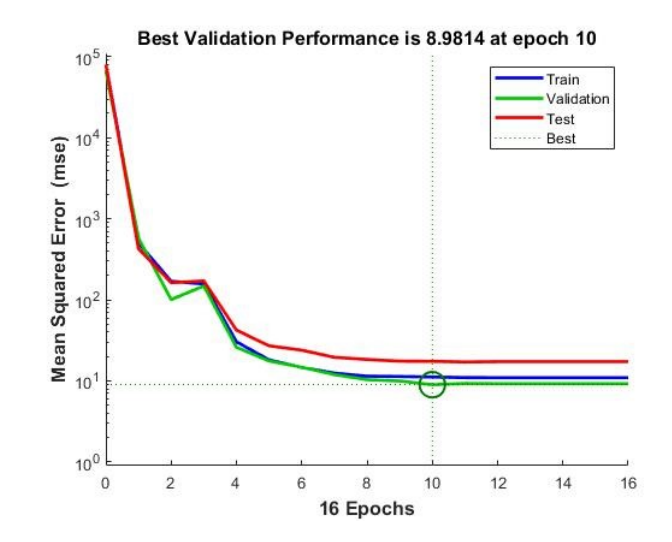

Figure III.17 – Performances d'apprentissage du réseau de neurones artificiels

# **III.7 Commande du convertisseur Buck-Boost**

Le convertisseur dévolteur-survolteur (Buck Boost), de par la Le convertisseur abaisseur-élévateur est idéal en raison de la réversibilité de sa distribution de l'énergie, afin de pouvoir être raccordé à un système de stockage, et ainsi maintenir une tension constante *Vdc* au borne du bus continu, il est utilisé dans le installations photovoltaïque isolée illustrée à la figure III.18, ou même dans un système hybride.

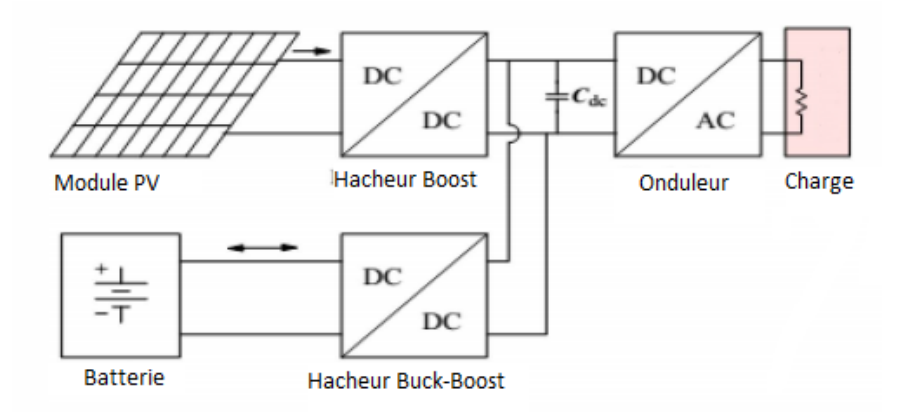

Figure III.18 – Installation photovoltaïque isolée avec système de stockage [26]

Le système de stockage peut compenser le manque d'énergie fournie par le générateur photovoltaïque en raison de l'affaiblissement de l'irradiation, ou il peut absorber l'excédent possible lors d'un rayonnement solaire très fort. Ces deux modes de fonctionnement représentent respectivement les phases de décharge et de charge de la batterie. Le schéma de principe de l'utilisation de ces deux composants est illustré à la figure III.19.

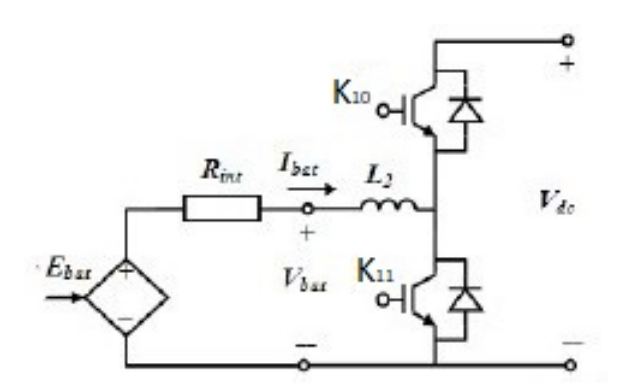

Figure III.19 – Association de la batterie et du convertisseur buck-boost à la chaine photovoltaïque [27]

Afin de pouvoir contrôler le séquencement de ces deux modes et de maintenir la tension *Vdc* à une valeur fixe, deux boucles de régulation sont nécessaires, comme illustrées sur la figure III.20.

La boucle de régulation interne est utilisée pour contrôler le courant de la batterie *Ibatt* contre les variations paramétriques externes, et une boucle externe pour contrôler la tension du bus continu *Vdc*. Travaillez en mode boost, et augmentez-le de cette manière, lorsqu'elle est supérieure à la valeur de référence, le dernier interrupteur complémentaire K10 est activé et autorisé à fonctionner en mode buck, de sorte que *Vdc* peut être maintenu constant, tandis que la boucle interne elle-même ajuste le courant *Ibat*.

Lorsque la tension de référence *Vdc*−*ref* est supérieure à *Vdc*, l'interrupteur K11 du convertisseur abaisseur-boost est activé pour fonctionner en mode boost, lorsque la tension *Vdc* est inférieure à la référence, l'interrupteur K10 est activé et permet le fonctionnement en mode buck.

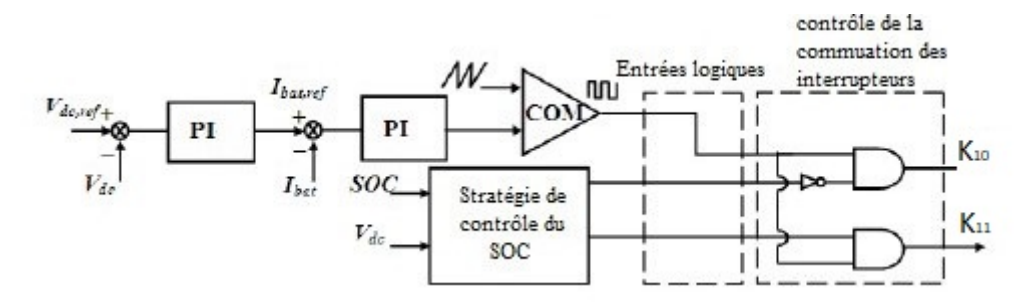

Figure III.20 – Stratégie de contrôle du convertisseur buck-boost [27]

La tension *Vdc* est comparée à la référence et génère un signal d'erreur qui passe par un régulateur PI pour produire le courant de référence de la batterie *Ibatt*−*ref* , après cela, ce signal est comparé au courant de la batterie, l'erreur est compensée grâce à un deuxième régulateur PI pour obtenir un signal de commande [28], qui est comparé à une porteuse triangulaire de fréquence 5kHz pour obtenir le signal MLI qui commande l'ouverture est la fermeture des interrupteurs du hacheur Buck-Boost comme le montre la figure III.20. Une stratégies de contrôle est ajoutée pour éviter la surcharge ou la décharge de la batterie, et en gérant sa connexion ou non au bus continu, cela en exploitant le taux de charge SOC (%) de cette dernière [9], elle sera débranchée si ce taux atteint les limites permises.

# **III.8 Simulations et résultats**

Dans cette partie, nous exprimons les performances offertes en utilisant plusieurs algorithmes de poursuite du PPM dans un système photovoltaïque à charge isolée, la méthode de perturbation et d'observation P&O, la poursuite par logique floue et l'algorithme de poursuite basé sur l'ARN.

Nous utiliserons un générateur de signaux pour simuler le changement d'irradiation, afin de vérifier les performances des méthodes MPPT, comme le montre la figure III.21.

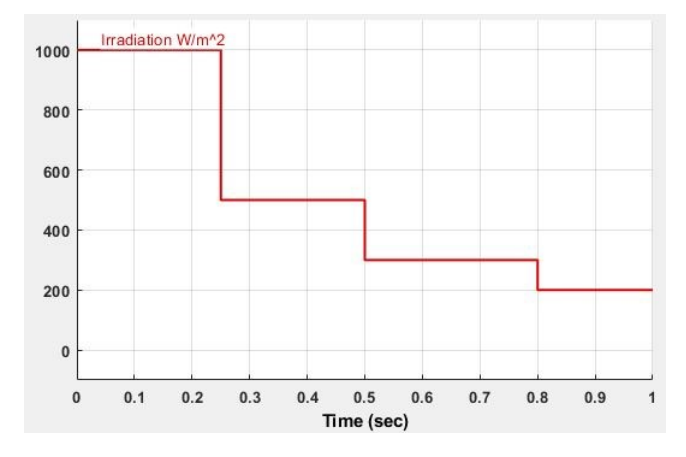

Figure III.21 – Génération des variations d'irradiations

### **III.8.1 Poursuite du PPM par la méthode P&O**

La figure III.22 présente le schéma de simulation du système PV utilisant la méthode P&O comme algorithme MPPT.

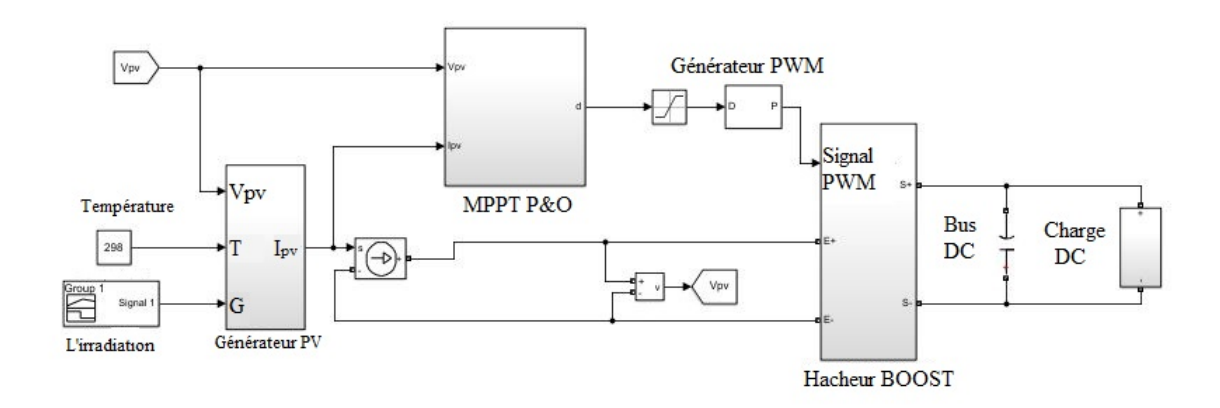

Figure III.22 – Schéma représentatif de la simulation du système PV avec charge résistive exploitant l'algorithme MPPT par P&O

Afin de trouver le pas optimal ∆*D*, nous avons simulé la puissance délivrée par trois valeurs de pas différentes : 0,01, 0,05, 0,1, pour une irradiation de 1*kW/m*<sup>2</sup> et une température fixée à 25˚C, les résultats obtenus sont représentés dans la figure III.23.

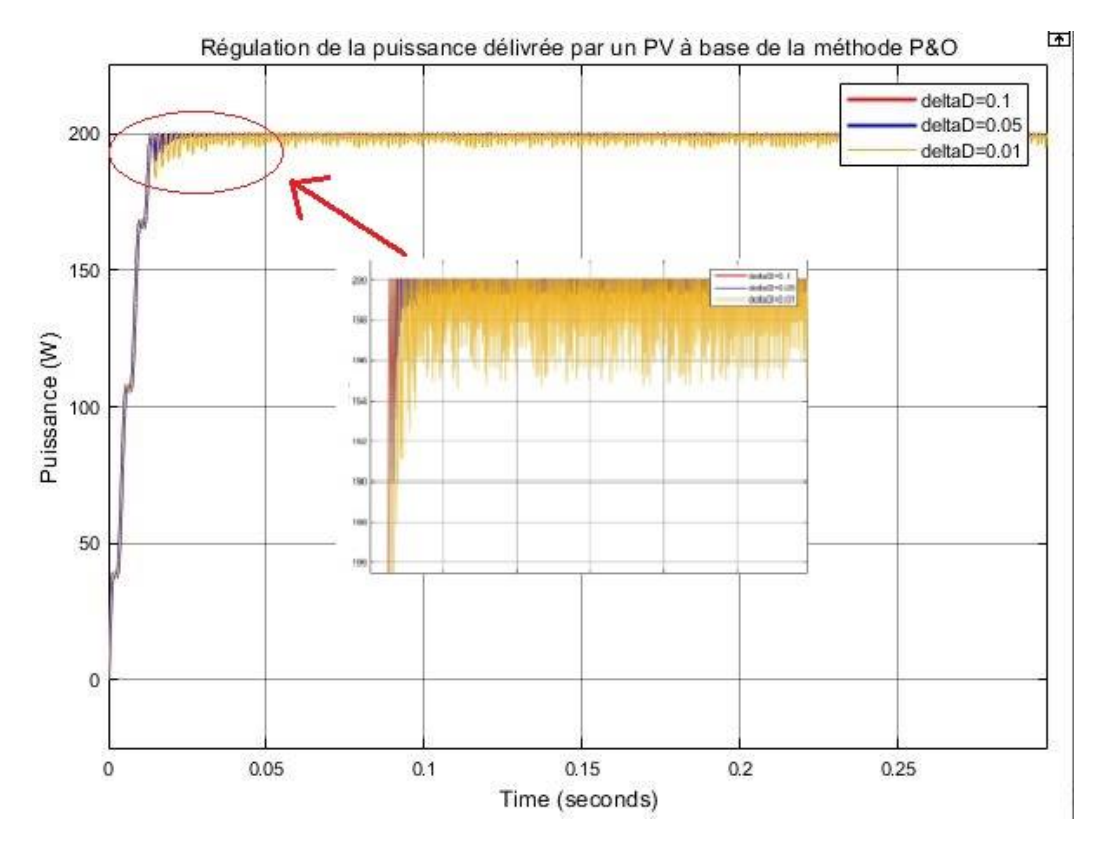

Figure III.23 – Régulation de la puissance délivrée par un système PV à base de P&O pour différents ∆*D*

Pour une période d'échantillonnage de 10<sup>−</sup><sup>6</sup> *s*, Nous notons que pour un pas ∆*D* = 0*.*01 du rapport cyclique offre un temps de réponse de 0.015 s, temps de réponse comparable à ceux qu'offrent les pas 0.05 et 0.1, mais ce dernier reste le pas qui offre le moins d'oscillations une fois le point PPM atteint.

L'augmentation du pas offre davantage offre certes un temps de réponse beaucoup moins important mais risque de causer beaucoup oscillations.

# **III.8.2 Poursuite du PPM par logique floue**

La figure III.24 représente la simulation du système photovoltaïque avec une charge résistive, en utilisant la commande floue pour la poursuite MPPT.
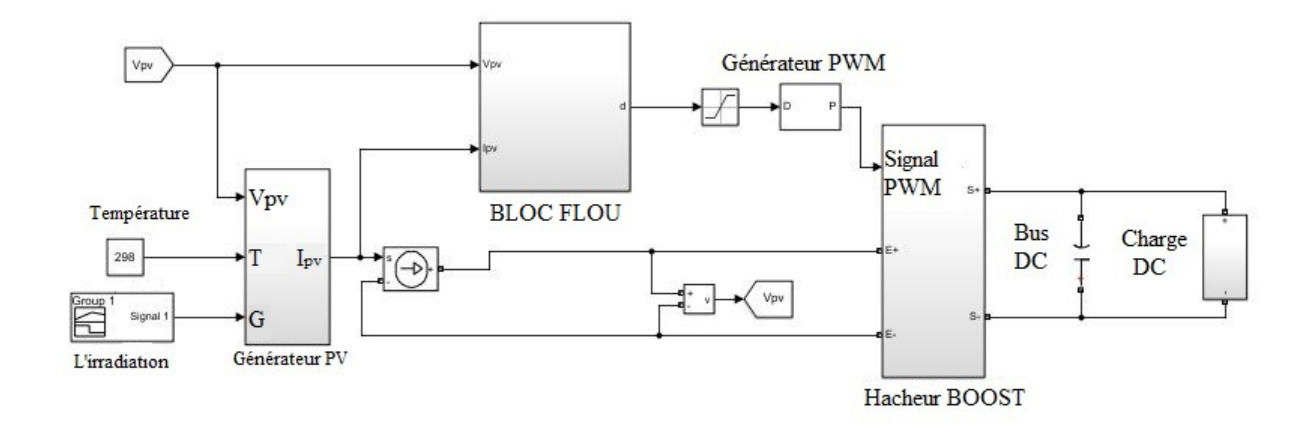

Figure III.24 – Schéma de simulation de la commande floue pour une charge résistive Le bloc flou quand à lui est constitué comme le montre la figure suivante :

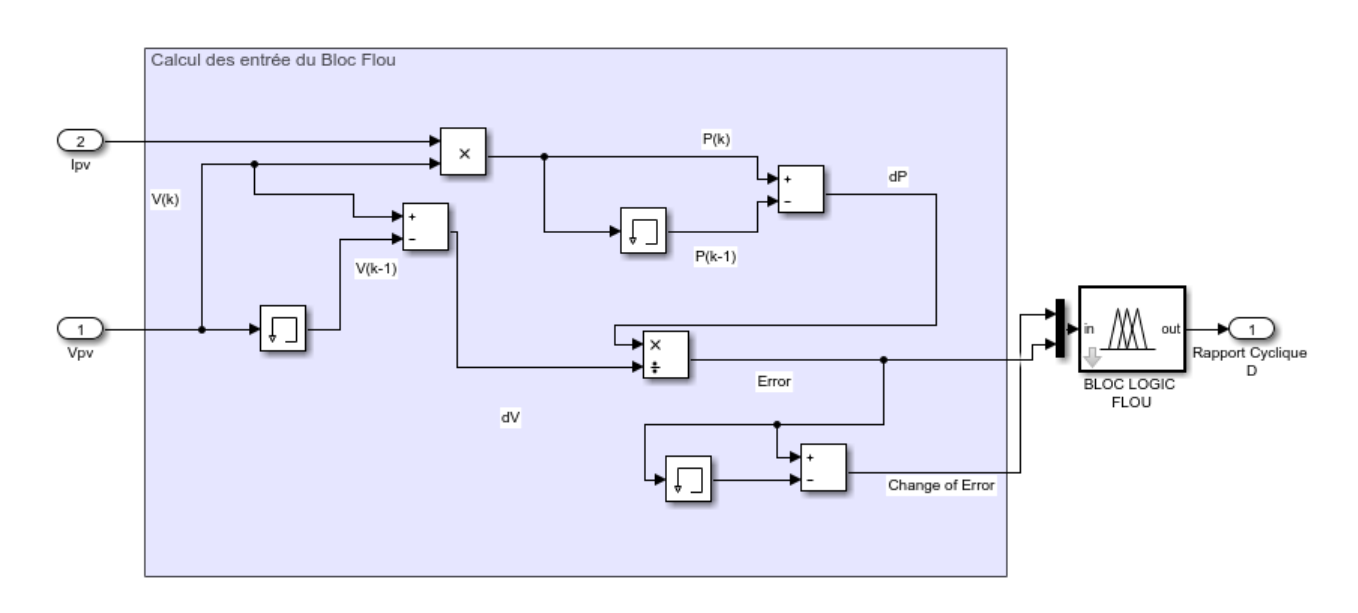

Figure III.25 – Constitution du bloc de commande floue

Pour mieux mesurer les performances de la commande floue, nous comparons ces résultats avec la méthode P&O précédemment développée, comme l'illustre la figure III.26 et III.27

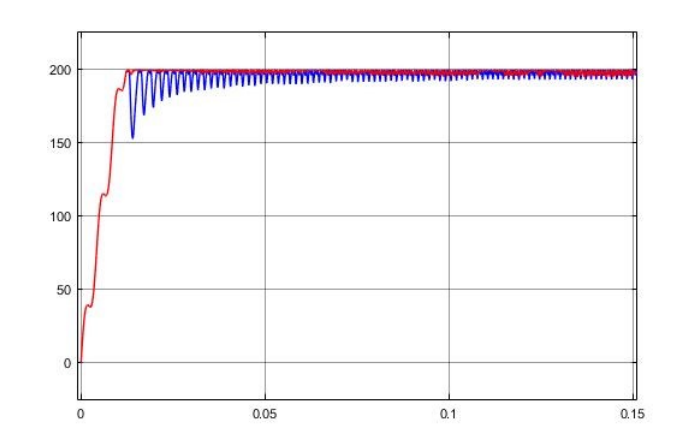

Figure III.26 – Puissance délivrée par la commande floue comparée à l'algorithme P&O Pour une irradiation de 1000*W/m*<sup>2</sup>

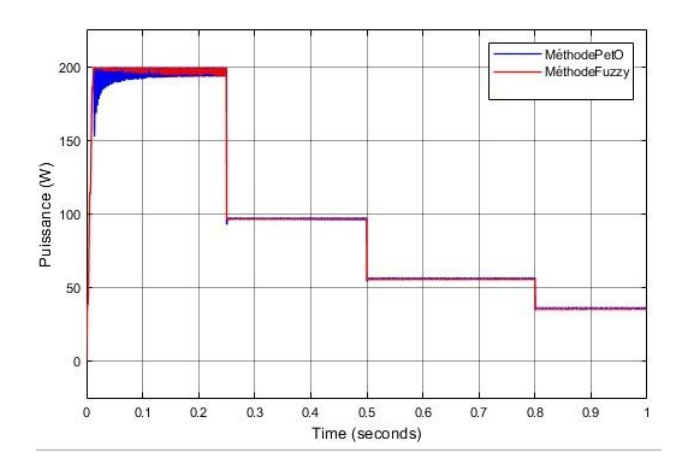

Figure III.27 – Puissance délivrée par la commande floue comparée à l'algorithme P&O pour plusieurs profils d'irradiation

Nous notons que, compte tenu du rapport cyclique variable qu'elle fournit, la commande floue donne une plus faible oscillation et un temps de réponse moindre que la méthode P&O avec un pas fixe.

Cependant, compte tenu du grand nombre de calculs effectués dans chaque période d'échantillonnage, la commande floue a un temps de calcul plus important que la méthode P&O. Ces résultats peuvent encore être optimisés en augmentant le nombre de fonctions d'activation par entrée et sortie, mais cela risque d'engendrer un temps de calcul encore plus grand.

#### **III.8.3 Poursuite du PPM par RNA**

La figure III.28 représente le schéma de simulation du système PV avec une charge résistive en exploitant la commande MPPT à base de réseau de neurones artificiels RNA.

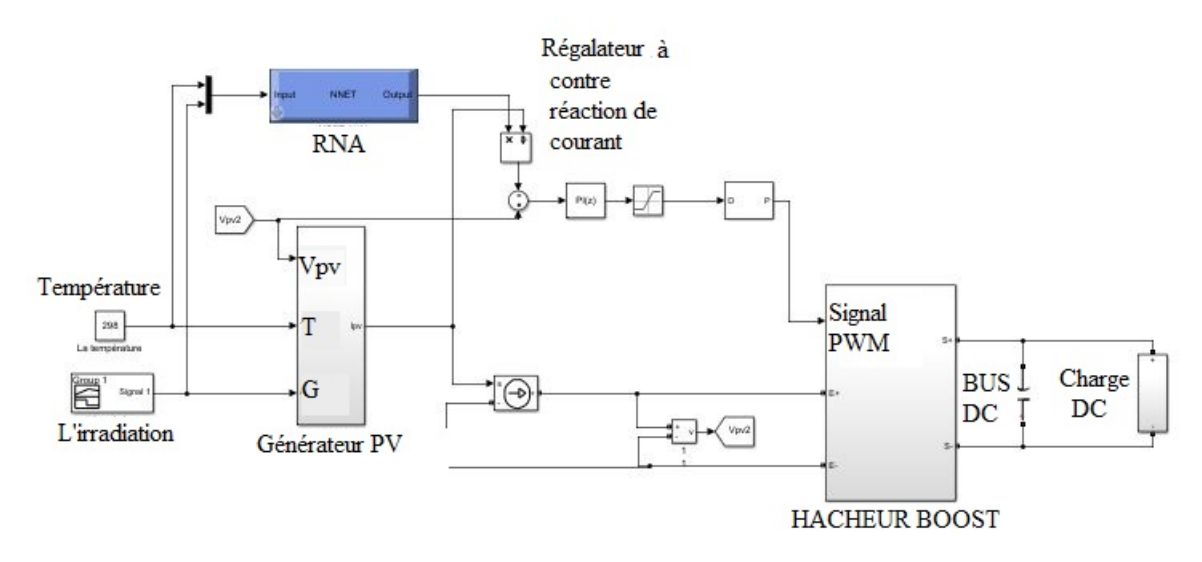

Figure III.28 – Schéma de simulation de la commande MPPT à base de RNA pour une charge résistive

Le rapport cyclique est obtenu en exploitant la méthode à contre réaction de tension, la tension de référence est retrouvée en utilisant la puissance de référence que donne le RNA. Nous utilisons comme précédemment, les deux algorithmes de poursuite du PPM, que sont la méthode P&O et commande floue pour mieux illustrer les performances qu'offre l'algorithme MPPT à base de RNA, représentées dans les figure III.29.

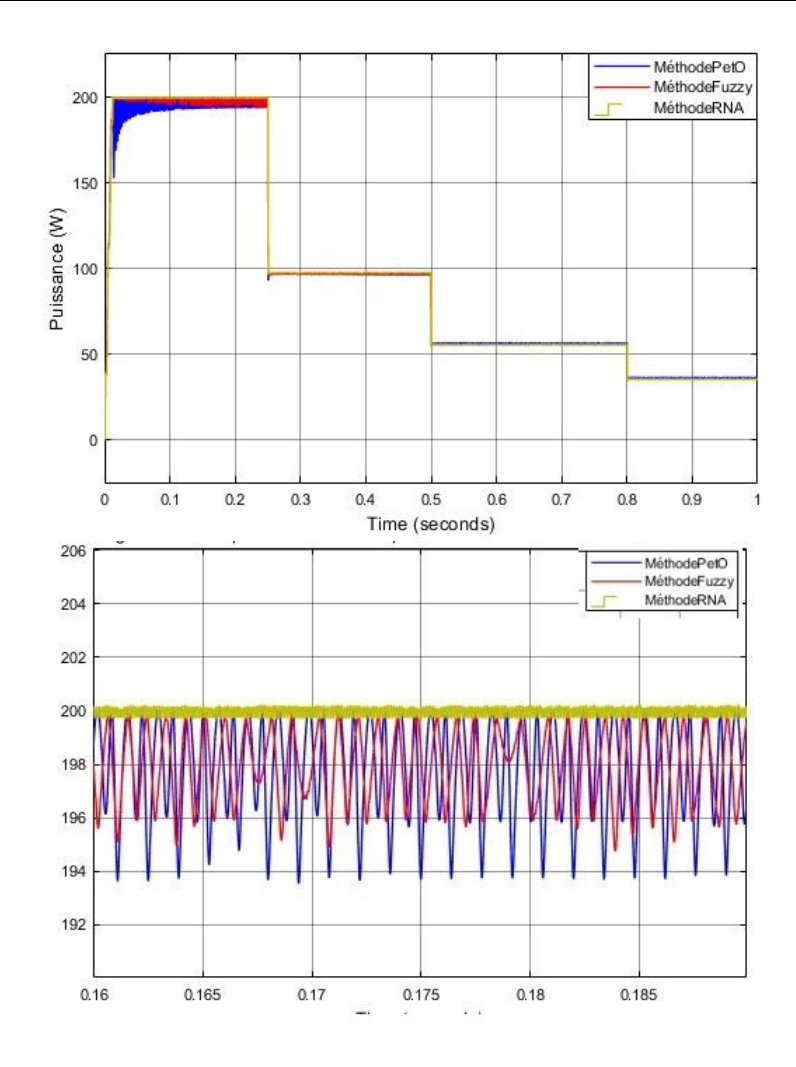

Figure III.29 – Puissance délivrée par la commande à base de RNA comparée à l'algorithme P&O et la commande floue pour plusieurs profils d'irradiation

Au vu des résultats obtenus montrés dans la figure III.29, il est clair que la commande à base de RNA est très efficace, au vu du temps de réponse pour atteindre la puissance maximale en dépit des variations d'irradiation.

Cela est dù entre autres, à l'exploitant de la contre réaction de tension qui offre une réponse plus rapide, et moins oscillatoire que les deux autres méthodes.

Pour une irradiation de 1000*W/m*<sup>2</sup> , l'algorithme à base de RNA offre une puissance de 200W, présentant donc un écart de 0.1W, erreur très acceptable qui peut encore être réduite en réitérant l'apprentissage du RNA avec davantage de données.

### **III.8.4 Commande du convertisseur buck-boost**

Dans cette partie, nous simulerons le fonctionnement d'une installation photovoltaïque isolée et autonome, exploitant un stockage composé d'une batterie de 48V au lithium, en raison des faibles pertes qu'elle subit, et raccordée à une charge purement résistive [6]. Le schéma de la simulation de cette installation est dévoilé dans la figure III.30

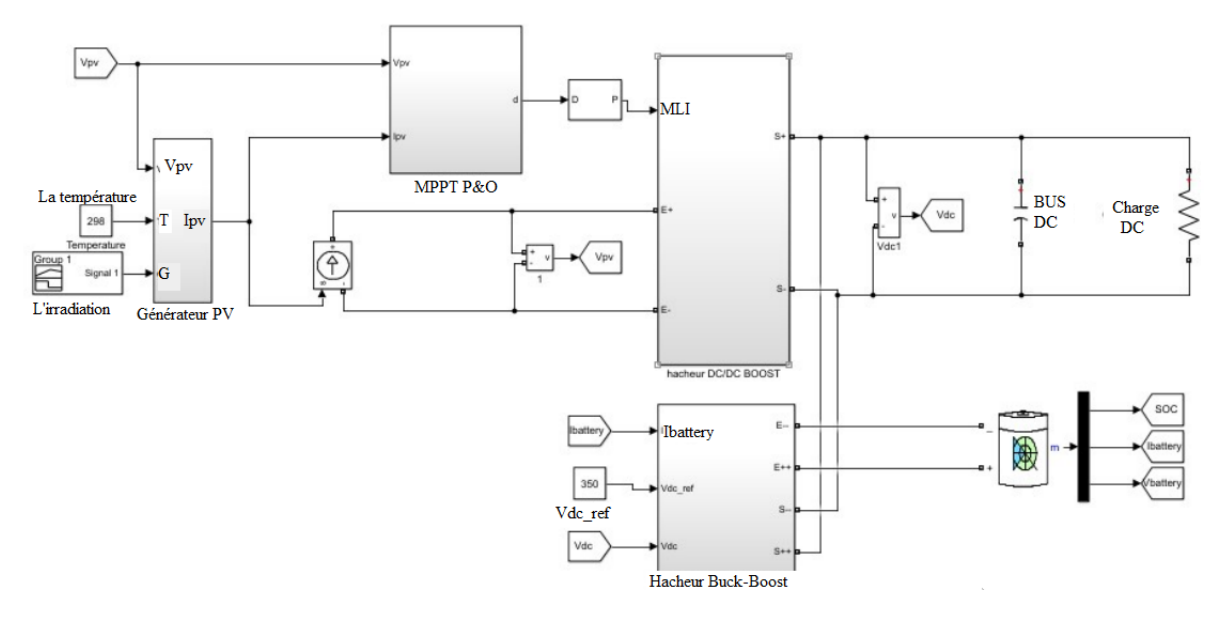

Figure III.30 – Simulation d'une installation photovoltaïque isolée avec système de stockage

La simulation ainsi que la commande du hacheur buck-boost est indiquée dans la figure III.31

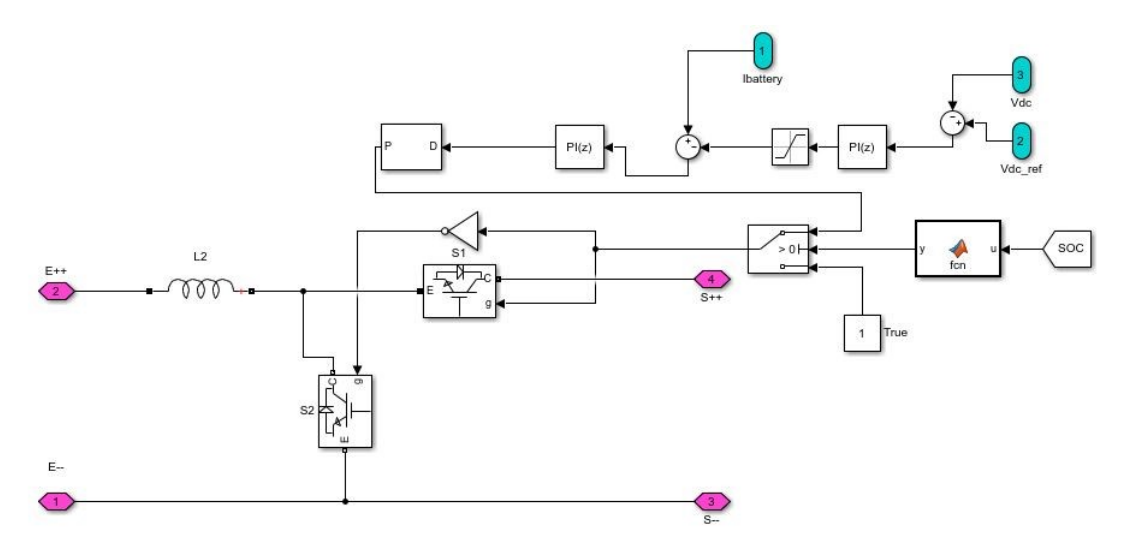

Figure III.31 – Modélisation et régulation du hacheur buck-boost

La caractéristique des éléments constituants cette chaine sont dévoilées dans le tableau suivant :

| $V_{dc-ref}$                           | 350 V           |
|----------------------------------------|-----------------|
| puissance du champs PV                 | 950 W           |
| tension nominale                       | 55.8 V          |
| courant de décharge nominale           | 6.52 A          |
| Fréquence de la porteuse PWM           | 5 KHz           |
| inductance du convertisseur Puck-Boost | $10 \text{ mH}$ |
| capacité maximale                      | 15 AH           |
| Nombre de modules en série             |                 |
| Nombre modules en parallèle            | 6               |

TABLE III.2 – Les paramètres du système isolé avec batterie pour  $V_{dc}$ =350V

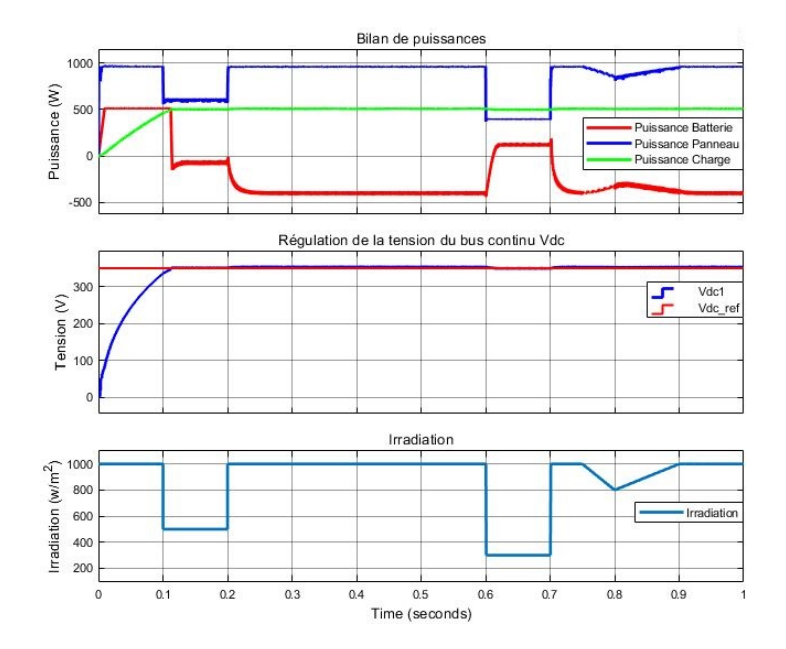

Figure III.32 – (a) Bilan de puissances, (b) Tension du bus continu *Vdc* dans une installation isolée, (c) Profil d'irradiation

On peut remarquer clairement qu'en raison de la commande MPPT, la puissance fournie par le générateur atteint sa valeur maximale, la tension *Vdc* n'atteignant pas encore sa valeur de référence, la batterie se décharge apportant un excès de puissance d'une valeur égale à sa puissance de décharge maximale, à t = 0,1 s Le rayonnement tombe à une valeur de 500*W/m*<sup>2</sup> , mais la tension *Vdc* atteint sa référence grâce à l'apport en énergie de la batterie à t=0.11s, atteint la valeur de référence, et l'excès de puissance délivrée par le générateur est envoyé à la batterie qui se charge, à  $t = 0.6s$  le rayonnement subit une forte chute et la batterie se décharge à nouveau pour compenser le manque de puissance au borne du bus continu.

Le courant de la batterie, sa tension ainsi que son taux de chargement sont donnés dans la figure III.33

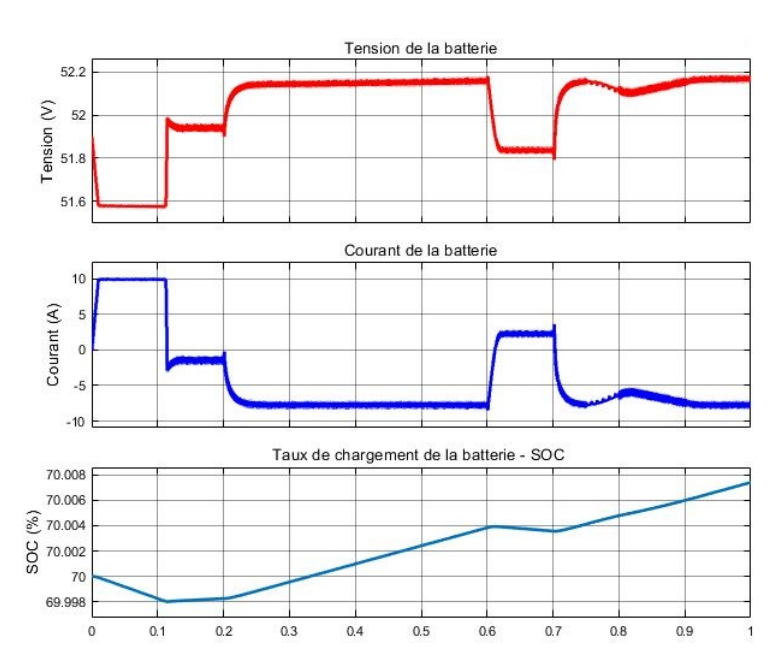

Figure III.33 – (a) Tension de la batterie, (b) Courant de la batterie, (c) état de charge de la batterie

# **III.9 Conclusion**

Dans ce chapitre, nous avons abordé les algorithmes de poursuite MPPT de la puissance maximale par le générateur photovoltaïque, qui exploitent la commande du hacheur boost figurant dans la chaine de conversion photovoltaïque.

Dans un premier temps, nous introduisons le principe de cet algorithme et son importance dans l'optimisation de la puissance générée par le "GPV", puis abordant les méthodes classiques, à savoir la méthode d'incrémentation d'inductance et la méthode de perturbation et observation, à cet effet, nous avons exploité cette dernière et analysé ses performances, soulignant la facilité de son implémentation et son efficacité relative.

Par la suite, nous avons entamé deux nouveaux algorithmes de poursuite, le premier est la poursuite par logique floue, qui est basé sur la méthode P&O, cette méthode peut l'optimiser et améliorer ses performances, notamment en réduisant les oscillations qu'elle présente.

Après cela, nous avons conclu la partie MPPT avec la méthode de poursuite à base de réseaux de neurones artificiels (RNA), Cette méthode a fourni de très bons résultats, grâce à l'exploitation d'une base de données relatives aux performances du panneau photovoltaïque étudié, durant l'apprentissage de ce réseau. Cette poursuite sera nécessaire dans la suite de notre travail, lorsqu'on incorpora l'ensemble des éléments figurants dans une installation photovoltaïque isolée voire raccordée au réseau public.

A la fin de ce chapitre, nous avons développé une stratégie de commande du hacheur buck-boost, intervenant dans une installation isolée avec systèmes de stockage, cette régulation est très importante pour rendre cette architecture photovoltaïque autonome et équilibrer les niveaux d'énergie.

**Chapitre IV Commande de l'onduleur de tension T-type à trois ni-veaux**

# **IV.1 Introduction**

Dans ce chapitre, on va simuler le fonctionnement de l'onduleur T-Type à trois niveaux de tension sous logicielle Simulink/matlab. On vas présenter les résultats obtenus pour deux technique de commande MLI-sinusoïdale multi porteuses et MLI-vectorielle, avant et après le filtrage. Enfin on va discuter les les performances de chaque technique, avec une étude comparative entre les deux technique.

Dans la suite de ce chapitre l'expression "commande MLI-sinusoïdale" signifie "commande MLI-sinusoïdale multi porteuses"

# **IV.2 La commande MLI-sinusoïdale**

Cette stratégie de modulation est basée sur la comparaison d'un signal de référence avec des porteuse triangulaire. Elle utilise deux porteuses triangulaires disposées une audessus de l'autre et comparées à la même tension de référence, reliant chaque porteuse à un niveau de tension possible en fonction du nombre de niveaux générés par le convertisseur (dans notre cas 3 niveaux de tension). Les différentes porteuses peuvent être positionnées en phase (PDPWM), en opposition de phase (POD-PWM) ou en opposition de phase alternée (APOD). Ces différentes possibilités sont illustrées par la FigureIV.1 [31]. Cette technique a été largement utilisée dans le domaine des convertisseurs industriels, ceci est dû à la facilité d'implémenter cette commande en utilisant des dispositifs analogiques ainsi que la qualité du signale fourni, jusqu'à l'apparition récente des microprocesseurs ce qui donne la possibilité d'implémenter d'autres techniques compétitives.

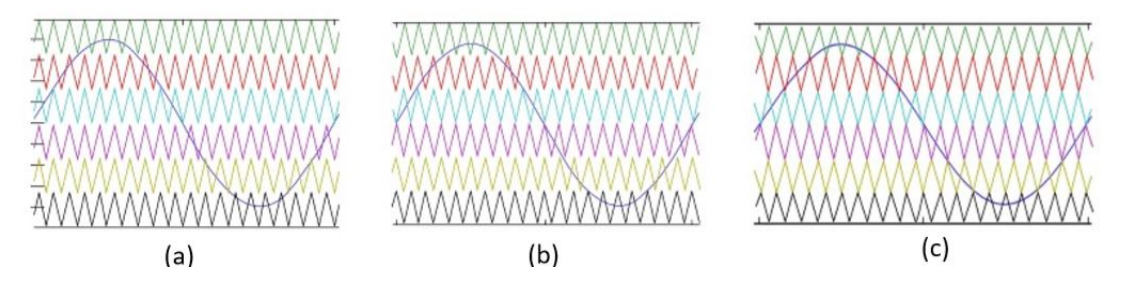

Figure IV.1 – Différentes possibilités de commande MLI type "MLI-sinusoïdale multi porteuses", :a) PD-PWM b)POD-PWM c)APOD-PWM [31]

Dans notre cas, on a fait la simulation avec des porteuses en opposition de phase alternée. La figure IV.2 représente les porteuse de notre simulation avec une fréquence de 5kHz.

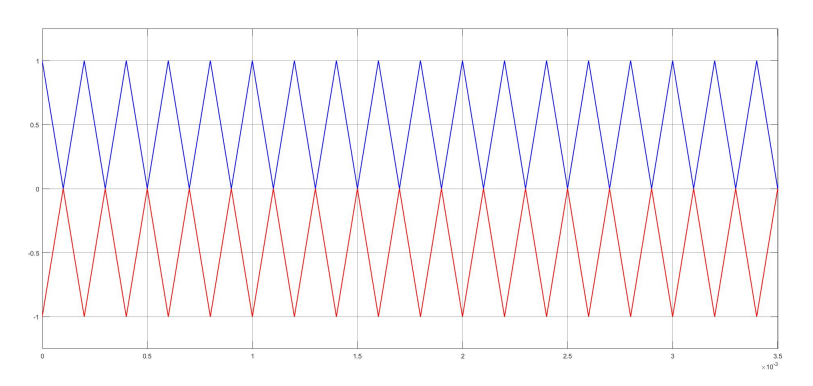

Figure IV.2 – Les porteuses utilisées pour la commande "MLI-sinusoïdale multi porteuses"

### **79/113**

Avec une simple comparaison entre le signal sinusoïdal et les porteuses, on peut générer le signal de commande (figure IV.3) des interrupteurs T1 et T2 et on inverse T1 pour avoir T3 et on inverse T2 pour avoir T4.

Le schéma général de notre simulation est illustré dans la figure IV.4

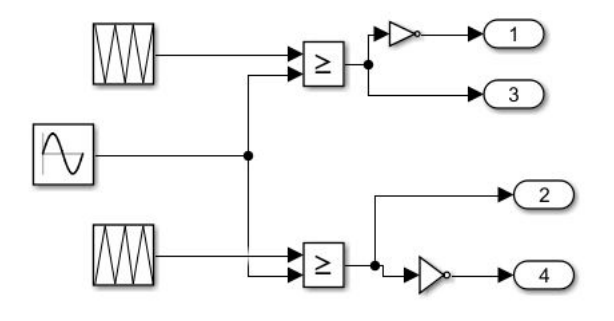

Figure IV.3 – Génération des signaux de la commande MLI-sinusoïdale avec deux porteuses

Discrete<br>5e-06 s.

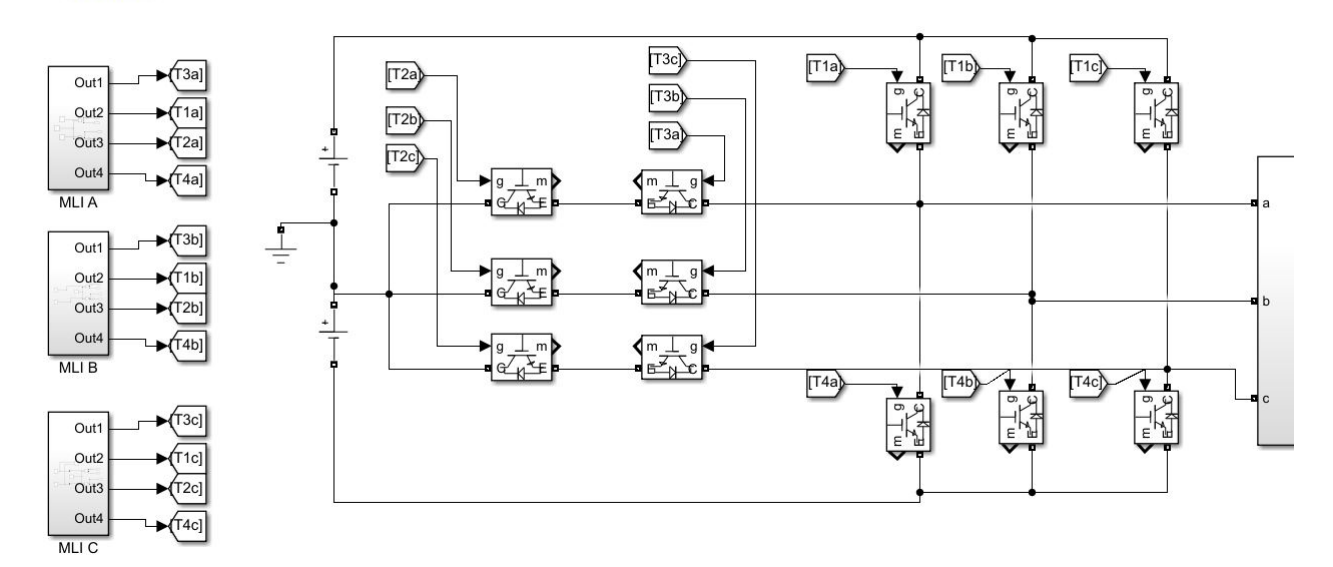

Figure IV.4 – Simulation de la commande MLI-sinusoïdale pour un onduleur T-Type

Les résultats de simulation serons discutés dans les prochaines parties.

# **IV.3 Commande MLI-vectorielle**

La modulation vectorielle de largeur d'impulsion consiste à considérer entièrement l'onduleur triphasé en appliquant à ces grandeurs triphasées une représentation vectorielle des tensions dans le plan complexe par le passage par la transformation de Clarke (*abc/αβ*). Cette méthode est devenu très populaire au cours de ces années pour des applications photovoltaïques.

La figure IV.5 pris du [35] est intéressante, elle explique simplement la commande d'un onduleur triphasé à deux niveaux de tension. Il y a une combinaison de 8 possibilités : six états actifs (100), (110), (010), (011), (001) et (101) et deux états nuls (000) et (111).

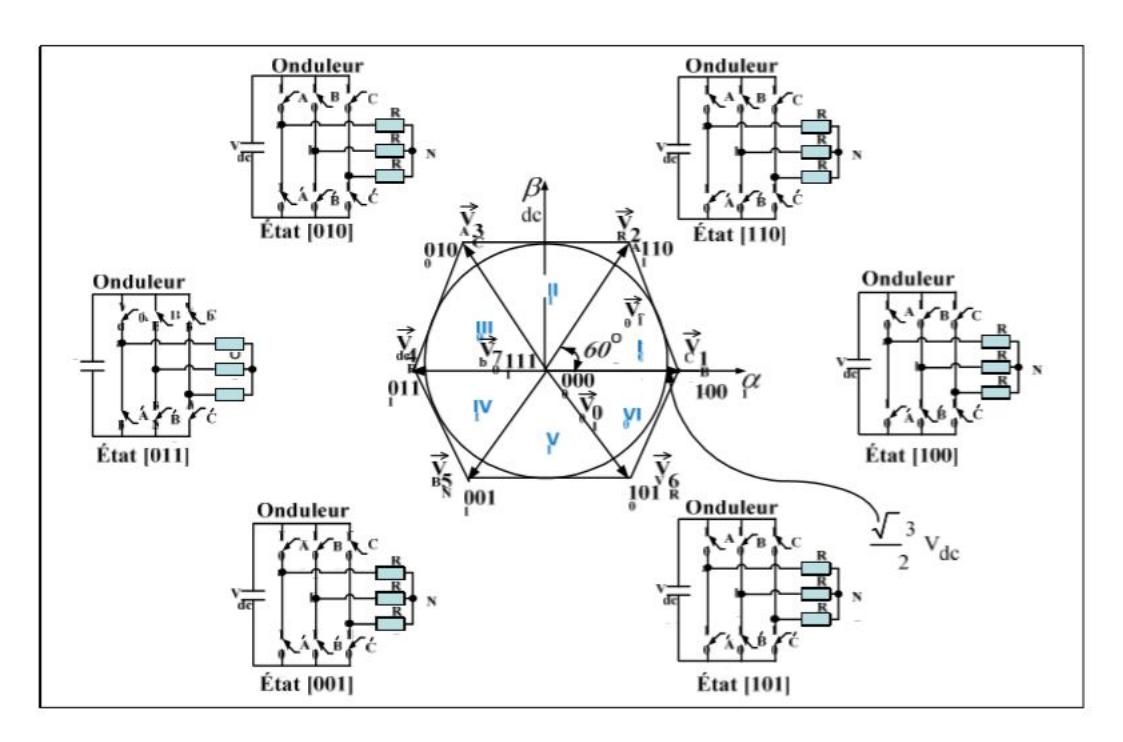

Figure IV.5 – Schéma des états de l'onduleur triphasé à deux niveaux de tension et les vecteurs des tensions correspondants [35]

### **IV.3.1 La représentation vectorielle des vecteurs de tension**

Pour un onduleur à trois niveaux de tension, chaque bras de l'onduleur peut prendre 3 valeur de tension P(positif), 0(nulle), N(négatif) ce qui donne  $3^3 = 27$  cas possible qui sont : 000, 00N, 00P, 0N0, 0NN, 0NP, 0P0, 0PN, 0PP, N00, N0N, N0P, NN0, NNN, NNP, NP0, NPN, NPP, P00, P0N, P0P, PN0 PNN, PNP, PP0, PPN, PPP.

En utilisant cette formule de la tension de sortie :

$$
U_s = \sqrt{\frac{2}{3}} (U_{aN} + U_{bN} e^{-j\frac{2\pi}{3}} + U_{cN} e^{j\frac{2\pi}{3}})
$$
 (IV.1)

On peut calculer les cordonnés imaginaire des 27 vecteurs de tension ce qui qui réduit les états possible de la tension de sortie de l'onduleur à 19 états de tension possibles qui sont représentés dans le tableau suivant :

| Etat                             | Réel               | Imaginaire        | Module            |
|----------------------------------|--------------------|-------------------|-------------------|
| $\overline{\text{PPP}},$ NNN,000 | 0                  | $\theta$          | 0                 |
| PNN,N00                          | 1/6 VDC            | 0                 | 1/6 VDC           |
| P <sub>00</sub>                  | 2/3VDC             | $\theta$          | 2/3VDC            |
| P <sub>N</sub> 0                 | 3/8VDC             | 1/8VDC            | 1/2VDC            |
| PPN, NN0                         | 1/24VDC            | 1/8VDC            | 1/6 VDC           |
| PP0                              | 1/6VDC             | 1/8VDC            | $^{\prime}2/3VDC$ |
| NP <sub>0</sub>                  | 1/6VDC             | 1/2VDC            | 1/2VDC            |
| NPN,0N0                          | 1/24VDC            | 1/8VDC            | 1/6VDC            |
| 0P <sub>0</sub>                  | 1/6 VDC            | 1/2VDC            | 2/3VDC            |
| 0P <sub>N</sub>                  | 3/8 VDC            | 1/8VDC            | 1/2VDC            |
| NPP,0NN                          | 1/6 VDC            | 0                 | 1/6VDC            |
| 0PP                              | 2/3VDC             | $\theta$          | 2/3VDC            |
| 0NP                              | 3/8 VDC            | $^{'1/8VDC}$      | 1/2VDC            |
| NNP,00N                          | $^{\prime}1/24VDC$ | $^{\prime}1/8VDC$ | $^{\prime}1/6VDC$ |
| 00P                              | 1/6 VDC            | 1/2VDC            | $^{\prime}2/3VDC$ |
| N0P                              | 0                  | 1/2VDC            | 1/2VDC            |
| PNP, N0N                         | 1/24VDC            | 1/8VDC            | 1/6VDC            |
| P0P                              | 1/6 VDC            | 1/2VDC            | 2/3VDC            |
| <b>PON</b>                       | 3/8VDC             | 1/8VDC            | 1/2VDC            |

Table IV.1 – Les vecteurs de tension générés par l'onduleur T-type [29]

Si on observe les valeurs des modules des vecteurs de tension on remarque qu'on a quatre type de vecteur : trois vecteurs zéros, douze "petits" vecteurs, six vecteurs "moyens", et six "grands" vecteurs

En se basant sur les informations précédentes, on peut tracer l'hexagone des vecteurs de tension qui peut être décomposé en six secteurs similaires. Chaque secteur contient quatre régions triangulaires. Cette décomposition nous aide pour programmer l'algorithme de commande sur la plateforme Simulink.

On représente les vecteurs de tension calculés dans tableau. On aura le schéma total suivant :

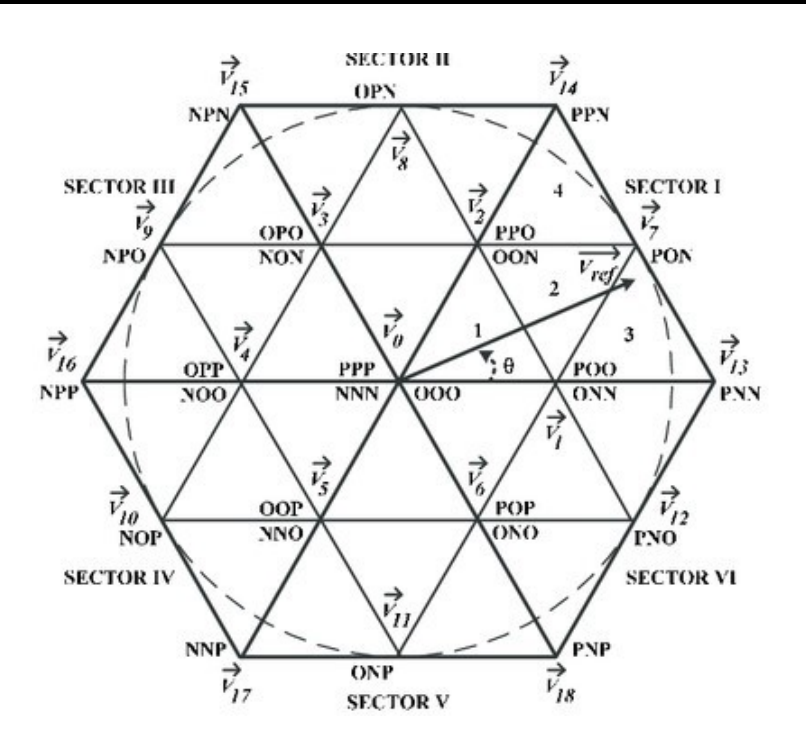

Figure IV.6 – Schéma des états de l'onduleur T-type à trois niveaux de tension et les vecteurs des tensions correspondants

# **IV.3.2 Position du vecteur de référence**

La position du vecteur de référence se trouve dans une des régions représentées dans la figure IV.6. Cette position peut être déterminée par le calcul de l'argument et module du vecteur représenté dans le plan complexe. Le vecteur tourne avec une vitesse angulaire égale à la pulsation des trois vecteurs de tension *Ua, Ub, U<sup>c</sup>* et le passage au plan *αβ* se fait par la transformation de Clark :

$$
\begin{bmatrix} U_{\alpha}^* \\ U_{\beta}^* \end{bmatrix} = \frac{2}{3} \begin{bmatrix} 1 & -\frac{1}{2} & -\frac{1}{2} \\ 0 & \frac{\sqrt{3}}{2} & -\frac{\sqrt{3}}{2} \\ \frac{1}{2} & \frac{1}{2} & \frac{1}{2} \end{bmatrix} \begin{bmatrix} U_a^* \\ U_b^* \\ U_c^* \end{bmatrix}
$$
 (IV.2)

#### **IV.3.3 Algorithme et technique de programmation**

Afin de pouvoir simuler le fonctionnement de l'onduleur en simulink, on a suivi un algorithme qui consiste à calculer les rapports cycliques de chaque interrupteur dans les quatre régions du premier secteur et on déduit le résultat pour les autres secteurs du diagramme (figure IV.6).

Premièrement, on calcule le module et l'argument du vecteur de référence pour déterminer le secteur de sa position.

$$
\theta = \operatorname{atan2}(U_{\alpha}^*/U_{\beta}^*)
$$
\n(IV.3)

$$
U = \sqrt{U_{\alpha}^{*2} + U_{\beta}^{*2}} \tag{IV.4}
$$

On peut déterminé le secteur du position à l'aide de la valeur de l'argument et on

a créer une fonction qui retourne les valeurs suivantes :

$$
secteur = \begin{cases} 1 & pour & 0 \le \theta < \pi/3 \\ 2 & pour & \pi/3 \le \theta < 2\pi/3 \\ 3 & pour & 2\pi/3 \le \theta < \pi \\ 4 & pour & -\pi \le \theta < -2\pi/3 \\ 5 & pour & -2\pi/3 \le \theta < -\pi/3 \\ 6 & pour & -\pi/3 \le \theta < 0 \end{cases}
$$
 (IV.5)

Après la détermination du secteur, s'en suit celle de la région, on exploite les formules suivantes pour calculer la projection du vecteur de tension sur les deux axes du triangle.

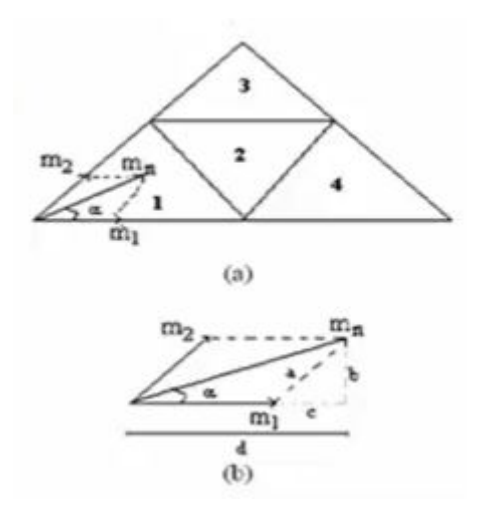

Figure IV.7 – La projection du vecteur de tension

$$
m_n = \frac{3V_{ref}}{2V_{DC}}
$$
 (IV.6)

$$
m_1 = m_n \frac{2}{\sqrt{3}} \sin(\frac{\pi}{3} - \alpha) \tag{IV.7}
$$

$$
m_2 = m_n \frac{2}{\sqrt{3}} \sin(\alpha) \tag{IV.8}
$$

avec *α* est la projection de l'angle *θ* dans chaque secteur sur le premier secteur ie : *α* =  $θ$  − (*n* − 1) $\frac{π}{3}$  et 'n' le secteur de position du vecteur de référence. ainsi on peut déterminer la région :

$$
region = \begin{cases} 1 & pour & m1, m2 < 0.5 \text{ et } m1 + m2 < 0.5 \\ 2 & pour & m1, m2 < 0.5 \text{ et } m1 + m2 > 0.5 \\ 3 & pour & m2 > 0.5 \\ 4 & pour & m1 > 0.5 \end{cases}
$$
 (IV.9)

On détermine le temps de commutation de chaque interrupteur selon la région (avec Ts la période d'échantillonnage) :

### **84/113**

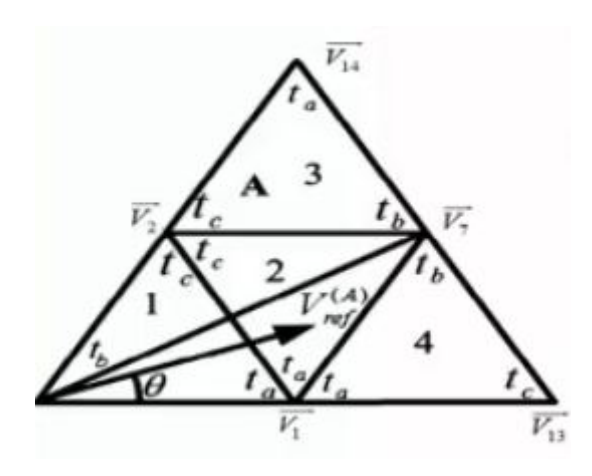

FIGURE IV.8 – Les temps  $(t_a, t_b, t_c)$  d'application des commandes

Table IV.2 – Calcul des temps d'application des commandes

| Region |                                 |                                 |                                 |
|--------|---------------------------------|---------------------------------|---------------------------------|
|        | $2k\sin(\pi/3-\theta)$          | $T_s - 2k \sin(\pi/3 + \theta)$ | $2k\sin(\theta)$                |
|        | $T_s - 2k \sin(\theta)$         | $2k\sin(\pi/3+\theta)-T_s$      | $T_s - 2k \sin(\pi/3 - \theta)$ |
|        | $2k\sin(\theta)-T_s$            | $2k\sin(\pi/3-\theta)$          | $2T_s - 2k\sin(\pi/3 + \theta)$ |
|        | $2T_s - 2k\sin(\pi/3 + \theta)$ | $2k\sin(\theta)$                | $2k\sin(\pi/3-\theta)-T_s$      |

avec :

$$
k = \frac{2 * m_n * Ts}{\sqrt{3}}\tag{IV.10}
$$

A titre d'exemple pour la phase B la détermination des temps de commutation pour les 4 interrupteurs dans la région 1 du secteur 1 est indiqué sur la figure suivante, et ainsi on obtient le tableau IV.3

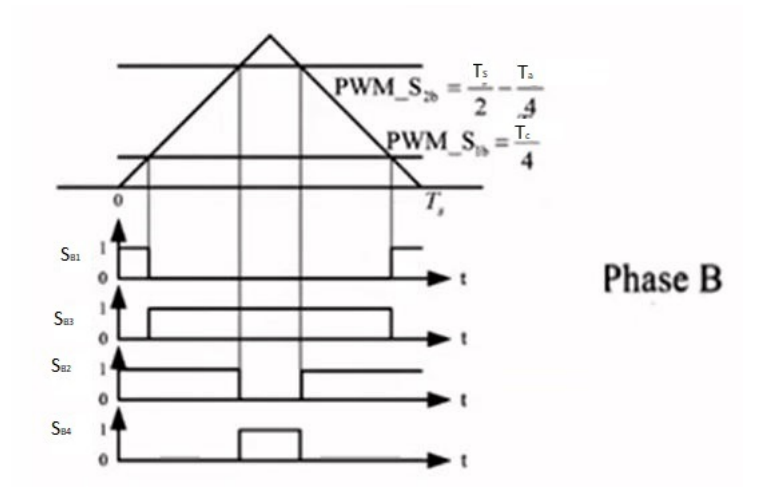

Figure IV.9 – Les temps de commutation pour la phase B dans la région 1 du Secteur 1

| region   |                           |                         |                          |                         |
|----------|---------------------------|-------------------------|--------------------------|-------------------------|
| $S_{a1}$ | $T_a/4 + T_c/4$           | $T_a/4 + T_b/2 + T_c/4$ | $T_s/2$<br>$-T_c/4$      | $T_s/2$<br>$-T_a/4$     |
| $S_{a2}$ | $T_s/2$                   | $T_s/2$                 | $T_s/2$                  | $T_s/2$                 |
| $S_{b1}$ |                           |                         | $T_a/2 + T_c/4$          |                         |
| $S_{b2}$ | $T_s/2 - T_a/4$           | $T_s/2 - T_a/4$         | $T_s/2$                  | $T_{a/}$<br>$(4+T_b/2)$ |
| $S_{c1}$ |                           |                         |                          |                         |
| $S_{c2}$ | $T_s/2$<br>$-T_a/4-T_c/4$ | $T_a/4 + T_c/4$         | $T_c/$<br>$\overline{4}$ | $T_{a}$                 |

Table IV.3 – Calcul des temps de commutation de chaque interrupteur de l'onduleur pour le secteur 1

Après la détermination des séquences de commande pour le premier secteur, on détermine pour les autres secteurs en se basant sur les résultats obtenus pour le premier secteur, à l'aide de la formule suivante (avec n= numéro de secteur) :

$$
V_{ref}^{n=i} = V_{ref}^{n=1} \times \exp^{(i-1)\pi * j/3}
$$
 (IV.11)

avec :

$$
V_{ref}^{n=1} = \frac{2}{3}(U_a + U_b \exp^{2\pi j/3} + U_c \exp^{-2\pi j/3})
$$
 (IV.12)

Ainsi on obtient le tableau suivant :

Table IV.4 – Projection des tensions du secteur 1 sur les autres secteurs

|   | secteur $\vert$ Phase A | $\vert$ Phase B $\vert$ Phase C |                      |
|---|-------------------------|---------------------------------|----------------------|
|   |                         | $U_h$                           | $U_c$                |
| 9 | $-U_b$                  | $-U_c$                          | $-U_a$               |
| 3 | $U_c$                   | $U_a$                           | $U_h$                |
|   | $-U_a$                  | $-U_b$                          | $-U_c$               |
| 5 | $U_h$                   | $U_c$                           | $U_{\boldsymbol{a}}$ |
|   |                         |                                 |                      |

L'organigramme suivant résume les étapes principales de la modulation vectorielle à trois niveaux.

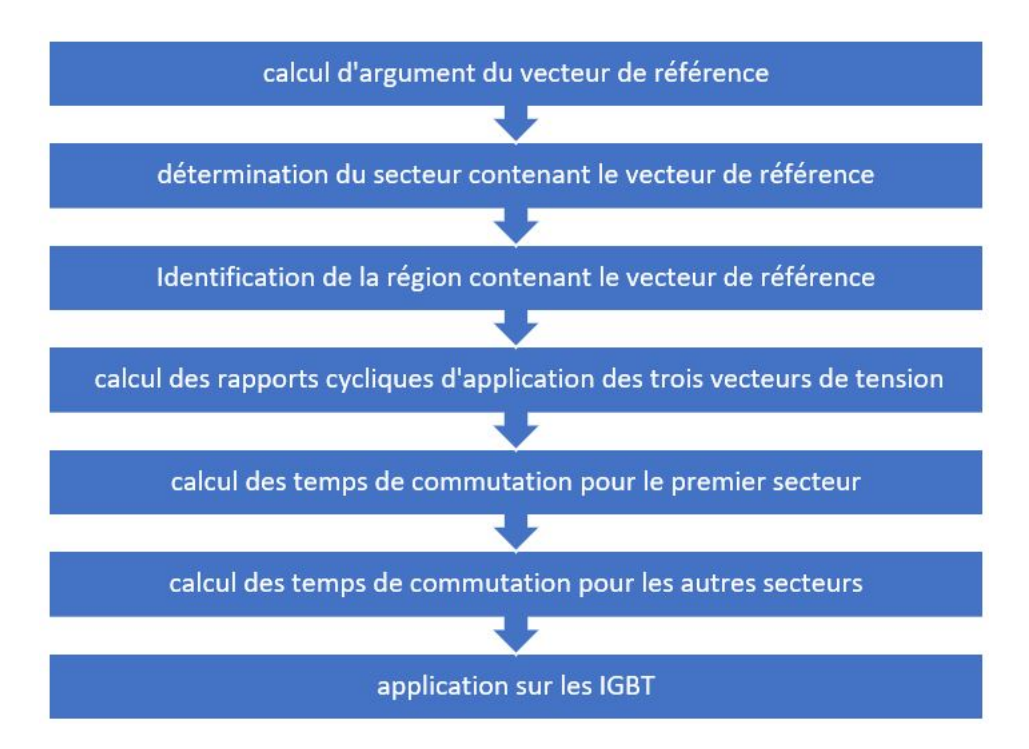

Figure IV.10 – L'organigramme de la modulation vectorielle à trois niveaux

En appliquant les règles précédentes, on a créer pour chaque règle une fonction programmée en Matlab et exécuté en Simulink comme on voit sur la figure IV.11.

# CHAPITRE IV. COMMANDE DE L'ONDULEUR DE TENSION T-TYPE À TROIS NIVEAUX

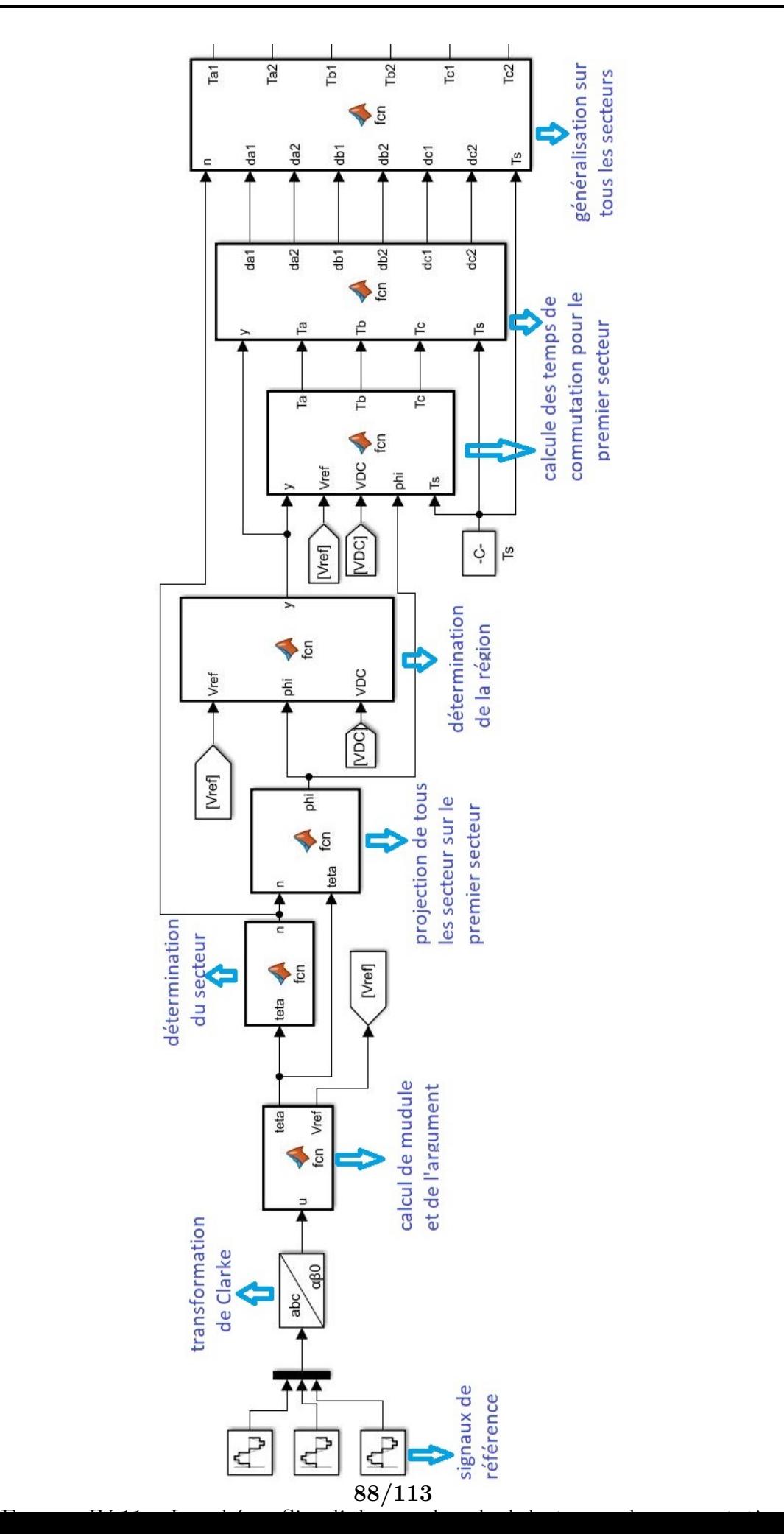

# **IV.4 Résultats de simulation**

Les résultats suivants sont obtenue pour les paramètres suivants :

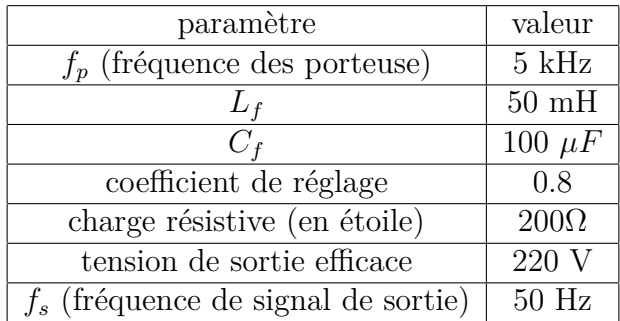

Table IV.5 – Les paramètres du système pour la commande de l'onduleur

# **IV.4.1 Commande MLI-sinusoïdale**

Les simulations numériques, réalisées avec le logiciel Matlab/Simulink, d'un onduleur T-type à trois niveaux de tension commandé par la MLI sinusoïdale associé à un filtre LC montrent les allures de tensions suivantes. **Avant le filtrage :**

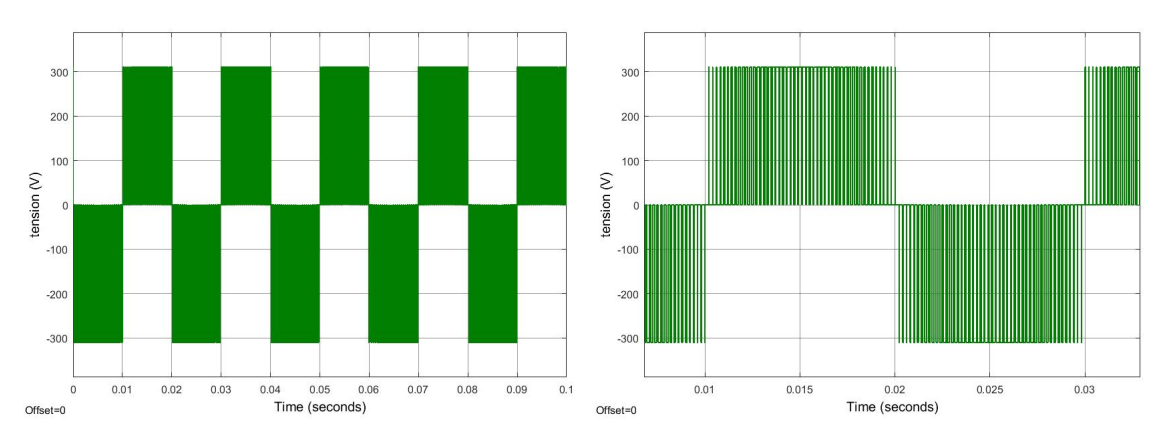

Figure IV.12 – La tension de sortie de l'onduleur par rapport au point milieu du bus continu

### CHAPITRE IV. COMMANDE DE L'ONDULEUR DE TENSION T-TYPE À TROIS NIVEAUX

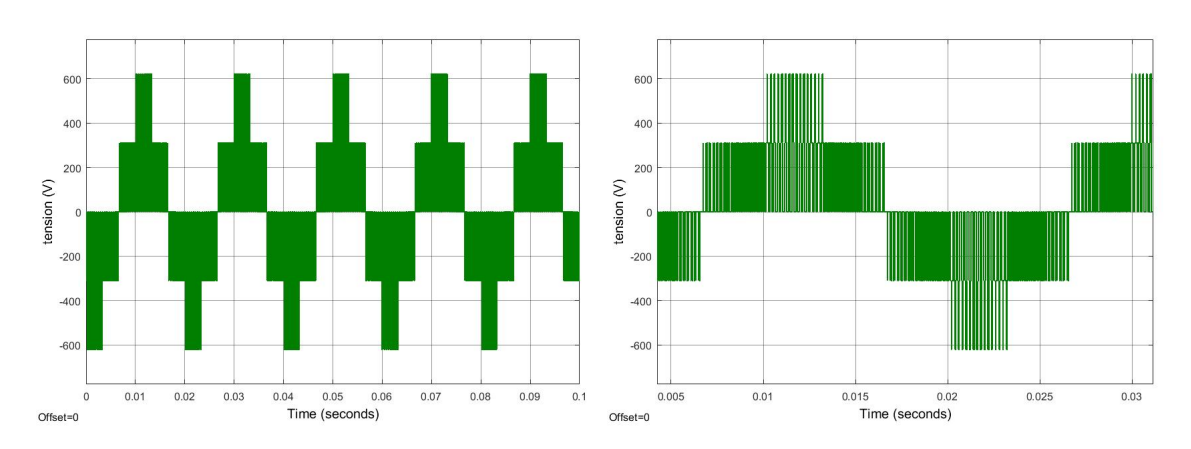

Figure IV.13 – La tension composée à la sortie de l'onduleur

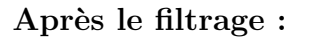

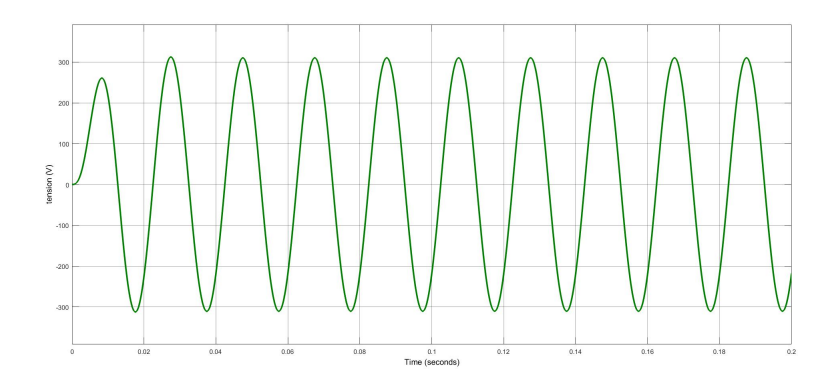

Figure IV.14 – La tension de sortie du filtre par rapport au point milieu du bus continu

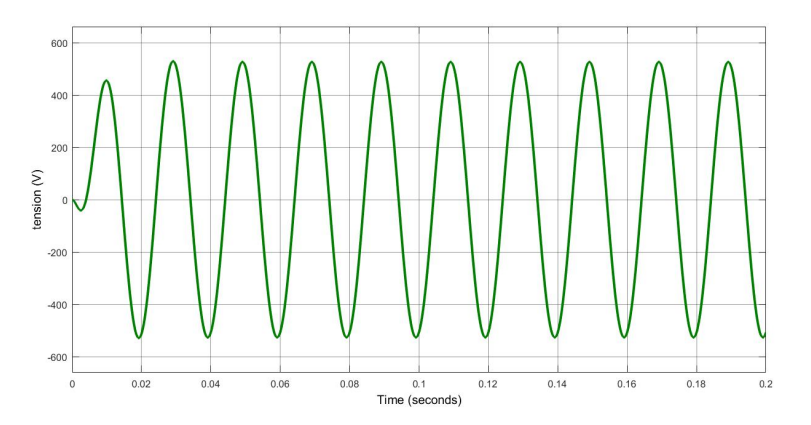

Figure IV.15 – La tension composée après le filtrage

La valeur du THD représente la mesure du « rapprochement dans la forme » entre l'onde de tension et son fondamental après le filtrage :

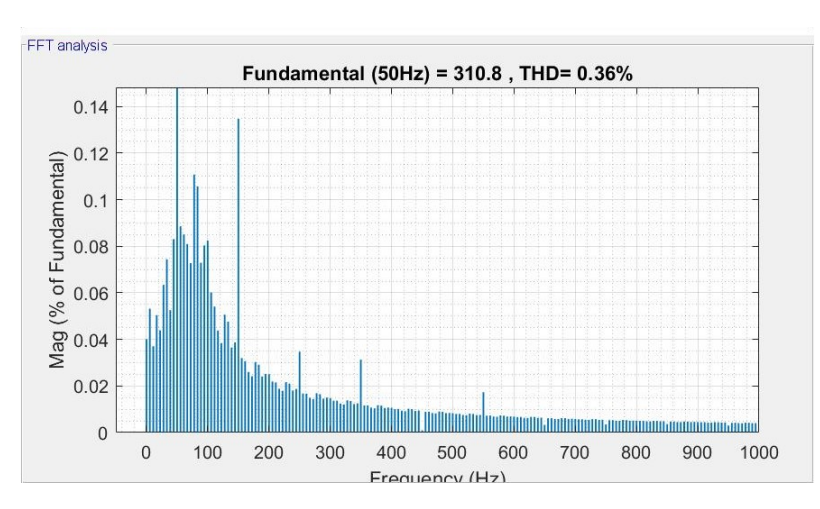

Figure IV.16 – Le spectre de la tension de sortie et la distorsion totale d'harmonique THD après le filtrage

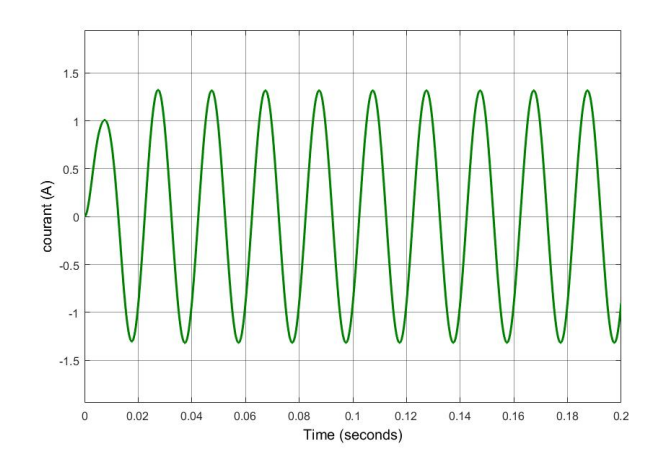

Figure IV.17 – Courant de sortie de l'onduleur avec la commande MLI-sinusoïdale

# **IV.4.2 Commnade MLI-vectorielle**

**Avant le filtrage :**

Les simulations numériques, réalisées avec le logiciel Matlab/Simulink, d'un onduleur T-type à trois niveaux de tension commandé par la MLI vectorielle associé à un filtre LC montrent les allures de tensions suivantes.

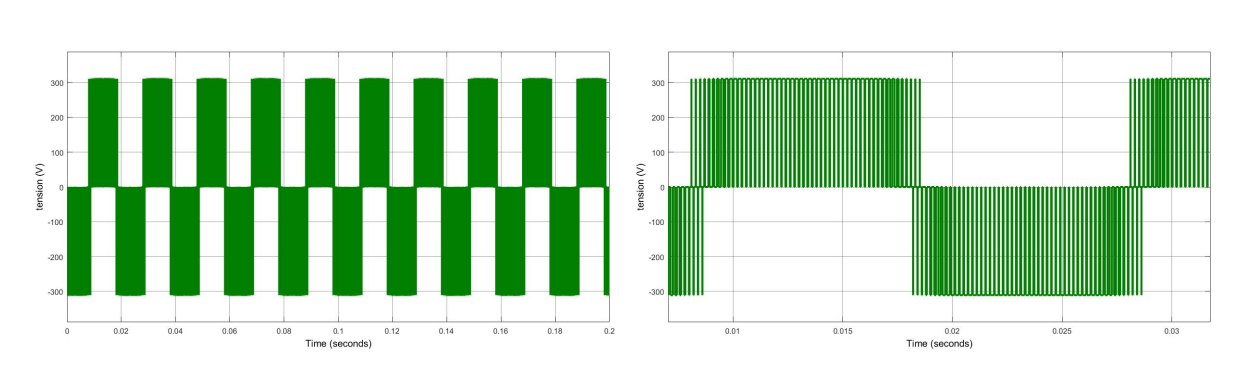

Figure IV.18 – La tension de sortie de l'onduleur par rapport au point milieu du bus continu

#### **91/113**

### CHAPITRE IV. COMMANDE DE L'ONDULEUR DE TENSION T-TYPE À TROIS NIVEAUX

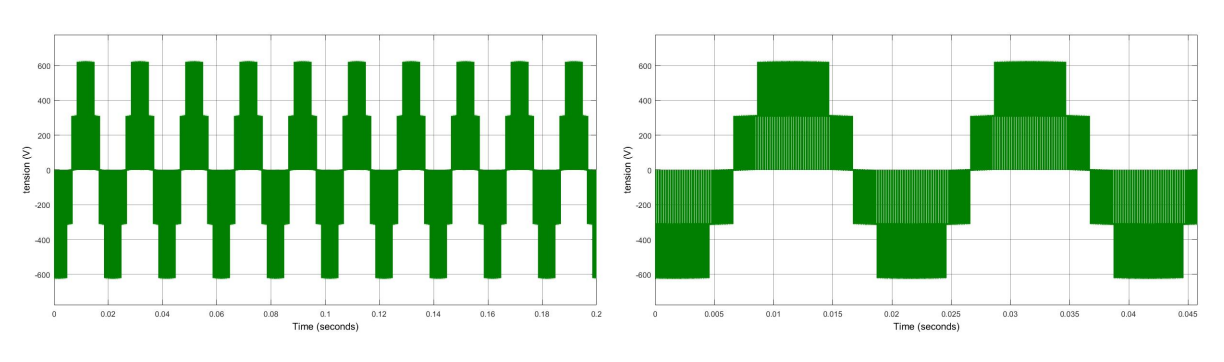

Figure IV.19 – la tension composée à la sortie de l'onduleur

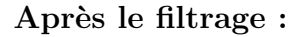

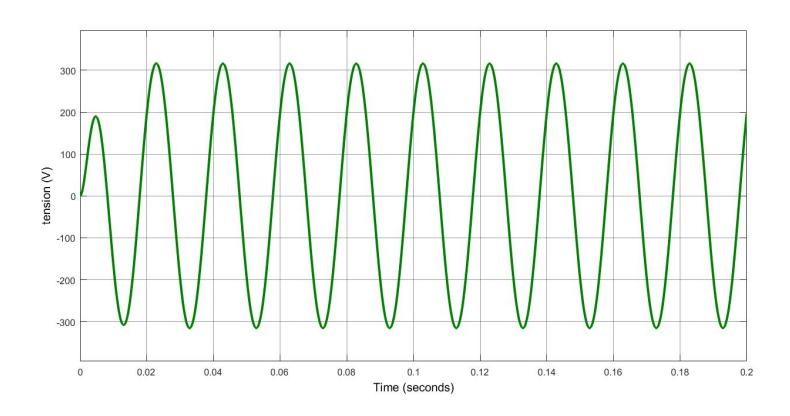

Figure IV.20 – La tension de sortie du filtre par rapport au point milieu du bus continu

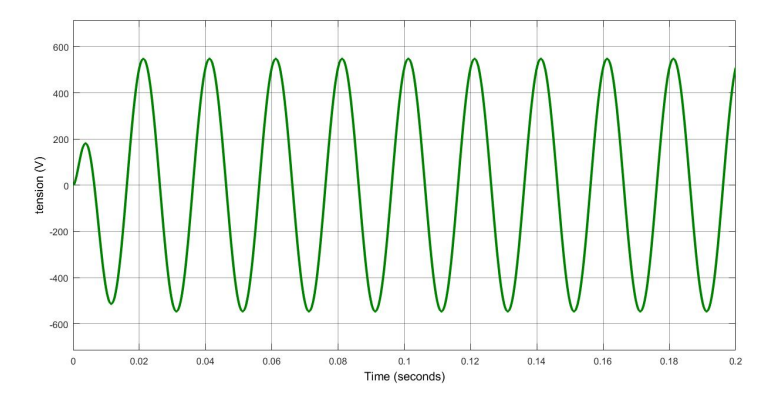

Figure IV.21 – la tension composée après le filtrage

La valeur du THD représente la mesure du « rapprochement dans la forme » entre l'onde de tension et son fondamental après le filtrage :

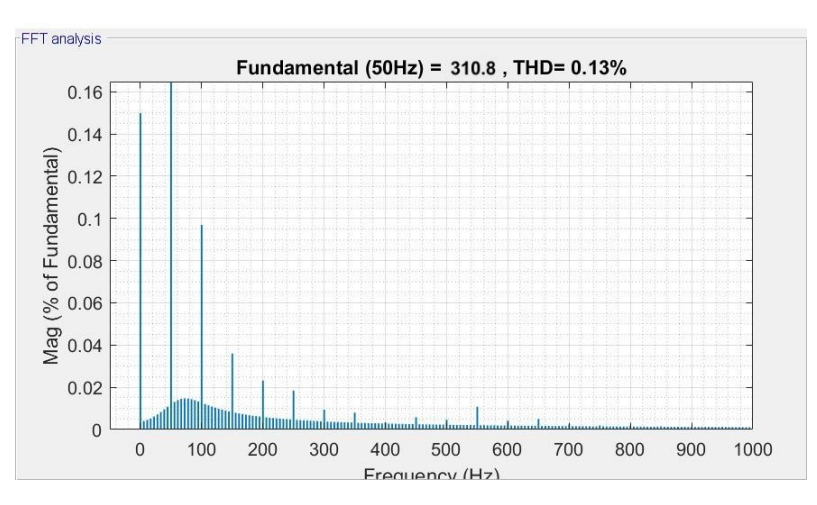

Figure IV.22 – Le spectre de la tension de sortie et la distorsion totale d'harmonique THD après le filtrage

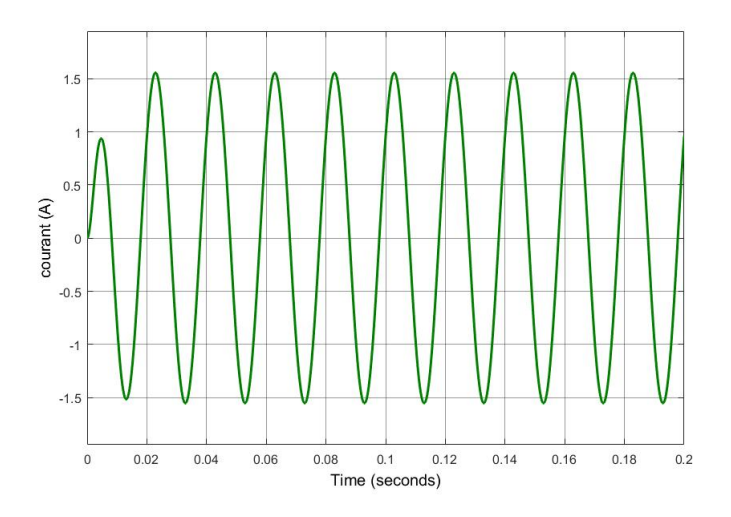

Figure IV.23 – Courant de sortie de l'onduleur avec la commande MLI-vectoriel

# **IV.4.3 Interprétation des résultats et comparaison entre la commande MLI-sinusoïdale et MLI-vectorielle**

- Pour les deux techniques de commande, on remarque qu'on a trois niveaux de tension par phase avant le filtrage, et grâce au filtre on a obtenue une tension de sortie sinusoïdale avec une très bonne forme des ondes le la sinusoïde.
- L'analyse spectrale FFT des deux tension de sortie après le filtrage, nous montre que la méthode de modulation vectorielle donne une meilleur résultat avec un taux de distorsion harmonique (THD) de 0.13% (figure IV.22) et 0.36% pour la technique MLI sinusoïdale (figure IV.16), tandis que les deux valeurs sont largement acceptables.
- Le spectre de fréquences de la tension de sortie à modulation vectorielle (figure IV.22) contient moins d'harmoniques que le spectre de modulation sinusoïdal (figure IV.16). La différence entre les deux résultats est principalement due au principe de la SVPWM, qui permet de contrôler symétriquement l'interrupteur d'alimentation. Cette symétrie minimise le nombre de commutateurs dans la période d'échantillonnage.

— À partir de ces résultats, on peut voir que SVPWM est la méthode de modulation est la plus appropriée pour notre étude, car elle n'est pas basée sur un calcul individuel de la modulation de chaque bras de l'onduleur. Le vecteur de tension de commande est calculé globalement et est approximé par le vecteur moyenne de la tension dans la période de modulation Ts.

# **IV.5 Conclusion**

Dans ce chapitre, on a étudier deux techniques de commandes qui peuvent être appliquées sur un onduleur T-type de trois niveaux de tension. On a présenté des résultats pour des simulations adaptées à une chaine photovoltaïque en mode isolé.

Par la suite, sur la base des résultats obtenus et de l'expérience de programmation et de mise en œuvre du logiciel de simulation dans ce travail, nous avons discuté des divers avantages et inconvénients de chaque méthode, et ce à travers une étude comparative.

# **Chapitre V Système photovoltaïque raccordé au réseau**

# **V.1 Introduction**

Les caractéristiques des réseaux publics à basse et à moyenne tension sont soumis à la norme EN5010160 [29], à cet effet, lorsqu'un système photovoltaïque y est raccordé, il est donc nécessaire de minimiser les problèmes liés à cette connexion, comme les perturbations en module et en fréquence de la tension du point de raccordement.

Afin d'éviter ces problèmes, un bloc de régulations est utilisé afin de synchroniser la tension de sortie du système photovoltaïque avec celle du réseau, pour adapter la puissance générée aux valeurs requises, ainsi que pour contrôler l'injection des courants de l'installation photovoltaïque dans ce dernier [39][40].

La structure générale d'une installation photovoltaïque raccordée au réseau est présentée dans la figure V.1.

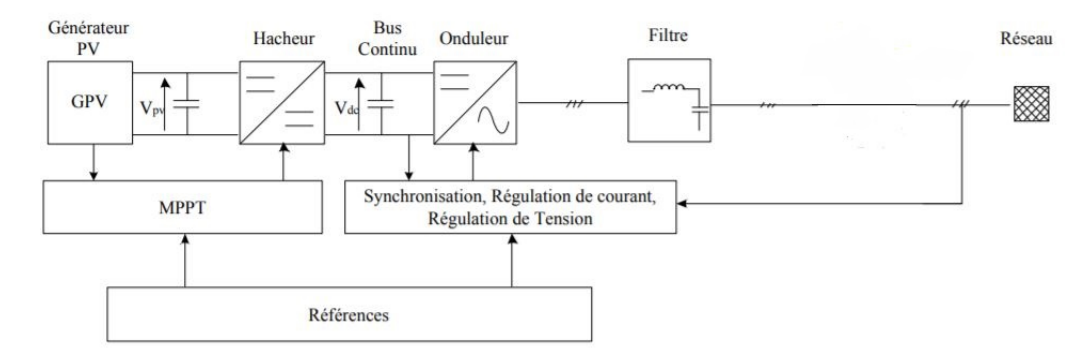

Figure V.1 – Structure générale d'un système PV raccordé au réseau [9]

# **V.2 Stratégies de commande**

Pour s'assurer du bon fonctionnement de l'installation photovoltaïque raccordée au réseau, plusieurs boucles de contrôle à base de régulateurs PI sont exploités [40]. Les fonctions de transfert et la synthèse de ces régulateurs sont présentées dans ce qui suit.

# **V.2.1 Synchronisation avec le réseau**

Le réseau électrique public est défini par plusieurs normes qui assurent son bon fonctionnement, en terme de module, de fréquence et de phase, cependant, le raccordement d'un système photovoltaïque au réseau peut présenter plusieurs défauts, à travers la sortie de l'onduleur.

Il est donc important que ce même système soit synchronisé pour empêcher d'éventuelles distorsions avec le réseau. La tension de sortie de l'onduleur doit avoir la même fréquence et le même déphasage que celle du réseau, et ce pour chacune des trois phases de l'onduleur. Ceci peut se faire en déterminant l'angle de phase de la tension à partir d'une mesure du réseau [39].

Nous utilisons donc la méthode dite PLL ( Phase Locked Loop), qui exploite une boucle de régulation pour obtenir un signal de référence qui puisse synchroniser en phase et en fréquence la sortie de l'onduleur avec le réseau.

#### **Structure générale et principe d'une PLL**

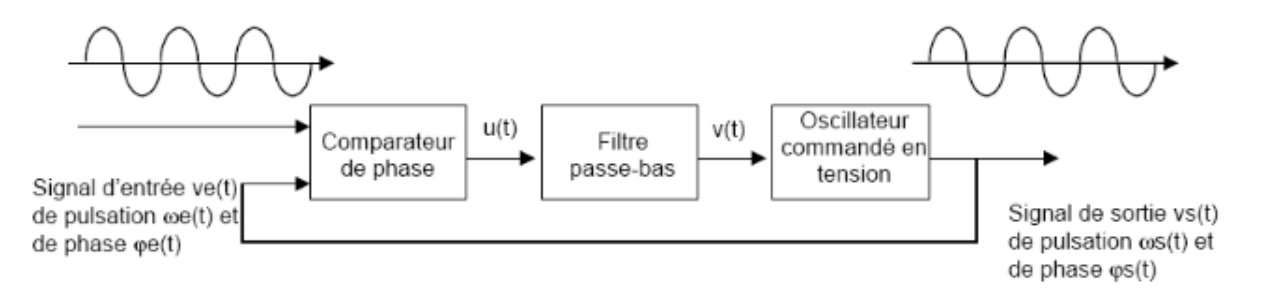

Figure V.2 – Structure générale d'une PLL

Comme on voit sur la figure V.2, la boucle de régulation PLL est constituée de trois éléments : un détecteur de phase, un filtre de boucle et un oscillateur contrôlé en tension  $[9]$ :

- Le détecteur de phase : Utilisant la fonction Arctangente et la transformation des tension dans le repère dq. On peut déterminer la différence de phase entre le signal de référence et le signal de sortie.
- Le filtre de boucle : généralement c'est un régulateur PI pour annuler l'erreur de phase. Pour augmenter la dynamique dans certains cas, on utilise des régulateurs d'ordre supérieur.
- L'oscillateur contrôlé en tension : un simple intégrateur qui nous donne la phase à la sortie

Le schéma fonctionnel de la boucle est représentées dans la figureV.3.

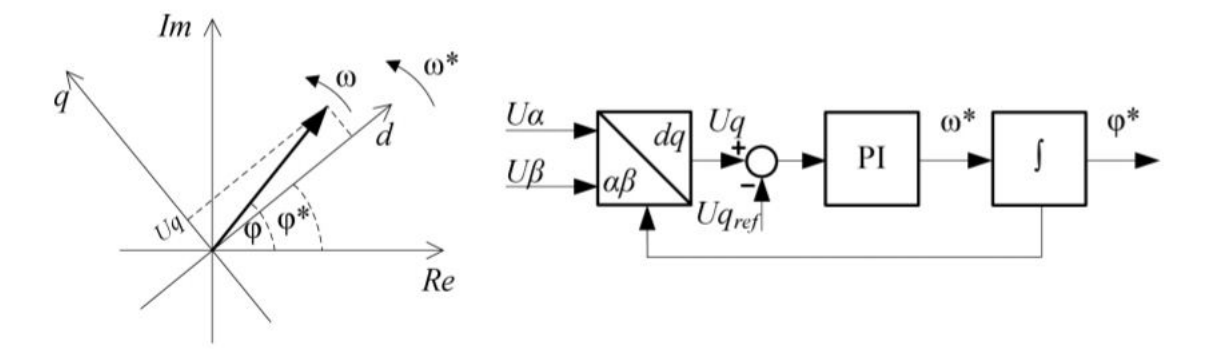

Figure V.3 – Concept de la synchronisation PLL [39]

#### **Dimensionnement du régulateur**

Puisque la valeur de  $V_q$  est faible, le terme  $arctan(\frac{V_q}{V_q})$  $\frac{V_q}{V_q}$ ) =  $\frac{V_q}{V_d}$  =  $\Delta\theta$  Ainsi, la PLL peut être considérée comme une commande linéaire pour des faibles variations.

Le régulateur PI nous permet d'avoir une erreur nulle entre la référence et le signal de sortie, sa forme générale est définie comme suit :

$$
H_{pi}(s) = K_p \frac{1 + T_i s}{T_i s} \tag{V.1}
$$

La boucle de régulation est donnée par :

#### **97/113**

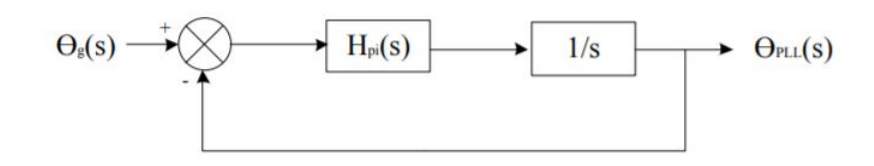

Figure V.4 – Schéma fonctionnel de la boucle de contrôle de la PLL

La fonction de transfert en boucle fermée est donnée par :

$$
G(s) = \frac{K_p s + \frac{K_p}{T_i}}{s^2 + K_p s + \frac{K_p}{T_i}} = \frac{2\xi\omega_n s + \omega_n^2}{s^2 + 2\xi\omega_n s + \omega_n^2}
$$
(V.2)

On trouve par l'identification :

$$
\omega_n = \sqrt{\frac{K_p}{T_i}}
$$
  

$$
\xi = \frac{K_p}{2\omega_n} = \frac{\sqrt{K_p T_i}}{2}
$$
 (V.3)

Les paramètres de la boucle du second ordre doivent satisfaire :

$$
\begin{aligned}\n\omega_0 &\ge 2\pi f_0 \\
\xi &= \frac{1}{\sqrt{2}}\n\end{aligned}\n\tag{V.4}
$$

### **V.2.2 Régulation du courant**

Le but de cette commande est d'imposer les valeurs des puissances active et réactive injectées au réseau [9].

Le schéma de la connexion au réseau est comme suit :

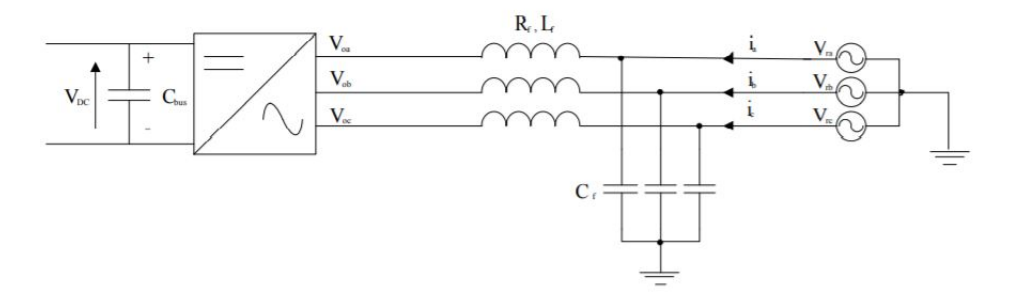

Figure V.5 – Représentation de la connexion Onduleur- Réseau

En négligeant les courants qui passent dans les capacités du filtre

$$
V_{r,k} = R_f i_k + L_f \frac{di_k}{dt} + V_{0,k}, k = a, b, c
$$
 (V.5)

Avec :

- *Vo,k* : Tension à la sortie de l'onduleur
- *Vr,k* : Tension du réseau
- $i_k$ : Courant de la ligne
- *R<sup>f</sup> , L<sup>f</sup>* : Valeur de l'impédance de la partie inductive du filtre

On peut représenter cette équation sous forme matricielle :

$$
\begin{pmatrix} V_{r1} \\ V_{r2} \\ V_{r3} \end{pmatrix} = \begin{pmatrix} R_f + L_f s & 0 & 0 \\ 0 & R_f + L_f s & 0 \\ 0 & 0 & R_f + L_f s \end{pmatrix} \begin{pmatrix} i_1 \\ i_2 \\ i_3 \end{pmatrix} + \begin{pmatrix} V_{o1} \\ V_{o2} \\ V_{o3} \end{pmatrix}
$$
 (V.6)

On utilise la transformation de Park pour passer au repère synchrone dq :

$$
P(\theta) \begin{pmatrix} V_{r1} \\ V_{r2} \\ V_{r3} \end{pmatrix} = \begin{pmatrix} R_f & 0 & 0 \\ 0 & R_f & 0 \\ 0 & 0 & R_f \end{pmatrix} P(\theta) \begin{pmatrix} i_1 \\ i_2 \\ i_3 \end{pmatrix} + \begin{pmatrix} L_f & 0 & 0 \\ 0 & L_f & 0 \\ 0 & 0 & L_f \end{pmatrix} \frac{d}{dt} \begin{pmatrix} p(\theta) \begin{pmatrix} i_1 \\ i_2 \\ i_3 \end{pmatrix} + P(\theta) \begin{pmatrix} V_{o1} \\ V_{o2} \\ V_{o3} \end{pmatrix}
$$
(V.7)

Où *P*(*θ*) représente la matrice de Park L'utilisation des propriétés matricielles classiques permet d'obtenir le système d'équations suivant :

$$
\begin{pmatrix} V_{dr} \\ V_{qr} \end{pmatrix} = \begin{pmatrix} V_{do} \\ V_{qo} \end{pmatrix} + \begin{pmatrix} R_f + L_f s & -L_f \omega \\ L_f \omega & R_f + L_f s \end{pmatrix} \begin{pmatrix} i_d \\ i_q \end{pmatrix}
$$
 (V.8)

On a donc le système suivant :

$$
\begin{cases}\nV_{dr} = R_f i_d + L_f \frac{di_d}{dt} - L_f \omega i_q + V_{do} \\
V_{qr} = R_f i_q + L_f \frac{di_q}{dt} + L_f \omega i_d + V_{qo}\n\end{cases} \tag{V.9}
$$

En utilisant ces équations électriques, on obtient le schéma équivalent du réseau :

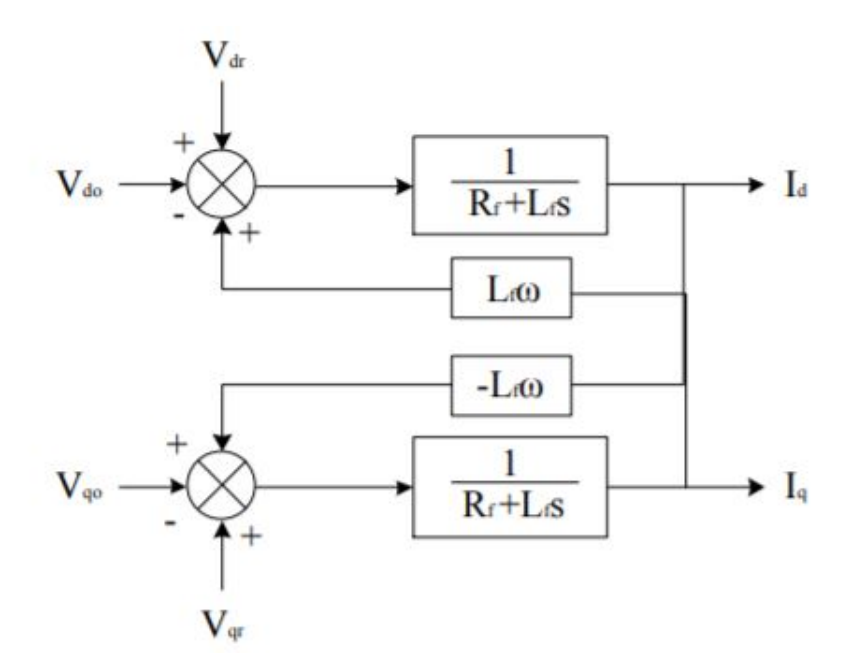

Figure V.6 – Schéma équivalent du réseau électrique dans le repère dq

Où les termes  $L_f \omega i_{dq}$  représentent les termes de couplage entre les axes d et q, , on procède au découplage par compensation en ajoutant une précommande à la boucle de régulation interne.[39]

La régulation des courants suivant les axes d et q permet de contrôler les puissances active et réactive :

$$
P_{ref} = \frac{3}{2}(V_{rd}i_{dref} + V_{rq}i_{qref})
$$
\n
$$
(V.10)
$$

$$
Q_{ref} = \frac{3}{2}(V_{rq}i_{dref} - V_{rd}i_{qref})
$$
\n
$$
(V.11)
$$

Puisqu'on utilise une PLL, la composante en quadrature de la tension du réseau sera nulle  $(V_{rq} = 0)$ . Le système devient :

$$
P_{ref} = \frac{3}{2} V_{rd} i_{dref} \tag{V.12}
$$

$$
Q_{ref} = -\frac{3}{2} V_{rd} i_{qref} \tag{V.13}
$$

Les deux régulateurs de courant suivant l'axe d et l'axe q sont identiques.

*Idref* est donnée par la boucle de régulation de la tension du bus continu,et *Qref* représente la puissance réactive de référence requise par la charge permettant d'avoir *iqref* .

La boucle de commande du courant, suivant l'axe d, peut être modélisée comme suit :

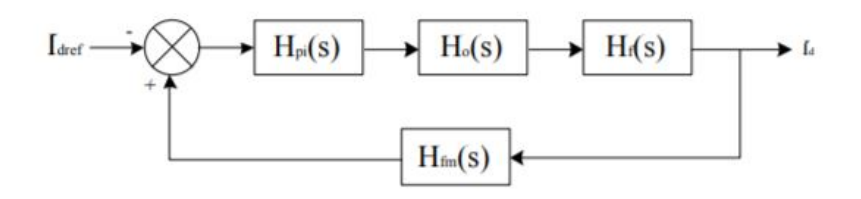

Figure V.7 – Boucle de régulation du courant de l'axe direct

Les fonctions de transfert dans la figure V.7 sont comme suit :

—  $H_0$ : Représente le temps de retard  $T_0$  provoqué par l'onduleur, ce retard est égale à 1.5 fois le temps d'échantillonnage [9].

$$
H_0 = \frac{1}{1 + sT_0} \tag{V.14}
$$

— *Hfm* : Représente la fonction de transfert du filtre de mesure avec un temps de retard *Tfm*.

$$
H_{fm} = \frac{1}{1 + sT_{fm}}\tag{V.15}
$$

— *H<sup>f</sup>* : Représente la fonction de transfert du filtre de sortie (partie inductive) de l'onduleur.

$$
H_f = \frac{1}{R_f(1 + sT_f)}
$$
\n<sup>(V.16)</sup>

avec :  $T_f = \frac{L_f}{R_f}$ *R<sup>f</sup>* On obtient le modèle suivant :

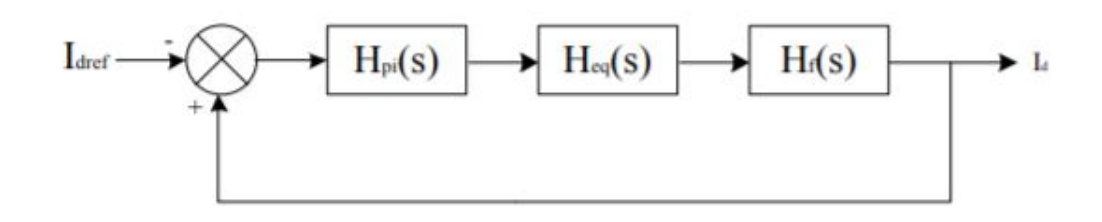

Figure V.8 – Boucle de régulation réduite du courant

avec :

$$
H_{eq} = \frac{1}{1 + T_{eq}s} \tag{V.17}
$$

$$
Teq = T_0 + Tfm \tag{V.18}
$$

La fonction de transfert en boucle ouverte devient :

$$
H_{BO}(s) = K_b \frac{1 + T_i s}{T_i s} \frac{1}{1 + T_{eq}} \frac{1}{R_f (1 + T_f s)}
$$
(V.19)

On compense le pôle de temporisation élevée, ceci conduit à un temps d'intégration qui est égal à la grande constante de temps. On doit d'abord déterminer la fonction de transfert en boucle fermée :

$$
H_{BF}(s) = \frac{H_{BO}(s)}{1 + H_{BO}(s)} = \frac{K_p}{R_f T_i s (1 + sT_{eq}) + K_p}
$$
(V.20)

l'équation d'un système de deuxième ordre :

$$
G(s) = \frac{\omega_0^2}{s^2 + 2\xi\omega_0 s + \omega_0^2}
$$
 (V.21)

Par identification on trouve :

$$
\omega_0 = \sqrt{\frac{K_p}{T_i T_{eq} R_f}}
$$
\n(V.22)

$$
\xi = \frac{1}{2} \sqrt{\frac{T_i R_f}{K_p T e q}} \tag{V.23}
$$

On choisi un  $\xi = 1/$ √ 2 pour obtenir un dépassement minimale et un bon temps de réponse, en remplacent on trouve :

$$
T_i = T_f \tag{V.24}
$$

$$
K_p = \frac{T_i R_f}{2T_{eq}}\tag{V.25}
$$

# **V.2.3 Régulation de la tension du bus continu**

Le but est de fournir une tension *VDC* stable à l'onduleur. Ce contrôleur est dans la boucle externe [40]. La sortie de ce régulateur donne *Idref* pour le contrôleur du courant. La boucle de commande de la tension peut être modélisée comme suit :

### **101/113**

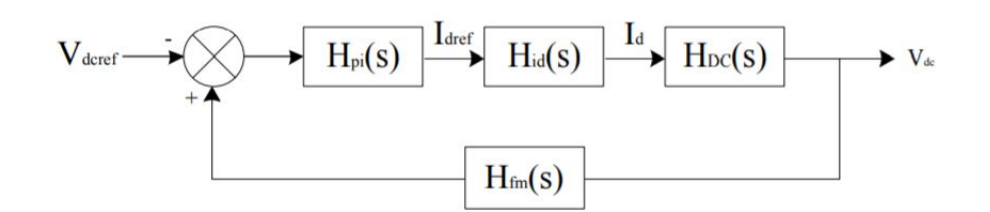

Figure V.9 – Boucle de régulation de la tension du bus continu

avec :

- *Hfm* : Représente la fonction de transfert du filtre de mesure
- *Hid* : Représente la fonction de transfert du contrôleur du courant suivant l'axe d.

Pour pouvoir utiliser le critère du symétrique optimum, le système doit être approximé par un système du premier ordre [9], pour que la boucle de contrôle externe doit être plus lente que la boucle de contrôle interne.

Pour des fréquences inférieures à  $\omega_0$   $H_{id}$  peut être approximée par :

$$
H_{id} = \frac{1}{4\xi^2 T_{eq}s + 1} = \frac{1}{2T_{eq}s}
$$
 (V.26)

— *HDC* : Représente la fonction de transfert entre *i<sup>d</sup>* et la tension du bus continu. Elle est donnée par :

$$
H_{DC} = K_{DC} \frac{1}{C_{DC} s} \tag{V.27}
$$

La constante *KDC* relie le courant d'axe d au courant continu [9]. Cette relation peut être retrouvée en considérant la conservation de la puissance et la relation entre la tension du bus continu et la tension suivant l'axe d. Conservation de la puissance :

$$
V_{DC}I_{DC} = \frac{2}{3}V_dI_d
$$
 (V.28)

Et la tension à la sortie de l'onduleur :

$$
V_{ab} = \frac{\sqrt{3}}{2\sqrt{2}} V_{DC} r \tag{V.29}
$$

$$
V_d = \frac{\sqrt{2}}{\sqrt{3}} V_{ab} = \frac{1}{2} V_{DC} r
$$
 (V.30)

En combinant les relations V.28 et V.30 on trouve :

$$
K_{DC} = \frac{I_{DC}}{I_d} = \frac{3V_d}{2V_{DC}} = \frac{3}{4}r
$$
 (V.31)

Avec r le rapport de modulation.

La fonction de transfert en boucle ouverte du système de commande de la tension est donnée par :

$$
H_{BO}(s) = K_p K_{DC} \frac{1 + T_i s}{C_{DC} T_i s^2} \frac{1}{1 + (2T_{eq} + T_{fm})s}
$$
(V.32)

#### **102/113**

 $posons: T = 2T_{eq} + T_{fm}$ 

$$
H_{BO}(s) = K_p K_{DC} \frac{1 + T_i s}{C_{DC} T_i s^2} \frac{1}{1 + T s}
$$
(V.33)

La fonction de transfert en boucle fermée :

$$
H_{BF} = \frac{H_{BO}s}{1 + H_{BO}} = K_p K_{DC} \frac{1 + T_i s}{C_{DC} T_i T s^3 + C_{DC} T_i s^2 + K_p K_{DC} T_i s + K_p K_{DC}}
$$
(V.34)

Cette fonction de transfert satisfait le critère de l'optimum symétrique, ainsi selon ce critère on a :

$$
T_i = 4T \tag{V.35}
$$

$$
K_p = \frac{C_{DC}}{2K_{DC}T}
$$
 (V.36)

# **V.3 Simulation et résultats**

Dans cette partie, nous nous chargeons d'appliquer les stratégies de contrôle discutées au début de ce chapitre ainsi que les précédents, et de les appliquer sur une installation photovoltaïque connectée au réseau public.

Notamment, en exploitant la commande MPPT du convertisseur boost pour optimiser la puissance fournie délivrée par le "GPV". Nous appliquerons une commande vectorielle SVPWM sur un onduleurs T-Type à trois niveaux. Cette commande est décrite en détail dans le chapitre précédent.

La valeur de référence du signal de commande de cet onduleur est basée sur la sortie des régulations intervenant pour gérer les puissances actives et réactive délivrée par ce convertisseurs, ainsi que le contrôle de la tension au borne du bus continu.

Les caractéristiques des éléments composants cette chaine sont données dans la tableau V.1

Table V.1 – Caractéristiques des éléments de la chaine connectée au réseau

| $V_{DC}$                    | 700 V           |
|-----------------------------|-----------------|
| puissance champs $P_{pv}$   | 2700 W          |
| tension efficace du réseau  | 220 V           |
| L filtre                    | $50 \text{ mH}$ |
| C filtre                    | $30\mu F$       |
| Nombre modules en série     |                 |
| Nombre modules en parallèle |                 |

Nous utiliserons dans un premier lieu, une charge qui consomme une puissance active de 1500W, puis une puissance réactive en plus d'une valeur de 1000Var, et cela pour un profil variable d'irradiation, le but étant de faire l'état de la régulation du bus continu, du courant à la sortie de l'onduleur et ainsi qu'un bilan de l'échange énergétique entre ces différents éléments.

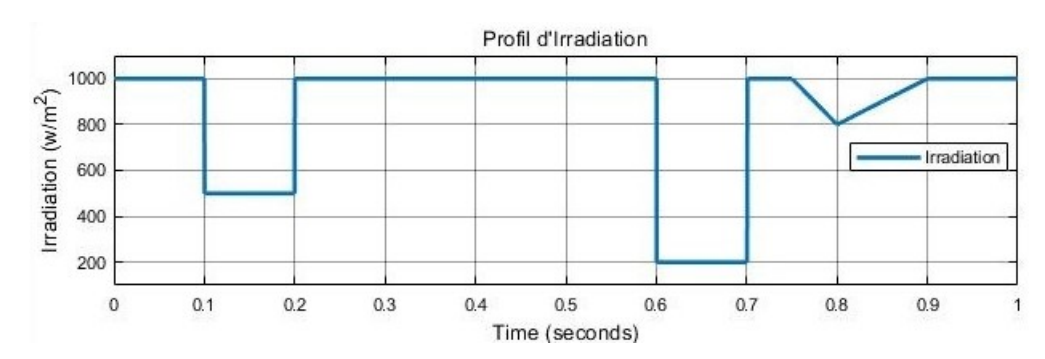

Figure V.10 – Profil d'irradiation utilisé dans la simulation de l'installation raccordée au réseau

### **V.3.1 Régulation de la tension du bus continu**

La figure V.11 montre la réponse mesurée de la tension *Vdc*. On remarque clairement que cette dernière atteint la référence à t=0.1s et ne s'y écarte pas malgré la variation du rayonnement.

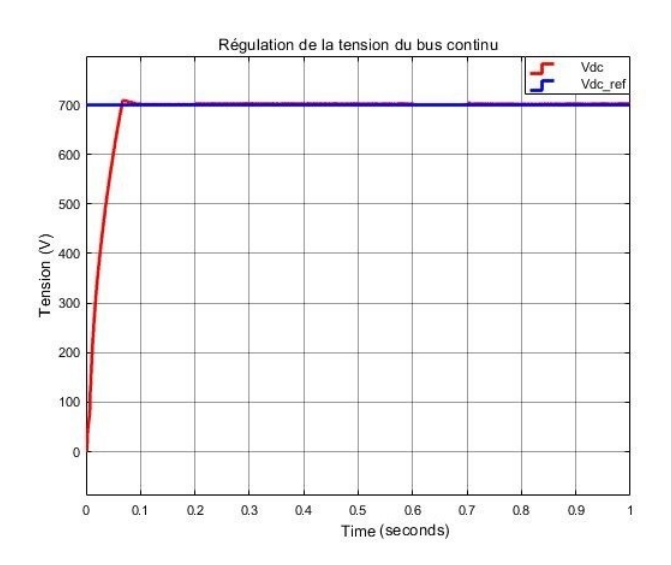

Figure V.11 – Régulation de la tension du bus continu dans une installation raccordée au réseau publique

### **V.3.2 Régulation du courant**

La figure V.12 montre respectivement la valeur du courant  $I_d$  (a), et  $I_q(b)$ .

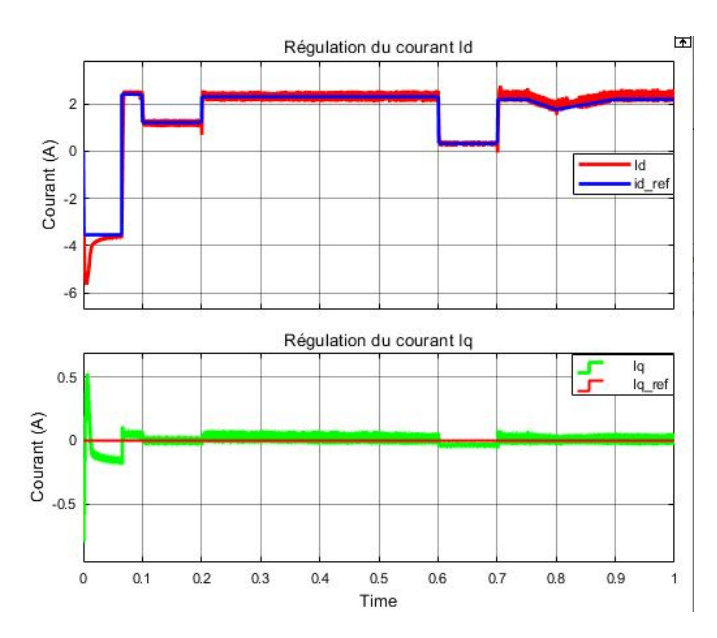

FIGURE V.12 – (a) régulation du courant  $i_d$ , (b) régulation du courant  $i_q$ 

Nous pouvons remarquer que la référence *Idref* est limité à entre -3.5A et 3.5A pour éviter tout absorption de puissance active excessive par l'onduleur, on note également que le courant Id suit parfaitement et de manière très rapide sa référence, le passage à une valeur positive coïncide bien évidemment avec l'atteint de la tension du bus continu de la valeur référence 700V, cela démontrant l'efficacité des régulateurs synthétisées auparavant.

Pour le courant *Iq*, la valeur de référence a été fixée à 0 pour maintenir la puissance réactive circulant à travers l'onduleur, et dans les deux sens, au vu de la réponse rapide et précise mesurée, la boucle de régulation est valide.

# **V.3.3 Régulation PLL**

Afin de valider la justesse et l'efficacité de la régulation PLL, nous effectuons un changement de la fréquence du réseau, de 50Hz à 45Hz, et nous vérifions la tension obtenue à la sortie de l'onduleur.

La figure V.13 représente la tension simple de la première phase du réseau ainsi que celle à la sortie de l'onduleur

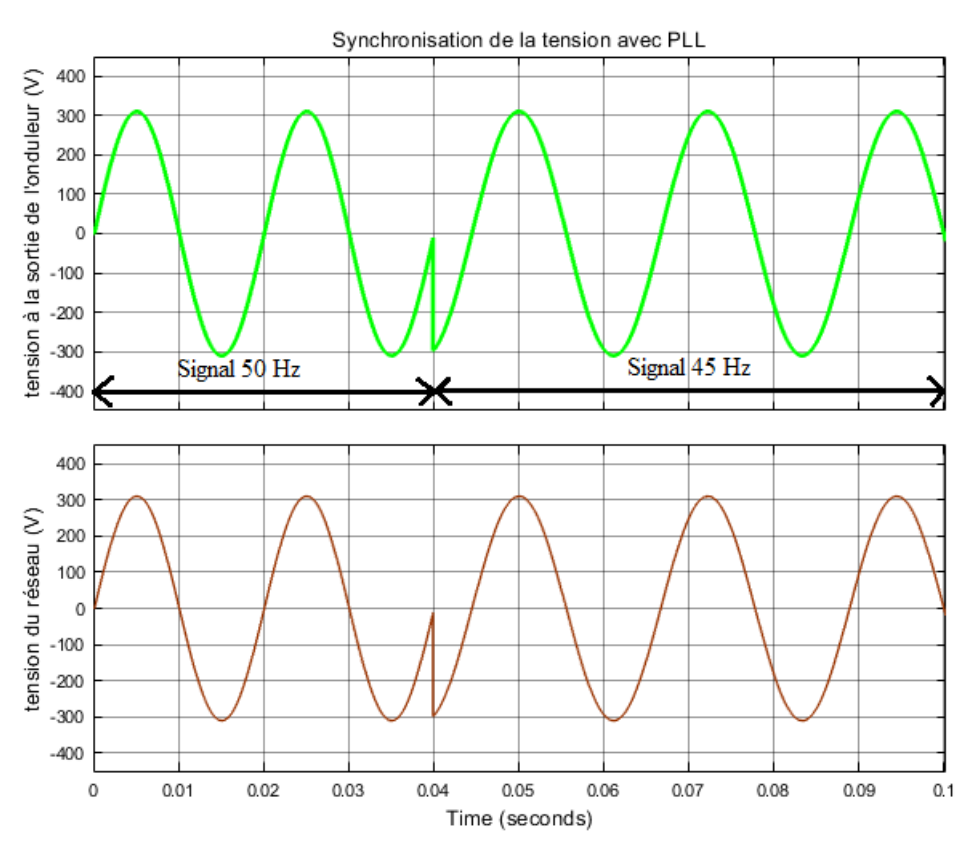

Figure V.13 – Synchronisation de la tension avec PLL

Cette figure montre clairement que la tension de sortie de l'onduleur suit parfaitement celle du réseau, cela démontre l'efficacité du régulateur PLL trouvé précédemment.

# **V.3.4 Bilan des puissances**

La figure V.14 représente le bilan des puissances actives et réactives échangées dans cette simulation, et ce en utilisant une charge purement résistive consommant 1000W.
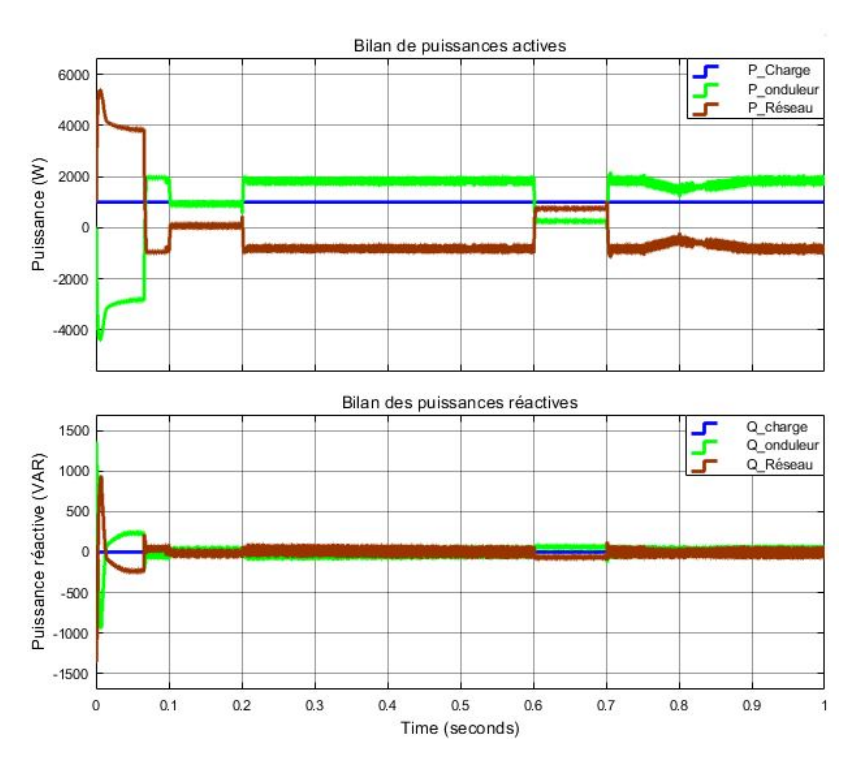

FIGURE V.14 – (a) Bilan des puissances actives pour une charge de 1000W, (b) Bilan des puissances charges réactives pour une charge 1000W

Dans un premier lieu, il est noté que le réseau électrique transfère intensivement de l'énergie à l'onduleur afin d'atteindre rapidement la tension de référence *Vdc*, une fois cela fait, l'onduleur commence à déverser l'excès de puissance produite par le générateur photovoltaïque dans le réseau électrique suite à l'alimentation de la charge.

La figure V.15 représente ce bilan de puissances mais cette fois ci pour une charge consommant 1000W et 1500Var.

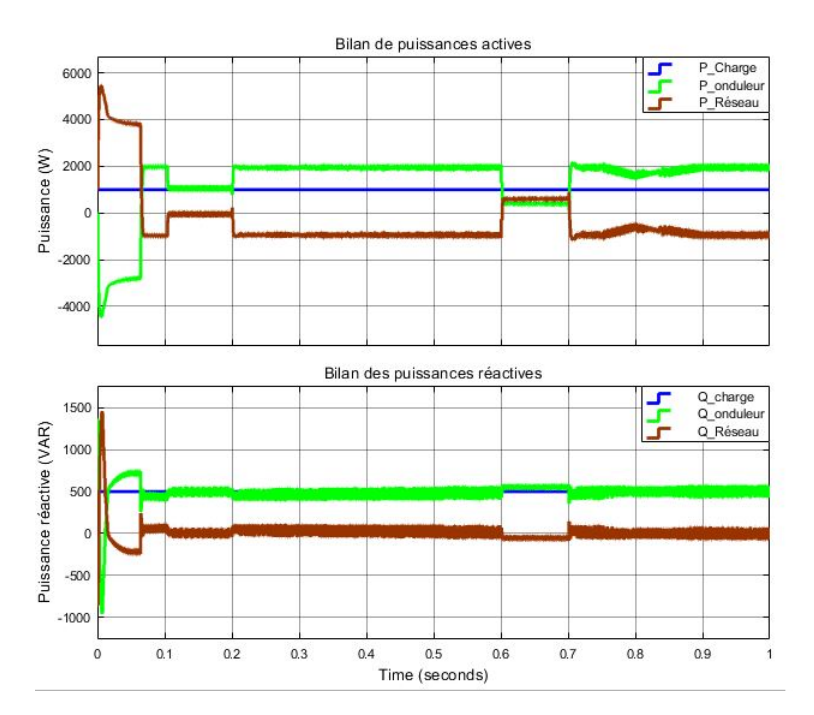

FIGURE V.15 – (a) Bilan des puissances actives pour une charge de  $1000W + 500Var$ , (b) Bilan des charges réactives pour une charge de 1000W+500Var

Ces résultats indiquent que la régulation s'effectue correctement, c'est-à-dire que lorsque la valeur de référence de la tension *Vdc* est atteinte, le réseau est d'abord un élément qui distribue de l'énergie, puis un élément absorbeur de l'excès de puissance active délivrée par l'onduleur.

## **V.4 Conclusion**

Au cours de ce chapitre, nous avons abordé le principe de raccordement au réseau de systèmes photovoltaïques, ce type de configuration étant largement utilisé dans le monde d'aujourd'hui, nécessite une stratégie de contrôle pour le gérer.

Tout d'abord, nous avons d'abord exploré les aspects mathématiques et la modélisation des courants, des tensions et de la puissance actifs et réactifs entrant dans la chaîne afin de pouvoir synthétiser et configurer des régulateurs capables de contrôler ces mêmes grandeurs.

Le régulateur de la tension aux bornes du bus continu est requis pour maintenir la tension de sortie de l'onduleur, ainsi que le régulateur de courant, qui contrôle directement le flux d'énergie à travers ce convertisseurs.

Ces synthèses ont prouvé leur efficacité dans les simulations effectuées à la fin de ce chapitre, en dépit des changements affectant le rayonnement solaire et la nature de la charge utilisée.

## **Conclusion générale**

Les travaux présentés dans ce mémoire concernent, l'étude, la modélisation et la simulation d'un système photovoltaïque autonome, équipée d'un onduleur à trois niveaux de T-Type, ce convertisseur continu-alternatif qui est encore au stade de la recherche, possède des caractéristiques très intéressantes, et semble être amené à connaitre des développements importants liés essentiellement à une volonté claire de diversification des technologies photovoltaïques.

L'enjeu majeur de cette étude, est de présenter les méthodes de contrôle et gestion d'un système photovoltaïque, qu'il soit isolé voire raccordé au réseau public, arrivé au terme de ces travaux, et avant d'en présenter les perspectives, nous proposons une évaluation rapide des principaux résultats obtenus et en résumant le contenu de chaque chapitre.

En premier lieu, nous avons présenté des généralités relatives aux systèmes photovoltaïques, nécessaires pour entreprendre une étude approfondie sur ces derniers, nous avons également effectué un état de l'art des diverses technologies liées aux dispositives utiles à ces systèmes.

Pour atteindre les objectifs attachés à ce projet, il était nécessaire de passer par la phase de modélisation de chaque élément constituant le système photovoltaïque, nous avons donc effectué tour à tour dans le deuxième chapitre, la représentation mathématique d'un générateur photovoltaïque, et des convertisseurs DC-DC et de l'onduleur trois niveau de T-Type, nous avons également introduit la modélisation mathématique du système de stockage, obligatoire pour une installation isolée dite autonome.

Une bonne exploitation d'une installation du système photovoltaïque exige un fonctionnement sûr, une durée de vie raisonnable et surtout une optimisation de l'énergie que produit le GPV, ces objectifs peuvent être atteints de façon entière ou partielle par une commande appropriée de chaque élément du système. En effet, la maximisation de l'énergie produite par le GPV fait recours à un algorithme de type "MPTT" pour commander le hacheur Boost intercalé entre le générateur photovoltaïque et le bus continu, nous avons donc présenté trois algorithmes, en introduisant tout d'abord une méthode classique de type "Perturbation et Observation", un algorithme simple par son implémentation et efficace par les résultats acceptables qu'il présente. Par la suite, nous avons présenté deux algorithmes modernes, que sont les méthodes de poursuite par logique floue, et l'algorithme à base de RNA, ces deux techniques permettent d'atteindre un niveau supérieur d'efficacité et d'optimisation de la puissance, cela notamment grâce à leurs plus grandes complexités.

Nous avons également proposé une commande de la charge et la décharge de la batterie dans une installation isolée, à travers un hacheur réversible de courant placé entre le système de stockage et le bus continu. Ce dispositif doit pouvoir assurer une durée de vie satisfaisante de la batterie.

Un bon fonctionnement du convertisseur à trois niveaux de T-Type est également primordiale, pour cela nous avons établi la commande de cet onduleur avec la méthode MLI, nous nous sommes donc chargés d'appliquer chacune des méthodes MLI sinusoïdale, et vectorielle, nous en avons profité pour établir une étude comparative entre ces deux techniques, au terme de laquelle la commande MLI vectorielle s'est vue être plus efficace avec un signal de sortie comportant moins d'harmoniques.

Dans le dernier chapitre, nous nous sommes intéressés au raccordement au réseau électrique publique d'une telle installation, en proposant une stratégie de contrôle des grandeurs principales de ce système afin d'éviter tout problème lié à une distorsion de la tension du point de raccordement, avec celle du réseau, en module et en fréquence, cette stratégie garantie ainsi un contrôle de la tension du bus continu et que le déversement du courant de l'installation dans le réseau.

Afin de vérifier les méthodes de contrôle proposées, nous avons effectué une simulation numérique du fonctionnement de cette installation photovoltaïque raccordée au réseau, en considérant les conditions inhérentes à son exploitation. Par conséquent, nous avons pu vérifier que les régulations proposées atteignaient leurs objectifs.

Les résultats des divers travaux effectués dans le cadre de ce mémoire, permettent de dégager les perspectives suivantes :

- Parvenir à valider les résultats théoriques par des résultats expérimentaux.
- L'approfondissement de l'étude des méthodes intelligentes de poursuite du point de puissance maximal : réseaux de neurones, logique floue...
- Entrevoir une intégration réelle de ce type d'algorithmes dans des systèmes photovoltaïques raccordée au réseau, avec considération de l'influence des perturbations qu'il entraine.

## **Bibliographie**

- [1] T.M.Razykov "Solar photovoltaic electricity, current status and future prospects," Loughboorough University, Leicestershire, Janvier 2011.
- [2] John Perlin "From Space to Earth, The Story of Solar Electricity", Avril 2002
- [3] Wiley "Photovoltaics Fundamentals, Technology and Practice", Désembre 2013
- [4] Pierre, Petit, "Optimisation du transfert d'énergie dans les systèmes photovoltaïques", article scientifique, HAL, Mars 2018
- [5] Emmanuel Amy De La Bretseque "Etude du comportement thermique de modules" These de doctorat, Université De Provence, Octobre 2006
- [6] Riad Khenfer "Détection et isolation de défauts actionneurs basé sur un modèle de l'organe de commande, thèse de doctorat, Université Ferhat Abbes septembre 2013.
- [7] Ahmed Said Khalifa "Control and Interfacing of Three Phase Grid Connected Photov -voltaic Systems" Thèse de master académique en génie électrique, Université de Waterloo 2010.
	- [8] Stéphane Petibon "Nouvelles architectures distribuées de gestion et de conversion de l'énergie pour les applications photovoltaïques" ?Thèse de doctorat, Université de Toulouse, Janvier 2009.
	- [9] Asma Bisker, Meriem Chiri "Commande d'un Système Photovoltaïque en mode Isolé et en mode Connecté au Réseau", Projet de fin d'études École Nationale Polytechnique d'Alger, Juin 2012.
	- [10] Abdelkader Mahmoudi, Noureddine Goar "Réalisation d'un convertisseur DC/DC dans une chaine de conversion d'énergie photovoltaïque," Mémoire de fin d'études d'un Master en Génie éléctrique, Université Larbi Ben M'Hidi, Oum El Bouaghi, Juin 2017.
	- [11] Serge Pittet "Modélisation physique d'un transistor de puissance IGBT trainée en tension à l'enclenchement," thèse de doctorat, École Polytechnique Fédérale De Lausanne, 2005.
	- [12] Othman Ben Cheikh, Youcef Biteur "Étude et réalisation d'un système de poursuite du point de puissance maximale en utilisant les réseaux de neurones artificiels," Mémoire de Master, Université Kasdi Merbah Ouargla 2018.
	- [13] N.Aouchiche, M.S.Aït Cheikh, A.Malek "Poursuite du point de puissance maximale d'un système photovoltaïque par les méthodes de l'incrémentation de conductance et la perturbation & observation," Revue des Energies Renouvelables Vol.16 N3, 2013.
	- [14] Dhananjay Choudhary, Anmol Ratna Saxena "Incremental Conductance MPPT Algorithm for PV System Implemented Using DC-DC Buck and Boost Converter" Dhananjay Choudhary Int. Journal of Engineering Research and Applications, Aout 2014.
	- [15] "Détermination de l'état de charge et l'état de santé d'une batterie Plomb Acide par la méthode de deux impulsion," Mémoire de Maitrise, Université du Québec à Trois Rivières, Avril 2014.
	- [16] Énergie Douce, Tout savoir sur le fonctionnement et les différents types de bat-teries, www.energiedouce.comlcontent/24-conseils-faq-tout-savoir-sur-Ie-fonctionnementet-Iesdifferents-types-de-batteries, 2012.
	- [17] Fethallah Tati, Oussama Ben Lamoudi "Etude et réalisation d'un système photovoltaïque optimisé par logique floue," mémoire de master, Université Kasdi Merbah Ouargla, Juin 2018.
- [18] Faysal Nayan, Safayet Ullah "Modelling of Solar Cell Characteristics Considering the Effect of Electrical and Environmental Parameters," publication Ahsanullah University of Science and Technology, Juin 2015.
- [19] Mohamed Redha Rezoug, Rachid Chenni, Djamel Taibi "Fuzzy Logic-Based Perturb and Observe Algorithm with Variable Step of a Reference Voltage for Solar Permanent Magnet Synchronous Motor Drive System Fed by Direct-Connected Photovoltaic Array," article scientifique, Université de Ouargla, Février 2018.
- [20] H.Othmani, H.Chaouali, D.Mezghani, A.mami "Optimisation de la perturbation et observation par logique floue," Article scientifique dans la révue IJSET, Université de Tunis El Manar, Ecole Nationale d'Ingénieurs de Tunis,2015.
- [21] M.T.Hagan and M.B.Menhaj "Training feedforward networks with the Marquardt algorithm," IEEE transactions on Neural Networks, 5(6), November 1994.
- [22] Badreddine Rakza , Souhila Ouanas "Modélisation et commande du système photo- -voltaiques par les réseaux de neurones," mémoire de fin d'études, Université M'sila, 2016.
- [23] Salhi Ahmed "Contribution à l'Optimisation de l'écoulement de puissance en utili- -sant la logique floue associée aux réseaux de neurones ( Neuro-Flou)" thèse de doctorat en électronique, Université Mohamed Khider Biskra, Janvier 2015.
- [24] L.Bouselhman, M.Hajji, B.Hajji, H.Bouali "A new MPPT-based ANN for photovol- -taic system under partial shading conditions" Article scientifique " Energy Procedia 111" Septembre 2016.
- [25] Lina M.Elobaid, Ahmed K.Abdelsalam , Ezeldin E.Zakzouk "Artificial neural network- -based photovoltaic" Article scientifique, IET Journals, 29 Octobre 2014.
- [26] Priyabrata Shaw, Pradeep Kurnar Sahu, Sornnath Maitl and Punit Kurnar "Modeling and Control of a Battery Connected Standalone Photovoltaic System" IIT Delhi, New Delhi, India, 2016.
- [27] Jayalakshmi N.S, D.N.Gaonkar, Anusree Balan, Prasanna Patil, Syed Adil Raza "Dynamic Modeling and Performance Study of a Stand-alone Photovoltaic System with Battery Supplying Dynamic Load" International Journal renewable Energy Research, Vol.4, No.3,2014.
- [28] Vincent Benamara "Étude et simulation d'un panneau solaire raccordé au réseau" Mémoire, génie électrique Université du Québec, 14 Septembre 2012.
- [29] Abdelmalik Zorig "CCommandes non linéaire d'une source décentralisée photovol- -taique à base de convertisseurs de puissance entrelacés et parallèles," Thèse de doctorat, Université Amar Telidji Laghouat, novembre 2017.
- [30] M.Schweizer, J. W.Kolar "Design and Implementation of a Highly Efficient Three-Level T-Type Converter for Low-Voltage Applications," article, IEEE Transactions on Power Electronics, Vol. 28, No. s2, pp. 899-907, February 2013.
- [31] Florent Becker "Contribution à la continuité de service des convertisseurs statiques multiniveaux," Thèse de doctorat, Université de Lorraine, Décembre 2017.
- [32] Ayiguzhali Tuluhong, Weiqing Wang, Yongdong Li, Lie Xu "A Novel Hybrid T-Type Three-Level Inverter Based on SVPWM for PV Application," article de recherche, Xinjiang University, Juin 2018.
- [33] A.E.W.H.Kahlane, L. Hassaine, M. Kherchi "LCL filter design for photovoltaic grid connected systems," article scientifique,Centre de Développement des Energie s Renouve-lables, CDER, 2014.

[34] Chenlei Bao, Xinbo Ruan "Step-by-Step Controller Design for LCL-Type Grid-Connected Inverter with Capacitor–Current-Feedback Active-Damping," article scientifique, IEEE Transactions on Power Electronics March 2014.

## **112/113**

- [35] Mounir Benadja, "L'Autoadaptivité du filtre actif aux variations de charge" These de doctorat, Université Bdji Mokhtar ANNABA, Juin 2015.
- [36] Slimane Bouras, Nabil Babaammi, "Etude et réalisation d'un hacheur réversible pour une application dans un système photovoltaïque" Projet de fin d'étude, Ecole Nationale Polytechnique, Département d'Électrotechnique, Juin 2018.
- [37] Kambiz Arab Tehrani, "Conception, Synthèse et Application d'une Nouvelle Commande Robuste par PID Fractionnaire pour Les Onduleurs Multiniveaux," Thèse de doctorat Université de Lorraine-Institut National Polytechnique de Lorraine (INPL), Novembre 2010.
- [38] Arnaud Davigny, "Participation aux services système de fermes d'éoliennes à vitesse variable intégrant du stockage inertiel d'énergie," Thèse de doctorat, Université de Lille,Nnovembre 2010.
- [39] M.Bobrowska-Rafal, K.Rafal, M.Jasinksi, and M.P.Kazmierkowski, "Grid synchro- -nization and symmetrical components extraction with PLL algorithm for grid connected power electronic converters," Revue Warsaw University of Technology, 2011.
- [40] N.Hamrouni, A.Chérif, "Modelling and control of a grid connected photovoltaic system," Revue High Engineering Academy of Tunis, Septembre 2007.